UNIVERSIDADE TECNOLÓGICA FEDERAL DO PARANÁ DEPARTAMENTO ACADÊMICO DE CONSTRUÇÃO CIVIL CURSO DE ENGENHARIA CIVIL

DAVIDSON DE OLIVEIRA FRANÇA JUNIOR

ANÁLISE ESTRUTURAL DE UM EDIFÍCIO EM CONCRETO ARMADO COM QUATRO PAVIMENTOS: ESTUDO DE CASO PARA DIFERENTES MODELOS ESTRUTURAIS

TRABALHO DE CONCLUSÃO DE CURSO

PATO BRANCO 2015

DAVIDSON DE OLIVEIRA FRANÇA JÚNIOR

# **ANÁLISE ESTRUTURAL DE UM EDIFÍCIO EM CONCRETO ARMADO COM QUATRO PAVIMENTOS: ESTUDO DE CASO PARA DIFERENTES MODELOS ESTRUTURAIS**

Trabalho de conclusão de curso apresentado como requisito parcial para a obtenção do título de Bacharel em Engenharia Civil, da Universidade Tecnológica Federal do Paraná, Câmpus Pato Branco.

Orientadora: Prof<sup>a</sup>. Dr<sup>a</sup>. Heloiza Aparecida Piassa Benetti.

Co-orientador: Prof. Dr. Gustavo Lacerda Dias.

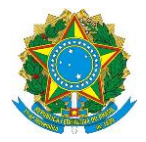

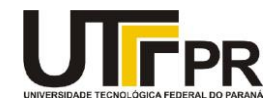

# **TERMO DE APROVAÇÃO**

# **ANÁLISE ESTRUTURAL DE UM EDIFÍCIO EM CONCRETO ARMADO COM QUATRO PAVIMENTOS: ESTUDO DE CASO PARA DIFERENTES MODELOS ESTRUTURAIS**

# **DAVIDSON DE OLIVEIRA FRANÇA JÚNIOR**

Aos 18 dias do mês de junho do ano de 2015, às 10h20min, na Sala de Treinamento da Universidade Tecnológica Federal do Paraná, este trabalho de conclusão de curso foi julgado e, após arguição pelos membros da Comissão Examinadora abaixo identificados, foi aprovado como requisito parcial para a obtenção do grau de Bacharel em Engenharia Civil da Universidade Tecnológica Federal do Paraná– UTFPR, conforme Ata de Defesa Pública nº 11-TCC/2015.

Orientadora: Prof<sup>a</sup>. Dr<sup>a</sup>. HELOIZA A. PIASSA BENETTI (DACOC / UTFPR-PB)

Co-orientador: Prof. Dr. GUSTAVO LACERDA DIAS (DACOC / UTFPR-PB)

Membro 1 da Banca: Prof. Msc. PAULO CEZAR VITORIO JUNIOR (DACOC / UTFPR-PB)

Membro 2 da Banca Prof. Dr. VOLMIR SABBI (DACOC / UTFPR-PB)

### **AGRADECIMENTOS**

Agradeço primeiramente a Deus, por me guiar nos momentos mais difíceis.

Aos meus familiares, em especial a minha mãe Maria Aparecida pela educação e conselhos diários. Sem você nada disso faria sentido.

Ao meu pai pela educação e exemplo de honestidade, ao meu irmão José Marques, minha irmã Denise França e meus amigos, por todo apoio e incentivo.

A Caroline Dalla Lasta e Gilson Dal Bosco Dias Jr pela constante ajuda, apoio, companheirismo e amizade.

Aos professores da Universidade Tecnológica Federal do Paraná – *Campus* Pato Branco, pelo conhecimento repassado durante toda a graduação, em especial a minha Orientadora Prof<sup>a</sup>. Heloiza A. Piassa Benetti e meu Co-orientador Prof. Gustavo Lacerda Dias pela condução desse trabalho, ensinamentos, dedicação e apoio.

Aos professores membros da banca Msc. Paulo Cezar Vitorio Junior e Dr. Volmir Sabbi pela correção deste trabalho.

Ao Engenheiro Civil Fernando Dalla Lasta pela amizade e por fornecer o projeto para o estudo de caso.

A todos que de alguma forma contribuíram para a minha formação. Obrigado a todos pelo companheirismo.

A vocês, o mais sincero agradecimento.

*"O êxito na vida não se mede pelo que você conquistou, mas sim pelas dificuldades que superou no caminho."*

**Abraham Lincoln**

### **RESUMO**

FRANÇA JUNIOR, Davidson de Oliveira. **Análise estrutural de um edifício em concreto armado com quatro pavimentos: estudo de caso para diferentes modelos estruturais.** 2015, 121 pág. Trabalho de Conclusão do Curso de Graduação em Engenharia Civil – Departamento Acadêmico de Construção Civil, Universidade Tecnológica Federal do Paraná – UTFPR. Pato Branco, 2015.

A análise estrutural é caracterizada pela aquisição e avaliação dos esforços da estrutura diante as ações que lhe fora imposta. Portanto, para que se realize a análise estrutural é necessário um modelo estrutural, sendo que este é caracterizado como um modelo que procura simular a estrutura real. Com o passar do tempo e avanço da informática, foram surgindo modelos estruturais mais realistas para representar as estruturas de concreto armado nestas análises. Diante disso, objetivou-se realizar uma análise comparativa entre diferentes modelos estruturais aplicados a um edifício em concreto armado com quatro pavimentos com o emprego do *software* SAP2000. Assim sendo, para o estudo das solicitações nas vigas foi empregado métodos aproximados (vigas contínuas), vigas discretizadas em grelha, vigas e lajes discretizadas em grelha, e por fim, pórtico espacial com lajes discretizadas em grelha, sendo este último subdividido com e sem o carregamento de vento. Além disso, na análise dos pilares foi utilizado o método aproximado (vigas contínuas) e pórtico espacial com lajes discretizadas em grelha, também com e sem o carregamento de vento. A análise estrutural mostrou que o pórtico espacial com lajes discretizadas em grelha simula de uma forma mais realista a estrutura, e que negligenciar o carregamento de vento incidindo sobre o edifício produz resultados incompatíveis da realidade a ser executada. Outro dado importante encontrado é que a simplificação de cálculo realizada, na análise dos pilares através do modelo de vigas contínuas, não expressa resultados de esforços que são fundamentais para garantir a integridade estrutural do edifício.

**Palavras-chave:** Análise Estrutural; Modelo Estrutural; SAP2000.

# **ABSTRACT**

FRANÇA JÚNIOR, Davidson de Oliveira. **Structural analysis of a reinforced concrete building with four floors: case study for different structural models.** 2015, 121 pág. Trabalho de Conclusão do Curso de Graduação em Engenharia Civil – Departamento Acadêmico de Construção Civil, Universidade Tecnológica Federal do Paraná – UTFPR. Pato Branco, 2015.

Structural analysis is characterized by the acquisition and evaluation of the efforts of the structure on the actions that had been imposed on it. Therefore, in order to perform the structural analysis a structural model is required, and this is characterized as a prototype that seeks to simulate the actual structure. Over time and the advancement of computing, have emerged more realistic structural models to represent the reinforced concrete structures in these analyzes. Therefore, the objective was to perform a comparative analysis of different structural models applied to a reinforced concrete building with four floors with software employment SAP2000. Thus, to the study of the requests at the beams approximated methods were employed (continuous beams), represented grid beams, represented grid beams and slabs, and finally, space frame with represented grid slabs, this latter being subdivided in with and without loading wind. Furthermore, in the analysis of the pillars were used an approximate method (continuous beams) and space frame with represented grid slabs, also with and without loading wind. Structural analysis showed that the space frame with represented grid slabs simulates a more realistic structure, and to neglect the loading wind focusing on the building produces inconsistent results of reality to be performed. Another important data found is that simplification of the calculation realized in the analysis of the pillars through the continuous beams model does not express results of efforts that are critical to ensure the structural integrity of the building.

**Keywords:** Structural Analysis; Structural Model; SAP2000.

# **LISTA DE FIGURAS**

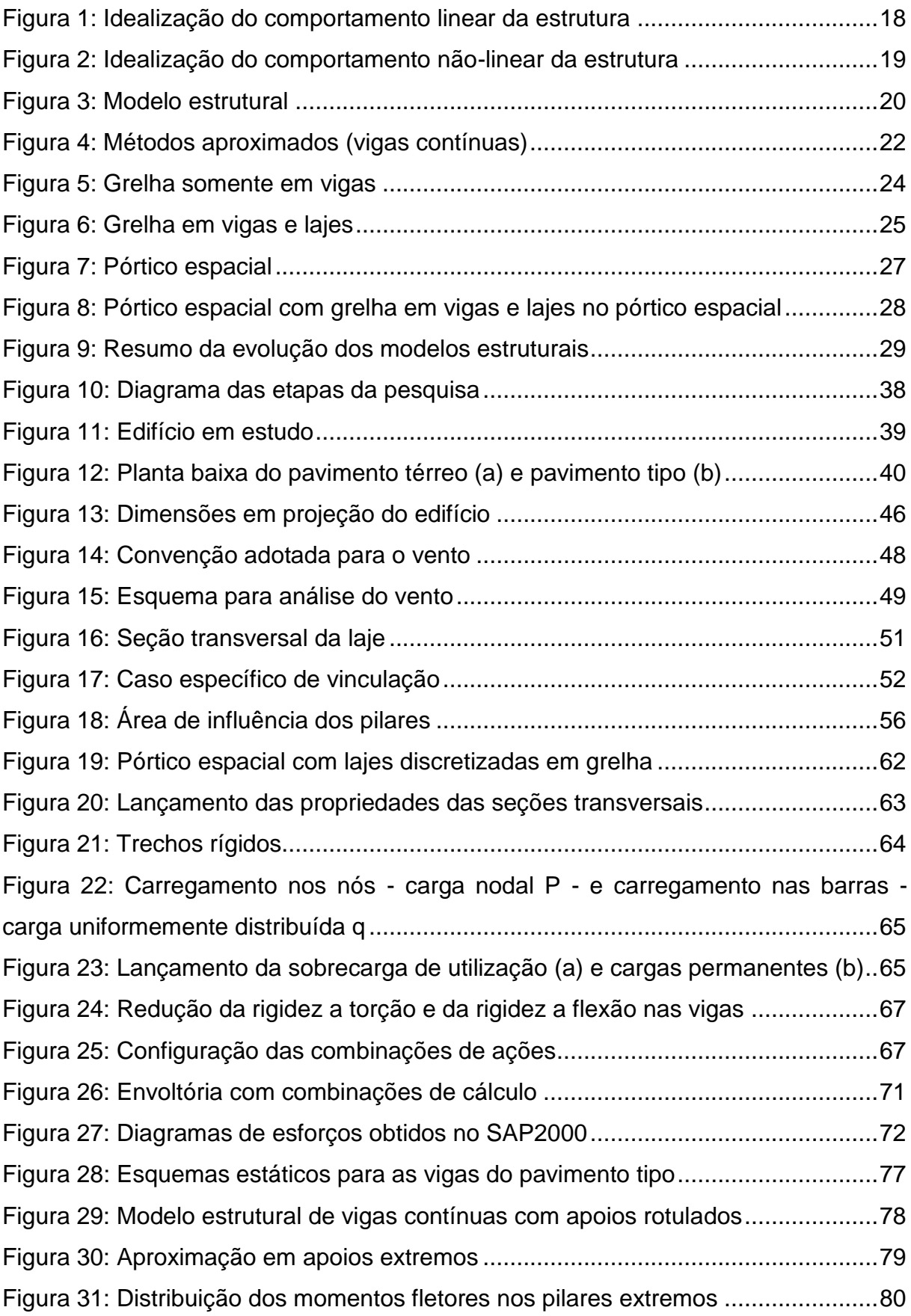

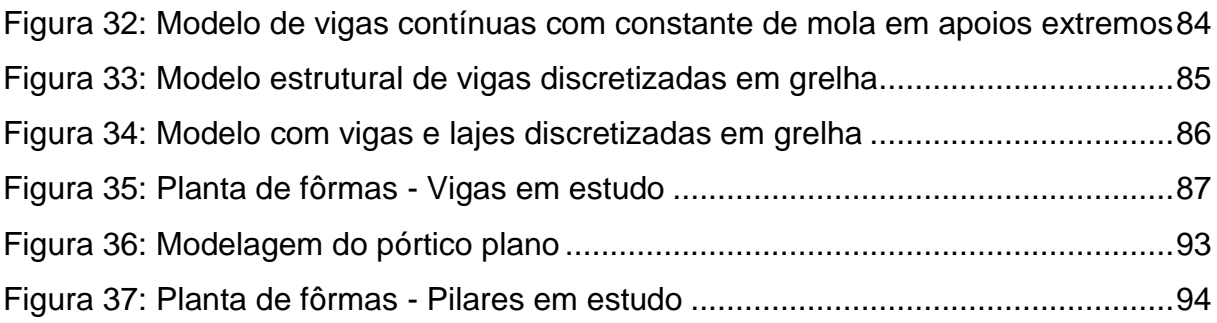

# **LISTA DE TABELAS**

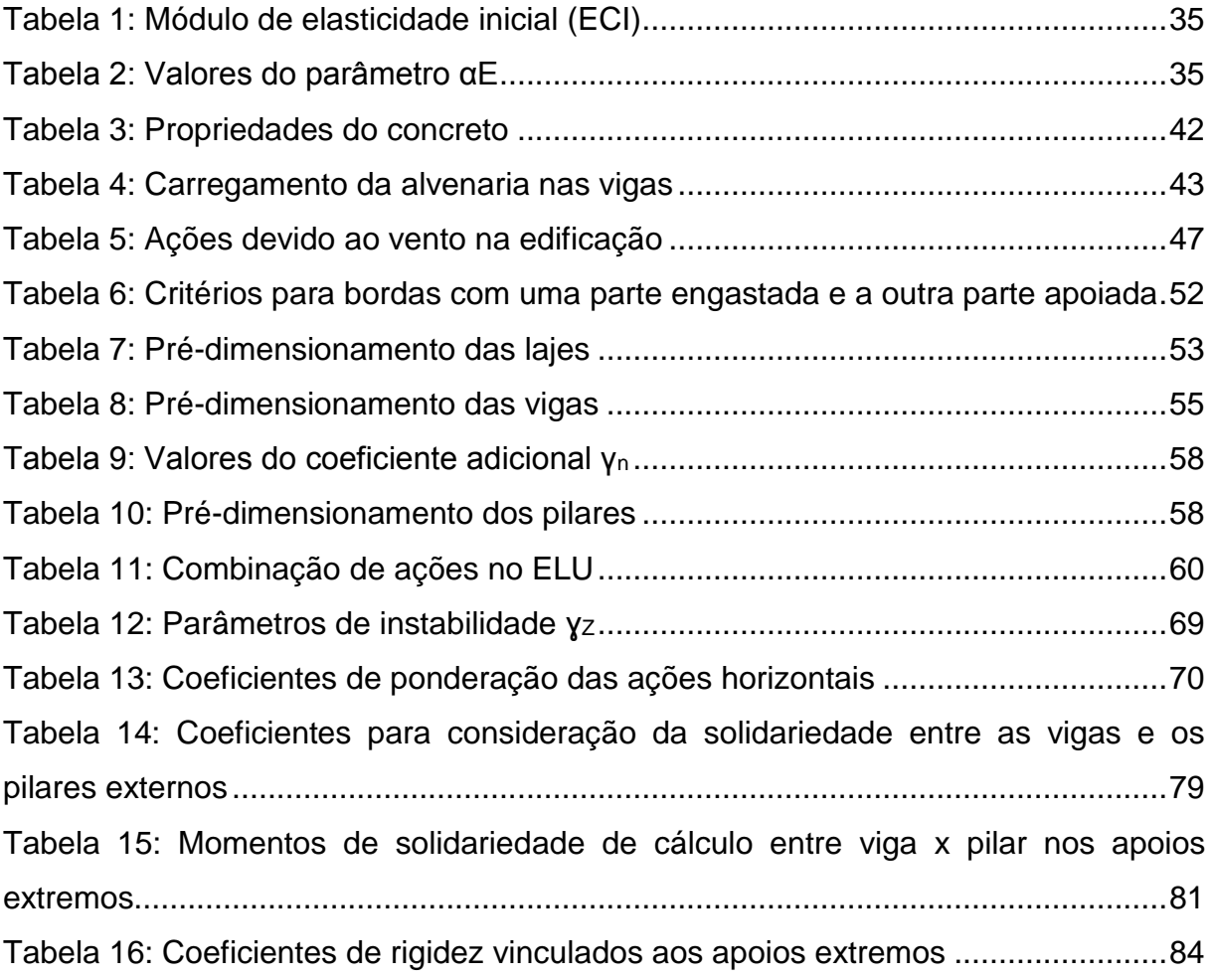

# **LISTA DE QUADROS**

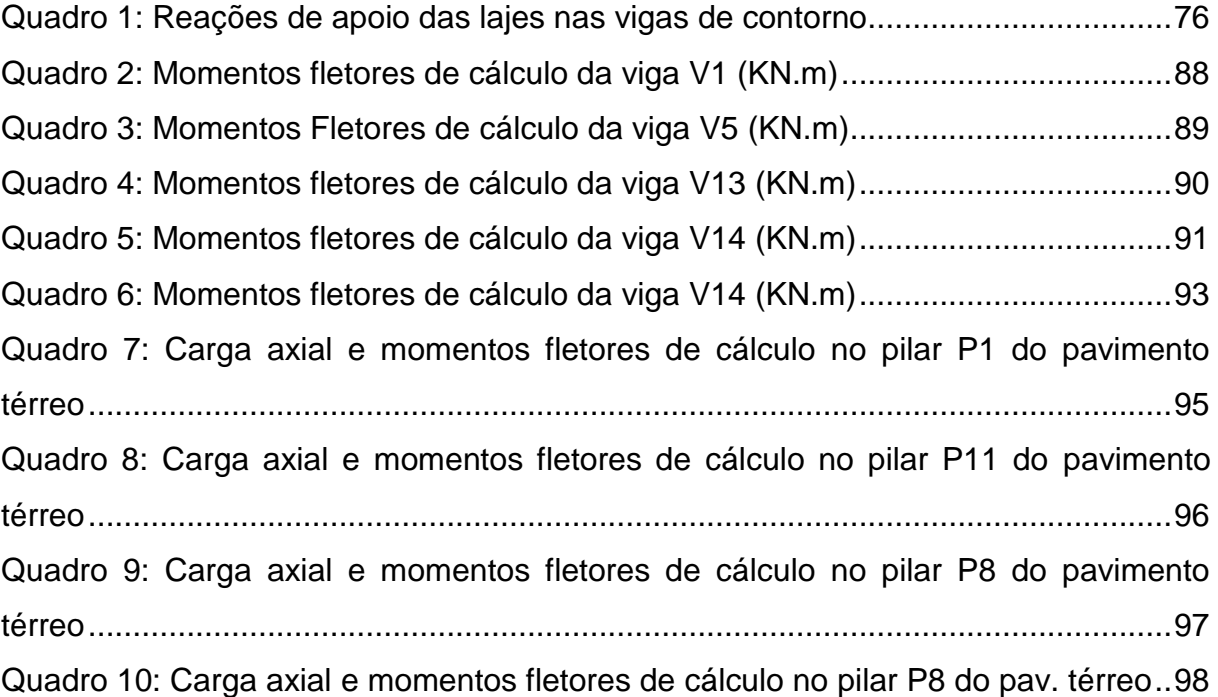

# **SUMÁRIO**

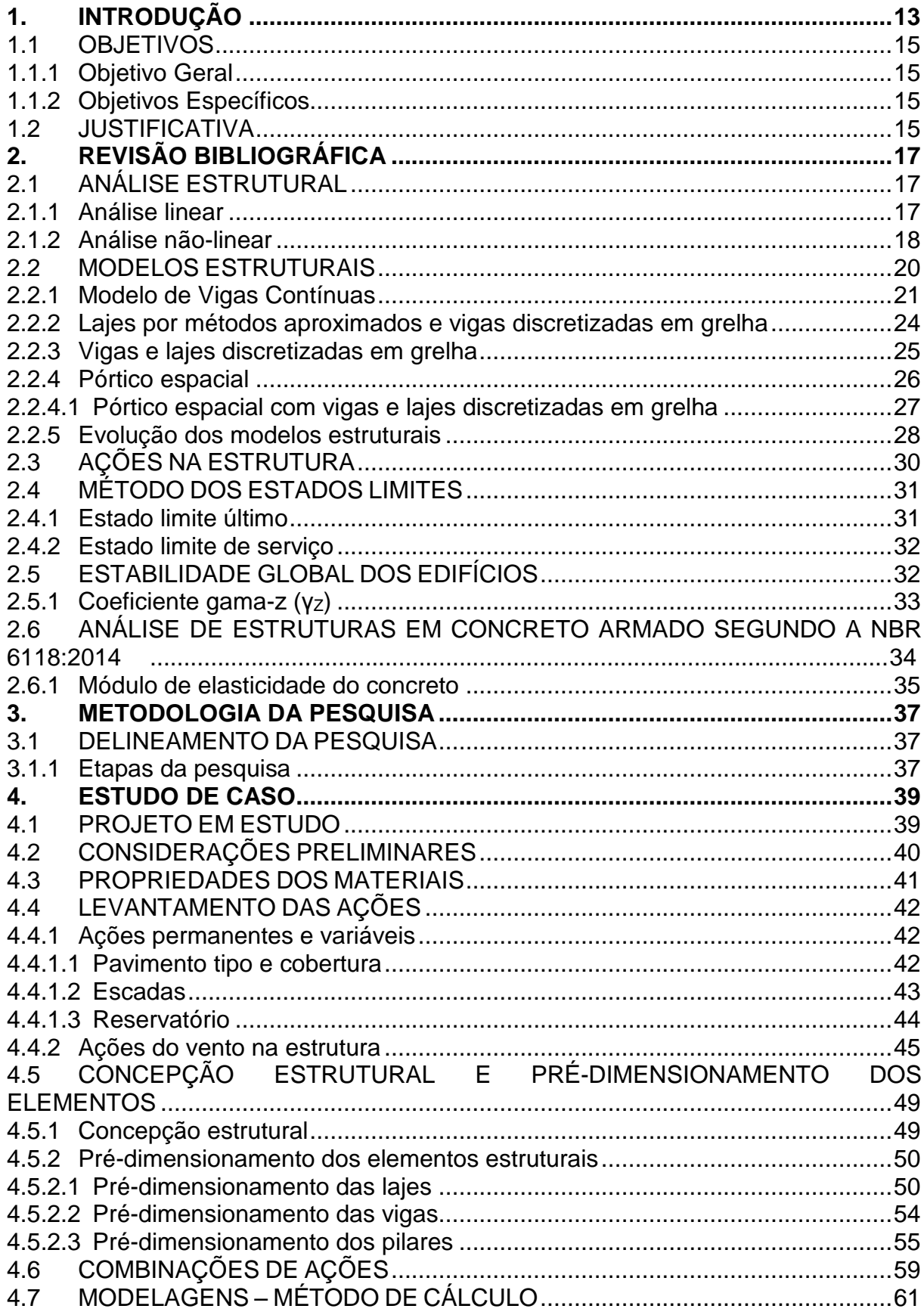

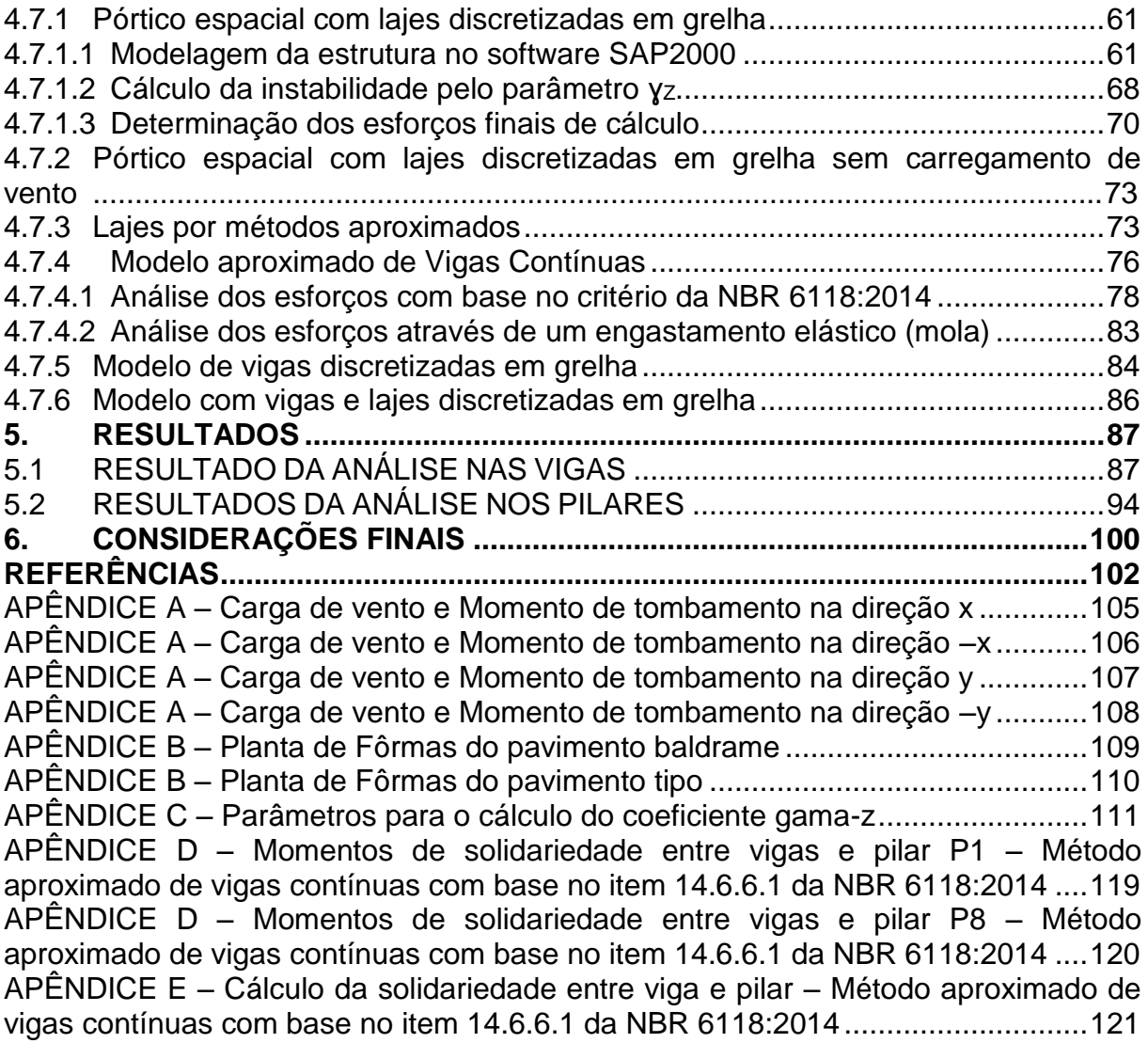

### **1. INTRODUÇÃO**

A estrutura de um edifício tem como papel principal, transmitir as cargas verticais e horizontais para o solo através dos seus elementos estruturais. Segundo Giongo (2007), essa mesma estrutura, quando em concreto armado, representa de 20% a 25% do custo global da obra. Devido a isso, cada vez mais os engenheiros de estruturas, tem a necessidade em se aprofundar no assunto e propor medidas econômicas para um projeto estrutural, sem desconsiderar a segurança e desempenho da estrutura (GIONGO, 2007).

A elaboração de um projeto estrutural de um edifício é um trabalho complexo e que envolve uma série de particularidades. Pode-se alegar de maneira ampla que um projeto estrutural é subdividido em quatro etapas principais: concepção estrutural, análise estrutural, dimensionamento e detalhamento, e por fim, emissão de plantas finais. Assim, cabe ao projetista conhecer cada etapa minunciosamente para chegar a um produto final de qualidade, econômico, com capacidade resistente da estrutura e bom desempenho em serviço (KIMURA, 2007).

A concepção estrutural é uma das etapas iniciais que tem influência significativa sobre o projeto final, pois consiste em definir os materiais a serem empregados, determinar as ações atuantes sobre a estrutura, dispor o posicionamento e realizar o pré-dimensionamento dos elementos que compõem a estrutura (KIMURA, 2007).

Segundo o mesmo autor, a análise estrutural é caracterizada pela obtenção e avaliação dos esforços da estrutura perante as ações que lhe fora imposta. Nesse sentido, o cálculo estrutural é resultado direto da análise da estrutura, sendo que uma análise estrutural mal realizada irá resulta em dimensionamento e detalhamento equivocados.

Para que se realize a análise estrutural é necessário um modelo estrutural, sendo que este é definido como um modelo que procura simular a estrutura real. Com isso, este modelo deve incorporar todas as hipóteses e teorias elaboradas para expor o comportamento da estrutura em função das diferentes solicitações (KIMURA, 2007; MARTHA, 2010).

Com o passar do tempo, sugiram modelos estruturais mais realistas para representar as estruturas nestas análises, visto que, cabe ao engenheiro empregar o modelo estrutural mais adequado e modelar a estrutura de forma mais próxima da realidade a ser executada.

De forma paralela ao avanço dos modelos estruturais, a tecnologia possibilita também um aprimoramento de vários *softwares* de análise e dimensionamento estrutural, a fim de facilitar a obtenção dos resultados, otimizar o tempo e evitar muitas simplificações de cálculo na realização de um projeto estrutural.

Desta forma, o presente trabalho visa realizar um estudo comparativo entre diferentes modelos estruturais aplicados a um edifício em concreto armado com quatro pavimentos para a classe de concreto C25, de acordo com a Associação Brasileira de Normas Técnicas (ABNT), através da Norma Brasileira Regulamentadora (NBR) 6118:2014 - Projeto de Estruturas de Concreto - Procedimento. Vale ressaltar que será adotada uma mesma concepção estrutural para os modelos e que serão comparados os esforços finais em elementos estruturais do edifício.

Propõe-se, neste trabalho, que as análises estruturais sejam feitas através de diferentes modelos para o edifício considerado. Para o estudo das solicitações nas vigas, os elementos serão analisados por métodos aproximados (vigas contínuas), vigas discretizadas em grelha, vigas e lajes discretizadas e grelha, e por fim, pórtico espacial com lajes discretizadas em grelha.

Entretanto, para a análise estrutural dos pilares será empregado o modelo aproximado de vigas contínuas, pórtico espacial com lajes discretizadas em grelha, com e sem efeitos do vento.

Ao comparar o resultado da análise estrutural nos pilares através do modelo mais tradicional (vigas contínuas) com o modelo de pórtico espacial com lajes discretizadas em grelha, com e sem o carregamento de vento, será possível avaliar a importância ou não em considerar esse efeito e também ao empregar um modelo estrutural mais realista na análise de edifícios.

Nesse contexto, a estruturação desse trabalho se dá inicialmente por uma pesquisa bibliográfica abordando os conceitos sobre análise estrutural e modelos estruturais segundo a NBR 6118:2014. Em seguida, elaborou-se a metodologia para o levantamento das ações, modelagem e análise estrutural dos elementos estruturais escolhidos. Por fim, apresentam-se os resultados obtidos e as considerações finais sobre o assunto.

# 1.1 OBJETIVOS

### 1.1.1Objetivo Geral

O presente trabalho tem por objetivo apresentar e avaliar os resultados da análise estrutural de um edifício com quatro pavimentos para diferentes tipos de modelos estruturais adotados com a mesma concepção da estrutura.

### 1.1.2Objetivos Específicos

- Efetuar revisão bibliográfica sobre as ações nas estruturas, modelos estruturais e análise de estruturas em concreto armado, segundo a NBR 6118:2014;
- Modelar a estrutura e realizar a análise estrutural para os modelos estruturais em estudo, com o auxílio do *software* de métodos de elementos finitos SAP2000;
- Comparar os esforços finais obtidos nas vigas e pilares do edifício estudo de caso, para os diferentes modelos estruturais adotados.

# 1.2 JUSTIFICATIVA

Os sistemas estruturais de concreto, quando bem elaborados e aplicados na análise da estrutura, podem implicar em que os elementos estruturais trabalhem da melhor forma conjunta, afim de que resistam às ações atuantes no edifício e garantam sua estabilidade (ALVA, 2007).

A escolha do modelo estrutural para a simulação da estrutura real pode ser influenciada por diversos fatores, como por exemplo: o projeto arquitetônico, carregamento atuante, condições de montagem e/ou fabricação da estrutura e o material a ser empregado (VALLE, 2013).

Nesse sentido, um dos motivos para a realização deste trabalho é compreender os diferentes modelos estruturais quando aplicados em estruturas de concreto armado. Vale ressaltar que, para o estudo em questão, um incentivo primordial é dispor do conhecimento na modelagem de estruturas em *softwares* de análise e dimensionamento estrutural, pois o mercado de trabalho atual já impõe a necessidade de um conhecimento amplo por parte dos engenheiros nesta área.

Destaca-se também que o interesse e o incentivo em compreender como a análise estrutural se aprimorou durante o passar dos tempos é fator relevante na realização deste trabalho, pois além de estudar o comportamento da estrutura diante das prescrições da NBR 6118:2014, é importante também verificar se as simplificações de cálculo adotadas na modelagem de estruturas são pertinentes para o dimensionamento nos dias de hoje, já com bastante tecnologia disponível em *softwares* com análises mais minuciosas.

Tratando-se da análise estrutural, o estudo tem sua originalidade, pois com a recente atualização da NBR 6118:2014 pode-se abranger a análise de alguns elementos da estrutura em um contexto mais atual. Nesse sentido, é levado em consideração à importância e necessidade que estudantes e profissionais acompanhem, atualizem-se e incluam os novos requisitos exigidos pela ABNT, através da NBR 6118:2014.

A influência deste trabalho poderá ser considerável, pois além do ganho em realizar uma pesquisa com a análise das vigas da estrutura em diferentes modelos estruturais, estudos comparando os diferentes modelos nas análises dos pilares são exíguos.

# **2. REVISÃO BIBLIOGRÁFICA**

# 2.1 ANÁLISE ESTRUTURAL

A análise estrutural é uma das fases do projeto estrutural em que se realizam, a partir de um modelo estrutural, os levantamentos dos esforços internos e externos da estrutura perante as ações impostas. A idealização do comportamento da estrutura nesta etapa do projeto é de fundamental importância, pois ao final desta análise se obtêm resultados de esforços correspondentes, deslocamentos e deformações na estrutura em estudo (MARTHA, 2010).

Pode-se utilizar diferentes tipos de análise estrutural, sendo que, as mais utilizadas e também previstas na NBR 6118:2014 são: análise linear, análise linear com redistribuição, análise plástica, análise não linear e análise através de modelos físicos. Vale ressaltar que, segundo essa mesma norma, a análise estrutural de determinada estrutura pode ser realizada por qualquer um dos tipos citados acima, dependente do problema a ser abordado. Nesse sentido, além das limitações no emprego de cada tipo de análise, elas também se diferenciam pelo comportamento idealizado aos materiais constituintes na verificação do estado limite último da estrutura.

### 2.1.1 Análise linear

Ao se empregar a análise linear leva-se em consideração que os materiais têm comportamento elástico-linear. Um material é elástico-linear quando após sofrer deformações, devido às ações externas, retorna a sua forma inicial com a retirada do carregamento. Quando este mesmo material, para a situação citada, retorna totalmente a sua forma inicial é chamado de material perfeitamente elástico, porém se quase toda a deformação foi revertida o material é chamado de parcialmente elástico (FONTES, 2005). A figura 1 mostra a idealização do comportamento da estrutura em uma análise linear.

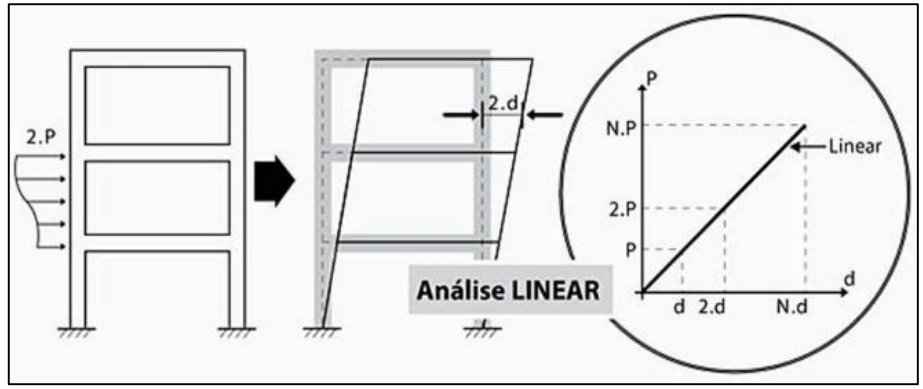

**Figura 1: Idealização do comportamento linear da estrutura FONTE: Kimura (2007).**

A análise linear leva em consideração os estudos feitos pelo cientista inglês Robert Hooke, conhecida como Lei de Hooke. Essa lei estabelece que exista uma relação linear entre tensão e deformação e, em consequência disso, há uma constante de proporcionalidade responsável por esta relação denominada Módulo de Elasticidade, sendo o seu valor dependente do tipo de material utilizado. A equação 1 representa a lei de Hooke (FONTES, 2005).

$$
\sigma = E \times \varepsilon \tag{Eq.1}
$$

Onde:

- σ é a tensão atuante;
- E é o módulo de elasticidade longitudinal do material;
- ε é a deformação específica longitudinal.

A análise linear é mais utilizada nas verificações de estado limite de serviço e pode ser empregada, para o caso de materiais dúcteis, na verificação do estado limite último (FONTES, 2005).

2.1.2 Análise não-linear

Esse tipo de análise impõe que para um determinado carregamento aplicado a relação entre tensão e deformação não possui relação proporcional como na

análise linear, ou seja, a análise não-linear é caracterizada por expor uma relação não-linear entre tensão e deformação, portanto, a Lei de Hooke nesta análise não é válida. Diferentemente da análise linear, neste tipo de análise não existe um módulo de elasticidade fixo e definido, pois este agora pode variar em cada ponto da relação tensão e deformação (FONTES, 2005).

De acordo com este mesmo autor, a não linearidade nas estruturas pode ser associada ao fato de que o concreto armado é um material que possui alterações em suas propriedades, sendo que a isso se dá o nome de não linearidade física (NLF). Juntamente com a não-linearidade física há também a não linearidade geométrica (NLG), caracterizada pela alteração da geometria da estrutura quando o carregamento é aplicado, gerando os chamados efeitos globais de 2º ordem, ou seja, a estrutura se desloca e a rigidez final não é mais a mesma que a rigidez inicial.

Nesse contexto, ao se empregar uma análise não-linear é necessário primeiramente, através da análise linear, conhecer toda geometria da estrutura e suas armaduras, para que assim se possa atribuir um processo iterativo, onde as verificações vão sendo feitas até que se alcance um resultado compatível entre os esforços encontrados, os arranjos geométricos e o detalhamento da estrutura nesta segunda análise. Vale ressaltar que este processo se repete até que a armadura encontrada esteja próxima da anterior (FONTES, 2005). A figura 2 a seguir ilustra a análise não-linear.

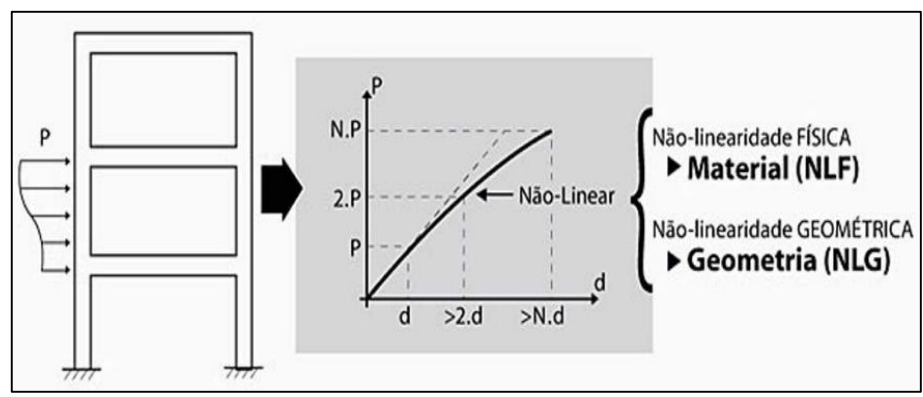

**Figura 2: Idealização do comportamento não-linear da estrutura FONTE: Kimura (2007).**

Para se realizar a análise das estruturas em concreto armado, geralmente emprega-se a análise linear, pois mesmo sabendo que esse material tem um comportamento não-linear, utiliza-se deste artifício a fim de simplificar a análise. O uso da análise linear e o motivo no qual se realiza esta simplificação, se dá ao fato de que quando se tira proveito de uma análise não-linear, a esta automaticamente é atribuído um custo computacional muito grande (KIMURA, 2007).

### 2.2 MODELOS ESTRUTURAIS

Para que se realize a análise estrutural de um edifício é necessário se basear em um modelo estrutural que envolva todas as hipóteses físicas necessárias e condizentes a estrutura real. Com isso, ao simular a estrutura através deste protótipo, chamado de "modelo estrutural", os efeitos das ações expressadas pela análise estrutural e a consequente verificação do estado limite último (ELU) e de serviço (ELS) refletem em resultados mais próximos da realidade a ser executada (KIMURA, 2007; MARTHA, 2010). Na figura 3 é visto a função do modelo estrutural.

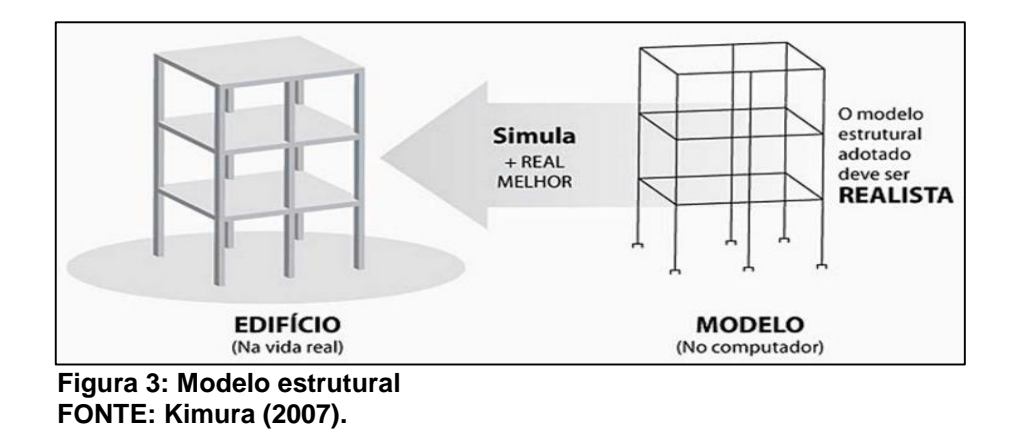

Segundo Kimura (2007), na análise de edifícios em concreto armado existem diversos modelos estruturais que podem ser utilizados, desde modelos mais simples aos mais complexos. Além disso, com o passar dos tempos os modelos estruturais adotados na engenharia se aprimoraram de maneira paralela ao avanço da

informática, pois antigamente ao se realizar a análise estrutural do um edifício de maneira manual a tarefa era trabalhosa, demorada, e permitia apenas o emprego de modelos simplificados.

Vale ressaltar que outro fator que influenciou para o avanço destes modelos era a forma de como se concebiam as estruturas, sendo que uma vez as estruturas eram mais robustas e permitiam o emprego de modelos estruturais simples, e nos dias de hoje além de esbeltas elas apresentam uma arquitetura mais arrojada (KIMURA, 2007).

Os modelos estruturais também são chamados de esquemas estruturais e podem ser aplicados com várias disposições diferentes nas estruturas, acarretando em diferentes solicitações nos elementos estruturais. Além das solicitações, o modelo estrutural adotado também influencia na análise da estabilidade global do edifício, pois com modelos mais simples o levantamento dos parâmetros de estabilidade não é possível e a análise não expressa, por exemplo, resultados quando a edificação sofre qualquer ação do vento, ou seja, quando surgem os efeitos globais de segunda ordem (GIONGO, 2007; MONCAYO, 2011).

Para que se possa realizar a análise estrutural é necessário que já se tenha um pré-dimensionamento dos elementos estruturais, o material a ser empregado, as ações atuantes, definir o modelo estrutural e suas vinculações (FONTES, 2005; KIMURA, 2007).

A fim de que se compreendam os modelos estruturais que se aplicam aos edifícios em concreto armado, é necessário estudá-los cada modelo separadamente, considerando as suas peculiaridades, evolução e fatores determinantes para o seu emprego.

### 2.2.1 Modelo de Vigas Contínuas

Este tipo de modelo estrutural é um dos mais antigos utilizados para análise de estruturas, ou seja, empregado em uma época que o cálculo, na maioria das empresas de projeto, era realizado de forma manual. Devido a isso, os valores calculados no final da análise podem ser encontrados de maneira simples e de uma forma mais rápida para aquela época (LINS, 2010).

O modelo aproximado de vigas contínuas consiste em separar a estrutura e atribuir que os elementos de lajes, vigas e pilares sejam tratados de forma independente (LINS, 2010).

De acordo com Kimura (2007), quando se utiliza o modelo citado, é levado em conta o caminho que as cargas assumem e a forma de como se aborda a análise estrutural, sendo que esta última se realiza da seguinte forma:

 Nas lajes os esforços e as flechas são calculados tendo como base alguns métodos aproximados, que são acessíveis, por exemplo, a partir de tabelas elaboradas por Marcus, Czerny, Bares e outros;

 Os carregamentos das lajes são transferidos para as vigas de contorno por área de influência (processos das áreas, baseado nas charneiras plásticas), tendo também este cálculo visto na forma de tabelas;

 Os esforços e as flechas nas vigas da estrutura são calculados por meio do modelo de viga contínua, através de barras reticuladas que representem esse elemento;

 No modelo de vigas contínuas os pilares são representados por apoios rotulados inseridos ao longo das vigas e recebem a reação de apoio das vigas na forma de carga concentrada. Assim, existem métodos aproximados para estimar os momentos fletores existentes na interação entre estes elementos.

Na figura 4, pode-se ver a idealização do modelo aproximado (vigas contínuas).

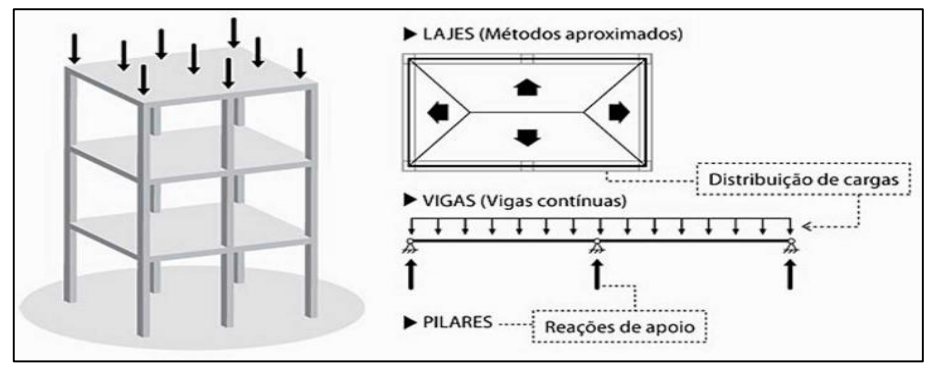

**Figura 4: Métodos aproximados (vigas contínuas) FONTE: Kimura (2007).**

O modelo apresentado permite uma boa compreensão da distribuição das cargas verticais no edifício.

De acordo com Fontes (2005), ao se utilizar este modelo, especificamente na análise das vigas, não se tem como analisar o esforço de torção, que pode ser essencial ao equilíbrio da viga em algumas situações. Isso se dá ao fato de que a torção ocorre em um plano perpendicular ao eixo longitudinal da viga e o modelo só incorpora a análise em um plano bidimensional no sentido longitudinal da peça.

Pode-se destacar também que ao utilizar este modelo são realizadas simplificações que impedem o cálculo de estruturas mais complexas. Como os elementos estruturais, de um edifício, trabalham de forma conjunta e, uma vez que lajes, vigas e pilares são calculados de maneira independente se inserem aproximações no cálculo e análise estrutural (MONCAYO, 2011; KIMURA, 2007).

Segundo ainda Moncayo (2011) e Kimura (2007), pode-se destacar que, no modelo de vigas contínuas, ao realizar a distribuição de cargas nas lajes por área de influência, é necessário que, para alguns métodos de análise, a geometria destes elementos seja perfeitamente na forma retangular ou quadrada, que o carregamento na superfície seja uniforme e ainda que as condições de apoio sejam bem definidas, o que pode não acontecer muito em projetos correntes, pois em algumas estruturas além das lajes não possuírem geometria regular, podem também apresentar carregamentos não uniformes aplicados a estes elementos, como por exemplo, cargas de paredes ou equipamentos fixos.

Destaca-se ainda o fato de que os apoios das lajes neste método serem considerados rígidos, o que não é verdade, pois as vigas de contorno apresentam na realidade uma deformação. Podem também simultaneamente a isto, apresentarem rigidezes diferentes e serem sujeitas a pequenos esforços de torção causados pelas lajes, o que implica em uma distribuição de esforços variável e não condiz com a teoria do modelo considerado (MONCAYO, 2011; KIMURA, 2007).

A análise estrutural por este modelo só incorpora as ações das cargas verticais e não leva em consideração os efeitos provocados por ações horizontais no edifício, como por exemplo, efeito de vento ou empuxo. Isto implica que em projetos mais elaborados é necessário se utilizar de outro modelo para a análise, porém vale destacar que na maioria das vezes o modelo aproximado de vigas contínuas é muito utilizado para validação dos resultados (KIMURA, 2007).

Na utilização do método aproximado de vigas contínuas se considera que os apoios entre vigas e pilares são articulados, e por esse motivo, não existe a transferência de momentos fletores entre eles (FONTES, 2005).

Nesse sentido, a Associação Brasileira de Normas Técnicas (ABNT) através do item 16.6.6.1 da NBR 6118:2014 faz a consideração dos momentos fletores, ou seja, traz um critério para considerar a interação viga/pilar em apoios extremos, pois se sabe que além da carga vertical os esforços de momento fletor são determinantes para o dimensionamento dos pilares.

2.2.2 Lajes por métodos aproximados e vigas discretizadas em grelha

Conforme Kimura (2007), este modelo é direcionado para a análise de um pavimento isolado, onde pode ser levada em consideração a interação entre todas as vigas situadas nele. O sistema de vigas em grelha não leva em conta as lajes, que devem ter seus esforços calculados por métodos aproximados, como por exemplo, Czerny, Bares ou Marcus. Assim, as vigas são simuladas por elementos lineares (barras) e arranjadas no plano horizontal da laje, onde recebem o seu devido carregamento. Destaca-se ainda que cada viga possui uma seção e um material que são definidos de acordo a necessidade do projeto. A figura 5 demonstra o modelo descrito.

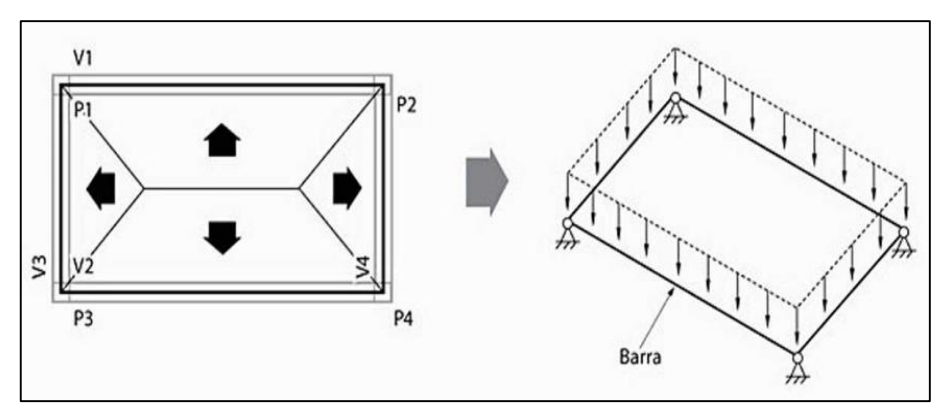

**Figura 5: Grelha somente em vigas FONTE: Kimura (2007).**

Neste modelo os pilares são representados por apoios rotulados e a cada encontro das barras o nó possui três graus de liberdade, no qual resultam na obtenção dos resultados de esforço cortante, momento fletor e momento torsor. O modelo apresentado só leva em consideração os esforços causados pelas cargas verticais e não é possível analisar os efeitos das ações horizontais (KIMURA, 2007).

Vale ressaltar que algumas simplificações também incorporam esse modelo, como por exemplo, as lajes ficam sujeitas às mesmas aproximações citadas na análise pelo método simplificado de vigas contínuas e consequentemente os resultados na estrutura.

#### 2.2.3 Vigas e lajes discretizadas em grelha

O modelo estrutural de vigas e lajes discretizadas em grelha é evidenciado de forma semelhante ao de somente vigas discretizadas em grelha, pois a análise estrutural também é realizada somente para um pavimento. O principal diferencial deste modelo é evidenciado pelos elementos lineares (barras) arranjados no plano horizontal que simulam as vigas e agora também as lajes. O modelo é também chamado como análise de pavimentos por "analogia por grelha" e se caracteriza por ser subdividido em vários alinhamentos de barras, comumente posicionadas na direção horizontal e perpendicular da mesma (KIMURA, 2007). A figura 6 a seguir apresenta o modelo idealizado por grelha em vigas e lajes.

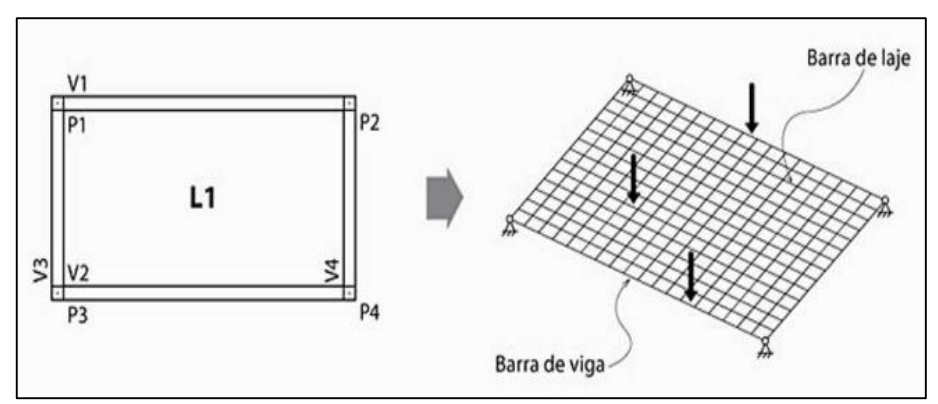

**Figura 6: Grelha em vigas e lajes FONTE: Kimura (2007).**

Geralmente adota-se um máximo de 50 cm a cada subdivisão do painel de laje, também chamada de discretização. Vale lembrar que em locais com maior concentração de esforços, para que se consiga uma análise mais detalhada, podese diminuir o espaçamento entre as barras, gerando assim uma malha mais densa (KIMURA, 2007).

Observa-se que quando se utiliza esse modelo, é considerada a interação entre lajes e vigas, atribuindo assim que os esforços se distribuam de acordo com a rigidez de cada barra, sendo influenciado também pela respectiva deformação de cada elemento, ou seja, a flexibilização dos apoios (KIMURA, 2007).

Por fim, de maneira análoga ao modelo de vigas discretizadas em grelha, este modelo não trata da interação viga/pilar e não analisa os efeitos das ações horizontais, porém ainda é muito utilizado na análise de pavimentos, pois este pode ser utilizado para todos os tipos de lajes e possui o mesmo grau de liberdade que o modelo de grelhas somente em vigas (KIMURA, 2007).

#### 2.2.4 Pórtico espacial

O modelo de pórtico espacial é caracterizado por possibilitar a realização da análise estrutural dos elementos da estrutura em um plano tridimensional, considerando a participação de todos os elementos (lajes, vigas e pilares) de modo concomitante. Isso permite que esta análise seja mais realista, admitindo simultaneamente a influência das ações horizontais e verticais em todos os elementos estruturais modelados. Vale ressaltar que quando se dispõem do auxílio de uma ferramenta computacional para a análise, o modelo de pórtico espacial pode ser bastante empregado pelos projetistas, pois avalia o comportamento da edificação em todas as direções e sentidos (KIMURA, 2007). A figura 7 idealiza o modelo de pórtico espacial.

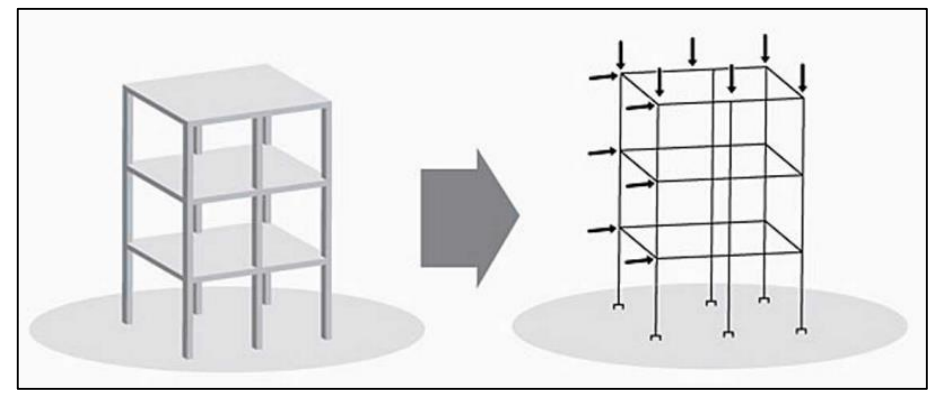

**Figura 7: Pórtico espacial FONTE: Kimura (2007).**

Segundo Fontes (2005), o modelo de pórtico espacial pode ser empregado também em edifícios com assimetria, pois a análise neste modelo já leva em consideração a interação entre todos os elementos da estrutura devido a existência seis graus de liberdade em cada nó do pórtico, expressando resultados de esforços normais, esforços cortantes, momentos fletores e momentos de torção.

Conforme Giongo (2007), devido à tridimensionalidade do modelo pode-se inserir o vento em quaisquer umas das direções da estrutura, pois os resultados da análise decorrente desse carregamento apresentam valores menores e mais representativos, já que se sabe que o contraventamento nas direções ortogonais distribuem os esforcos.

### 2.2.4.1 Pórtico espacial com vigas e lajes discretizadas em grelha

Conforme apresentado por Chagas (2012), é um modelo em que as lajes são analisadas juntamente com as vigas em cada pavimento, através do sistema de grelha. Esse modelo considera o efeito que as lajes exercem sobre a estrutura como um todo, sendo este efeito esse chamado de "diafragma rígido". A figura 8 mostra o modelo de pórtico espacial com grelha em vigas e lajes, que é aplicado na análise de estruturas em *softwares* comerciais.

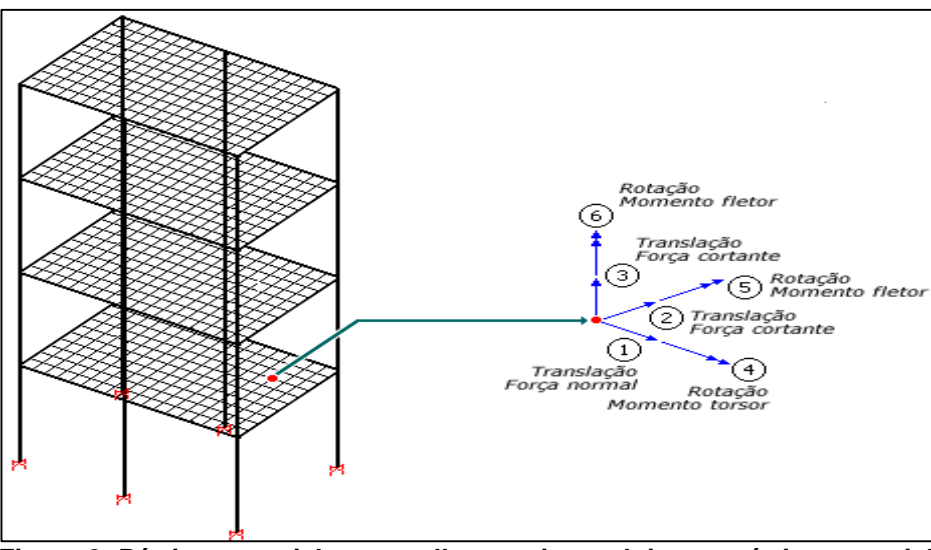

**Figura 8: Pórtico espacial com grelha em vigas e lajes no pórtico espacial FONTE: Sistema TQS de informática LTDA (2014).**

Vale ressaltar que o modelo de pórtico espacial pode ser analisado de modo que as barras da grelha que simulam as lajes são modeladas juntamente ao pórtico espacial, ou até mesmo, as lajes analisadas separadamente do pórtico espacial, tendo ao final desta análise isolada seus esforços normais, esforços cortantes, momentos fletores e momentos de torsão transferidos para as vigas do pórtico espacial (SISTEMA TQS DE INFORMÁTICA LTDA, 2014).

É valido salientar que o modelo de pórtico espacial com lajes discretizadas em grelha também pode ser caracterizado pelo emprego de método dos elementos finitos, pois este consiste em representar a estrutura em um conjunto de elementos infinitesimais ou malha. Nesse sentido, cada elemento finito possui um comportamento isolado, que quando superposto aos demais elementos da malha são capazes de simular a estrutura em análise (KIMURA, 2007).

#### 2.2.5Evolução dos modelos estruturais

A combinação dos modelos estruturais pode ser empregada de acordo com as ações atribuídas, simulação e análise pretendida da estrutura. Um bom exemplo disso é que se pode empregar o modelo de vigas e lajes discretizadas em grelha para o cálculo dos esforços nas lajes, utilizar o modelo de pórtico espacial para a

análise de vigas e pilares, e utilizamos os métodos aproximados (vigas contínuas) para a validação dos resultados (KIMURA, 2007).

Vale reafirmar que nos dias de hoje com vários *softwares* comerciais disponíveis, os projetistas podem usar modelos completos para as análises, o que não era possível alguns anos atrás (KIMURA, 2007). A figura 9 mostra os modelos já citados e indica a sua respectiva evolução.

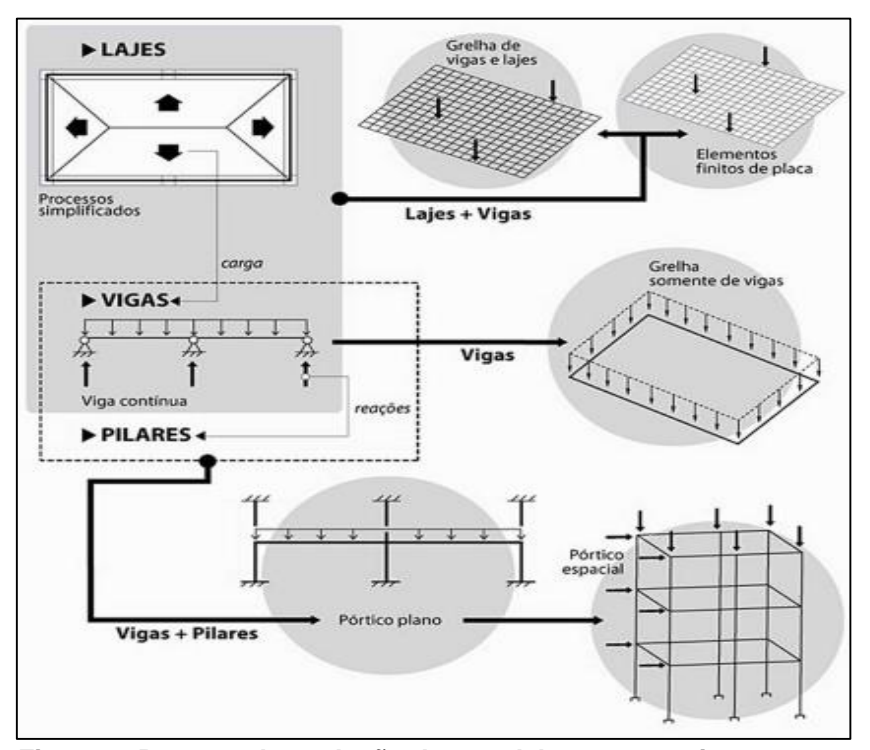

**Figura 9: Resumo da evolução dos modelos estruturais FONTE: Kimura (2007).**

Conforme Kimura (2007), a evolução dos modelos estruturais acontece rapidamente, e por isso, cabe ao profissional conhecer o modelo e suas limitações. Os programas para a análise e dimensionamento de estruturas possuem grande número de modelos, e por isso, o projetista deve dominar o modelo de cálculo escolhido.

### 2.3 AÇÕES NA ESTRUTURA

Segundo Carvalho e Figueiredo Filho (2013), "denomina-se ação qualquer influência, ou o conjunto de influências, capaz de produzir estados de tensão ou de deformação em uma estrutura".

A NBR 6118:2014 prescreve que na etapa da análise estrutural, é necessário que se considere a influência de todas as ações atuantes na estrutura, basicamente as que possam produzir efeitos significativos para a segurança, levando sempre em conta os estados limites últimos e de serviço.

A norma que recomenda as diretrizes para a consideração das ações nas estruturas é a NBR 8681:2003 – Ações e segurança nas estruturas - Procedimento, esta classifica as ações, determina seus valores representativos, estabelece critérios para as combinações e apresenta os requisitos específicos.

Destaca-se ainda que, para complementar a análise e considerar o efeito das ações em uma estrutura de edifício em concreto armado são necessários que também se leve em consideração a NBR 6120:1980 – Cargas para o cálculo de estruturas de edificações, que define as sobrecargas de utilização a serem consideradas na estrutura, e a NBR 6123:1988 – Forças devidas ao vento em edificações, que trata dos efeitos do vento nas edificações.

Conforme a NBR 8681:2003 as ações são subdivididas basicamente em ações permanentes, ações variáveis e ações excepcionais.

As ações permanentes representam o carregamento aplicado à estrutura durante toda sua vida útil, como por exemplo, peso próprio da estrutura, empuxo de terra, pesos de equipamentos fixos e de materiais construtivos. Vale ressaltar que imperfeições geométricas, recalques de apoio, fluência, protensão e retração também causam esforços, e consequentemente, integram as ações permanentes em uma estrutura em concreto (GIONGO, 2007; NBR 8681:2003).

Por outro lado, a NBR 8681:2003 diz que as ações variáveis representam o carregamento que pode ou não ser imposto na estrutura durante a sua vida útil ou de construção, como por exemplo, sobrecarga de utilização, variações de temperatura, pressões hidrostáticas ou hidrodinâmicas, forças de impacto e efeito do vento.

Define-se também que as ações excepcionais são caracterizadas pela baixa possibilidade de ocorrência, mas que em ocasiões específicas devem ser consideradas. Seguem como exemplo de ações excepcionais os choques de veículos na edificação, explosões, sismos, enchentes e incêndios, etc.

# 2.4 MÉTODO DOS ESTADOS LIMITES

O Método dos Estados Limites é caracterizado por garantir que as solicitações correspondentes às cargas majoradas sejam menores que as solicitações últimas, sendo estas as solicitações as que ocasionariam a ruptura em relação à resistência dos materiais minorada por coeficientes de segurança (CARVALHO E FIGUEIREDO FILHO, 2013).

De acordo com a NBR 6118:2014 os estados limites são divididos em estados limites últimos (ELU) e estados limites de serviço (ELS). Assim, essa norma exige que qualquer estrutura em concreto armado atenda as imposições e particularidades dos estados limites últimos citados.

### 2.4.1 Estado limite último

O estado limite último trata sobre o colapso ou qualquer forma de ruína parcial ou total da estrutura. É através desse estado limite que se garante o equilíbrio da estrutura, a capacidade resistente nas diferentes solicitações, o não colapso progressivo, a impossibilidade de ruína considerando os efeitos de segunda ordem, entre outros (CARVALHO E FIGUEIREDO FILHO, 2013).

#### 2.4.2 Estado limite de serviço

O estado limite de serviço está relacionado com o desempenho em serviço e durabilidade estrutural. Na análise desse estado limite é imposto que se verifique a formação de fissuras, abertura de fissuras, deformação excessiva e vibração excessiva (CARVALHO E FIGUEIREDO FILHO, 2013).

## 2.5 ESTABILIDADE GLOBAL DOS EDIFÍCIOS

Quando se trata sobre a estabilidade global de um edifício em concreto armado é necessário conhecer dois tipos de análise possíveis de serem realizadas: análise de 1ª ordem e análise de 2ª ordem.

A análise de 1ª ordem é caracterizada pela obtenção dos esforços a partir da configuração geométrica inicial da estrutura, ou seja, considera-se os esforços na configuração indeformada da estrutura, analisando assim os chamados "efeitos de primeira ordem". Entretanto, a análise em 2ª ordem abrange o cálculo dos esforços da estrutura na configuração deformada, considera-se os chamados "efeitos globais de segunda ordem" (KIMURA, 2007).

A NBR 6118:2014 classifica as estruturas, para efeito de cálculo, em estruturas de nós fixos e nós móveis. Uma estrutura de nós fixos apresenta efeitos de 2ª ordem inferiores a 10% aos efeitos de 1ª ordem. Quando a análise indicar que os efeitos de 2ª ordem forem superiores, a norma classifica a estrutura como de nós móveis, tendo como limite superior a 30% dos efeitos de primeira ordem.

Quando a estrutura se classificar como de nó fixos, essa mesma norma permite que sejam desconsiderados os efeitos globais de segunda ordem. Quando for classificada de nós móveis é necessário computar esse efeito na análise.

Nesse sentido, a análise da estabilidade global de um edifício é realizada na estrutura como um todo e pode ser mensurada através de parâmetros estudados, para que o projetista conheça a sensibilidade da edificação diante dos efeitos de segunda ordem (KIMURA, 2007).

Existem vários métodos que avaliam a estabilidade da edificação, dentre eles destacam-se o parâmetro de instabilidade alfa (α), coeficiente gama-z (γz), coeficiente FAVt e o processo P-Delta. Nesse sentido, como o trabalho em questão emprega a modelagem espacial, a estabilidade global da estrutura em estudo é avaliada somente com o emprego do coeficiente  $(y_z)$ , validando o pórtico e obtendo os esforços globais de 2º ordem (MONCAYO, 2011).

2.5.1 Coeficiente gama-z  $(yz)$ 

O coeficiente yz é um parâmetro de estabilidade que é utilizado para a análise de edificações de no número mínimo de quatro pavimentos, tendo regularidade entre elementos estruturais de um piso a outro. Destaca-se ainda que quando calculado um coeficiente  $yz$  de valor maior que "1" e menor que "1,3" é visto que o mesmo situa-se em um intervalo aceitável para a análise, pois valores menores que "1" e maiores que "1,3" indicam que a estrutura é instável (MONCAYO, 2011).

O cálculo do coeficiente  $\gamma$ z é encontrado no item 15.5.3 da NBR 6118:2014 sendo realizado pela equação 2.

$$
\gamma_Z = \frac{1}{1 - \frac{\Delta M_{tot,d}}{M_{1,tod,d}}} \tag{Eq. 2}
$$

Onde:

∆Mtot,d é a somatória dos produtos das cargas verticais atuantes na estrutura, na combinação considerada, com seus valores de cálculo, pelos deslocamentos horizontais de seus respectivos pontos de aplicação;

M<sub>1,tot,d</sub> é o momento de tombamento, ou seja, a soma dos momentos de todas as forças horizontais, da combinação considerada, com seus valores de cálculo, em relação a base da estrutura.

Assim sendo, este capítulo teve como objetivo abordar de maneira breve a estabilidade global dos edifícios e apresentar o parâmetro de estabilidade yz, que será o realizado neste trabalho.

# 2.6 ANÁLISE DE ESTRUTURAS EM CONCRETO ARMADO SEGUNDO A NBR 6118:2014

No Brasil as edificações em concreto armado estão cada vez mais com uma arquitetura arrojada e estruturas mais esbeltas, impondo elementos estruturais "menores", porém com capacidade resistente adequada. A evolução da resistência do concreto também possibilitou esse feito, pois se pode observar que com o passar dos tempos, concretos com resistências ainda maiores vão sendo desenvolvidos juntamente com a evolução da ciência e tecnologia.

Nesse sentido, a NBR 6118:2003 trata do material concreto com resistência de 20 até 50 MPA, e por outro lado, a NBR 6118 através da versão de 2014 incorporou critérios para o emprego de concretos com resistências maiores.

Para que se realizem as análises da estrutura em estudo é necessário compreender as principais mudanças e as novas exigências que são aplicadas pela ABNT através da NBR 6118:2014.

Dentre algumas das alterações dessa norma em relação à versão anterior é que agora o material concreto é dividido em dois grupos diferentes, separados de acordo com as suas respectivas resistências características. Assim são impostas certas particularidades a cada grupo e implicado uma nova forma de tratar a análise e o dimensionamento das estruturas, podendo assim, refletir em especial nas obras mais arrojadas e de maior porte.

Nesse sentido, a NBR 6118:2014 denomina em grupo I os concretos de classe C20 a C50, os quais já eram tratados na versão anterior, e denomina grupo II os concretos de classe C55 a C90.

#### 2.6.1 Módulo de elasticidade do concreto

Com o avanço nos estudos sobre as propriedades do concreto, pôde-se então determinar relações e valores para o módulo de elasticidade desse material, sendo isso na ausência de ensaios específicos. A NBR 6118:2014 especifica o módulo de elasticidade do concreto no projeto de estruturas, sendo agora o valor deste encontrado a partir de relações com resistência característica desse material e do tipo de agregado graúdo utilizado.

No item 8.2.8 da NBR 6118:2014 encontra-se a relação para a determinação do módulo de elasticidade inicial (ECI), conforme pode ser visto na tabela 1.

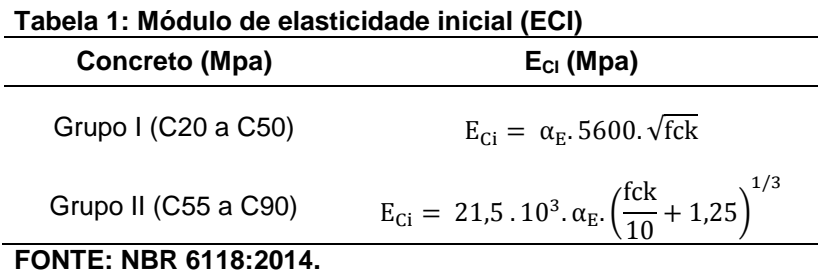

Assim, o parâmetro  $\alpha_E$  depende do tipo de agregado empregado, podendo ser aplicado os seguintes valores.

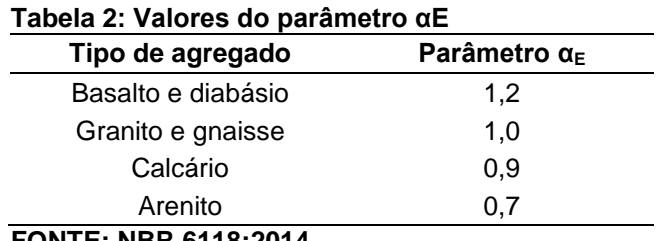

**FONTE: NBR 6118:2014.**

Uma vez determinado o módulo de elasticidade inicial, pode-se então conhecer o módulo de elasticidade secante. Destaca-se que, segundo Carvalho e Figueiredo Filho (2013), o módulo de elasticidade secante é utilizado nas análises
elásticas de projeto, para verificar o estado limite de serviço e calcular os esforços solicitantes. A equação 3 e a equação 4 mostram o cálculo para determinação do módulo de elasticidade secante.

$$
E_{CS} = \alpha_i \cdot E_{Ci} \tag{Eq. 3}
$$

Sendo:

$$
\alpha_{i} = 0.8 + 0.2 \cdot \frac{fck}{80} \le 1.0
$$
 (Eq. 4)

Onde:

ECS é o módulo de elasticidade secante;

αi é um coeficiente adimensional;

Eci é o módulo de elasticidade inicial;

*fck* é a resistência característica do concreto.

#### **3. METODOLOGIA DA PESQUISA**

#### 3.1 DELINEAMENTO DA PESQUISA

Neste capítulo serão apresentados os procedimentos metodológicos para a elaboração deste trabalho.

As pesquisas podem ser classificadas como quantitativa e qualitativa. A pesquisa quantitativa é uma maneira de atribuir números a propriedades. Por outro lado, a pesquisa qualitativa é caracterizada por atribuir aspectos descritivamente e não somente valores mensuráveis. Nesse sentido, o estudo em questão é de caráter quantitativo e qualitativo, pois serão desenvolvidos análises e cálculos a partir de uma modelagem estrutural (FACHIN, 2011).

Como o estudo em questão envolve uma pesquisa bibliográfica e estudo de caso, podemos classificá-la como uma pesquisa exploratória, destacando como alvo principal a descoberta de intuições e aprimoramento de conceitos. Destaca-se também que como o estudo tem por objetivo o levantamento e análise de dados (esforços na estrutura, deslocamentos e etc.) podemos classificá-la também como descritiva, pois esse tipo de pesquisa tem como caráter principal a descrição das características de determinado fenômeno (GIL, 2002).

Desta forma, como o trabalho em estudo visa abordar os resultados da análise estrutural entre vários modelos estruturais então a pesquisa se classifica como um estudo de caso e deve-se ter em vista um maior detalhamento dos conceitos abordados (GIL, 2002).

#### 3.1.1 Etapas da pesquisa

Para uma maior compreensão das etapas desenvolvidas nesta pesquisa, a figura a seguir apresenta um diagrama que mostra o caminho percorrido para a obtenção dos objetivos propostos.

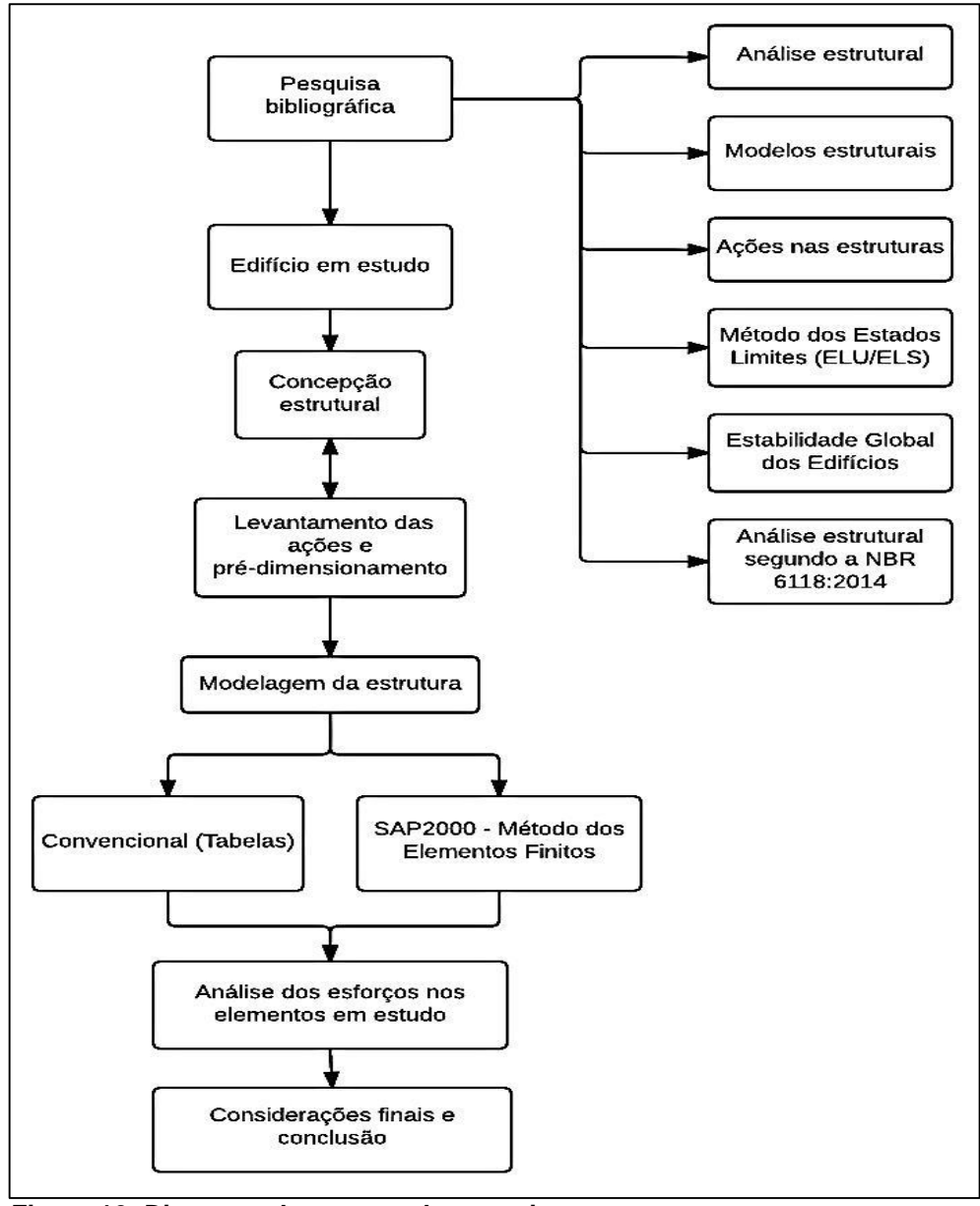

**Figura 10: Diagrama das etapas da pesquisa FONTE: Autoria própria (2015).**

Conforme observado no diagrama, primeiramente foi realizada uma pesquisa bibliográfica abordando os principais assuntos e variáveis relacionadas à análise de estruturas em concreto armado.

Em seguida, é visto o levantamento das ações e pré-dimensionamento dos elementos estruturais, para que posteriormente realizada a modelagem estrutural consequentemente ocorra a retirada dos esforços nos elementos em estudo. Por fim, em uma última fase foi apresentada a comparação dos resultados dessas análises.

### **4. ESTUDO DE CASO**

#### 4.1 PROJETO EM ESTUDO

Para realizar o estudo citado neste trabalho, foi utilizado um edifício comercial/residencial com quatro pavimentos, sendo o pavimento térreo destinado para loja e os demais pavimentos apartamentos de uso residencial, sendo uma unidade por pavimento.

O edifício está localizado na Rua João Pessoa s/n, esquina com a Rua Duque de Caxias na cidade de São João-PR e pode ser visto na figura 11. O projeto arquitetônico foi fornecido pela Empreiteira de Obras Dalla Lasta, sendo esta localizada na cidade de São Jorge d'Oeste-PR.

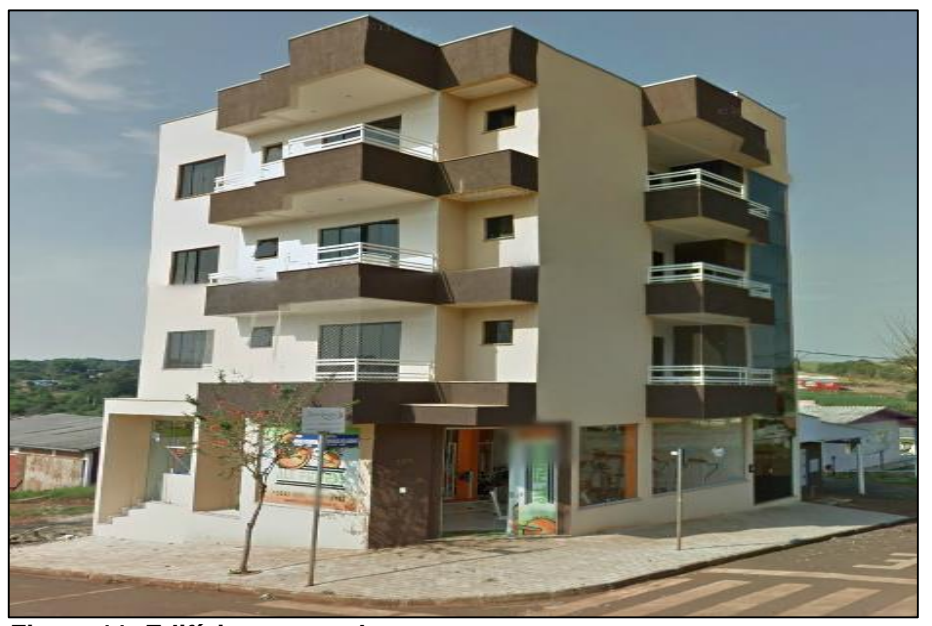

**Figura 11: Edifício em estudo FONTE: Google Earth (2015).**

Para realizar as análises propostas neste trabalho foi necessário conceber a estrutura com base nas plantas baixas e cortes do projeto arquitetônico. A figura 12 mostra a planta baixa do pavimento térreo (a) e do pavimento tipo (b).

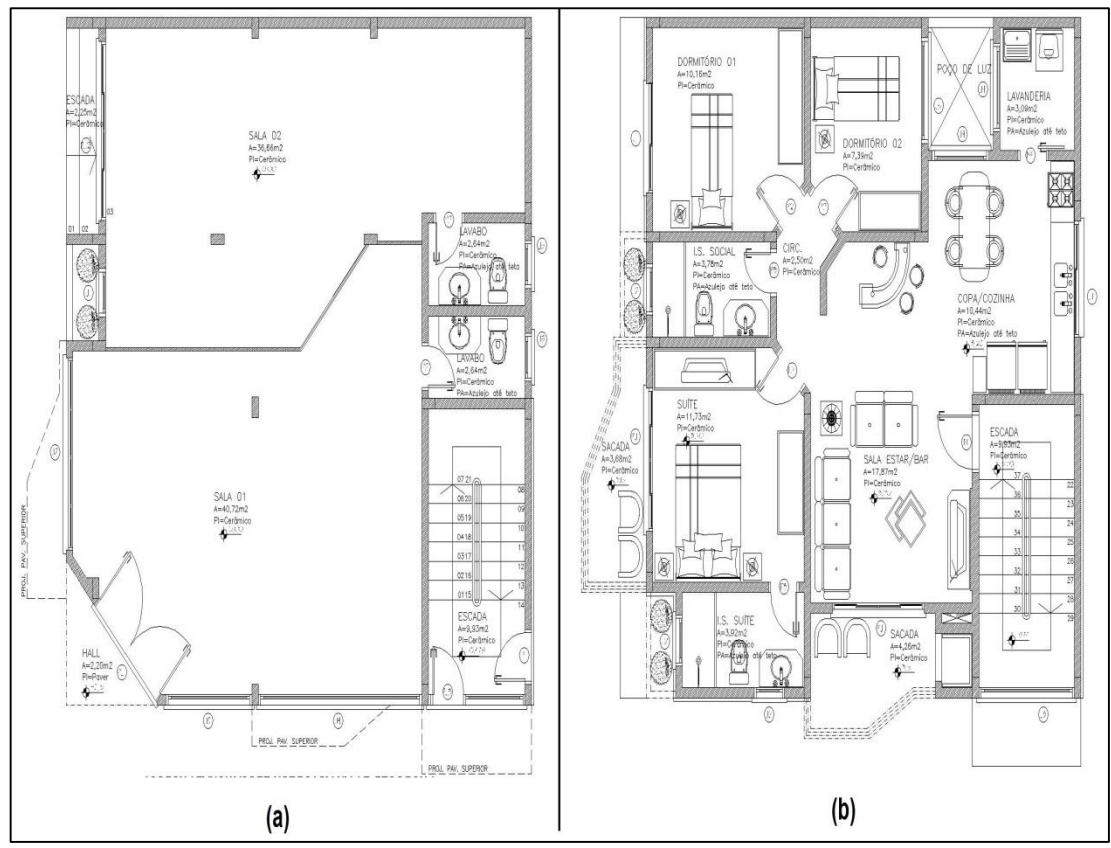

**Figura 12: Planta baixa do pavimento térreo (a) e pavimento tipo (b) FONTE: Empreiteira de Obras Dalla Lasta (2015).**

Depois de levantar as informações necessárias das plantas baixas, cortes e das fachadas foi possível definir as considerações iniciais para realização das análises.

## 4.2 CONSIDERAÇÕES PRELIMINARES

Para realizar as modelagens e obter os resultados propostos foi necessário definir algumas particularidades adotadas no decorrer do trabalho que serão comentadas a seguir.

A primeira delas se refere à comparação dos modelos estruturais, pois foi adotado como padrão o modelo de pórtico espacial com vigas e lajes discretizadas

em grelha. Assim, a partir deste modelo padrão é que se puderam comparar os resultados dos esforços obtidos nos outros modelos estruturais. Destaca-se ainda que, neste modelo, foi realizado um maior detalhamento para apresentar a modelagem e seus dados adotados, pois algumas etapas do trabalho abordadas nos outros modelos estruturais se repetem e não serão minunciosamente repetidas.

Depois de realizada a modelagem e considerações na análise do modelo de pórtico espacial com lajes discretizadas em grelha, foram selecionadas quatro vigas e três pilares da estrutura para a comparação com os demais modelos estruturais. As vigas foram escolhidas da seguinte forma: duas na direção transversal e as outras duas na direção longitudinal do edifício. Por outro lado, os pilares foram escolhidos com base na sua classificação (canto, intermediário ou extremidade) dentre os mais solicitados na estrutura.

Por fim, é importante salientar que não foi realizado nenhum processo iterativo para redução de peso próprio, pois o objetivo foi somente comparar os esforços de cálculo.

Definidos as considerações preliminares do trabalho parte-se para definição das propriedades dos materiais, levanta-se os carregamentos, realiza o prédimensionamento dos elementos e modelagem para cada modelo estudado.

### 4.3 PROPRIEDADES DOS MATERIAIS

Para a análise estrutural do edifício, foi empregado um concreto com resistência característica do concreto (*fck)* de 25 MPa e adotado um agregado graúdo do tipo basalto, para que, através da NBR 6118:2014 a determinação do módulo de elasticidade do concreto.

Calculou-se o módulo de elasticidade do concreto de acordo o item 2.6.1 a 2.6.3 deste trabalho. Os resultados podem ser visualizados na tabela 3.

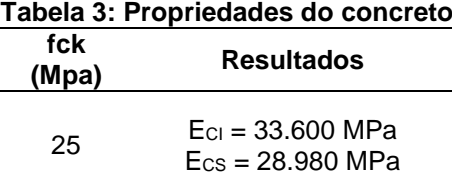

**FONTE: Autoria própria (2015).**

Com os dados encontrados na tabela 3, realizou-se o levantamento das ações, a concepção da estrutura e o pré-dimensionamento dos elementos estruturais da edificação.

### 4.4 LEVANTAMENTO DAS AÇÕES

#### 4.4.1 Ações permanentes e variáveis

A NBR 6120:1980 estabelece os valores a serem considerados para as sobrecargas de utilização, em função do tipo de uso. Assim, as ações para o edifício em estudo foram consideradas.

4.4.1.1 Pavimento tipo e cobertura

- Peso específico do concreto armado: 25 KN/m<sup>3</sup>;
- Peso próprio do revestimento de contrapiso nas lajes: 0,63 KN/m² (Argamassa de cimento e areia com 21KN/m³ x 30 mm de espessura);
- Peso próprio do revestimento de piso nas lajes: 0,56 KN/m² (Granito com 28KN/m<sup>3</sup> x 20 mm de espessura);
- Peso próprio do revestimento de teto nas lajes: 0,57 KN/m² (Argamassa de cal, cimento e areia com 19KN/m<sup>3</sup> x 30 mm de espessura);
- Peso próprio total de revestimento nas lajes: 0,63 KN/m² + 0,56 KN/m² +  $0,57$  KN/m<sup>2</sup> = 1,76 KN/m<sup>2</sup>;
- Densidade aparente da alvenaria pronta: 13 KN/m<sup>3</sup>;
- Sobrecarga de utilização: 1,5 KN/m² (edifícios residenciais).

No cálculo da carga de alvenaria foram consideradas as paredes com espessura de 15 cm e altura e o carregamento aplicado, conforme a tabela 4.

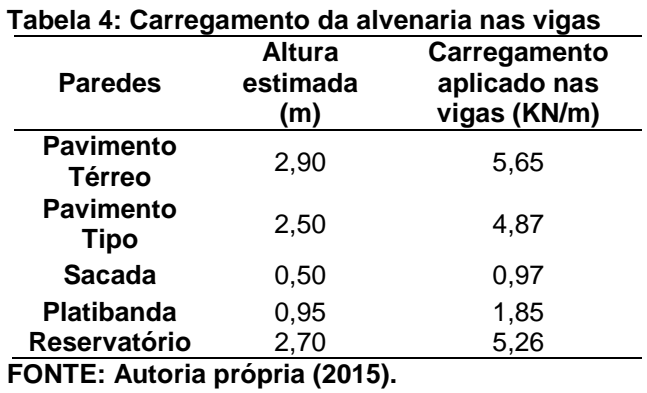

Com base nos valores da tabela 4, foram lançados no *software* SAP2000 os valores dos carregamentos para as modelagens.

### 4.4.1.2 Escadas

Para as escadas, foi considerado os seguintes valores de carga:

- Peso específico do concreto armado: 25 KN/m<sup>3</sup>;
- Peso próprio do revestimento: 1,76 KN/m<sup>2</sup>;
- Sobrecarga de utilização: 3KN/m² (com acesso ao público);
- Adotado uma espessura média da escada de 20 cm.

Para realizar as análises, a escada foi abordada como carga distribuída nas vigas de contorno que apoiam a mesma. Assim, o carregamento total nestas vigas foi obtido através da soma do peso próprio, revestimento e sobrecarga de utilização da escada. Após o levantamento total desta carga e, através do projeto arquitetônico calculou-se a área de influência da carga sobre as vigas de apoio e as distribuiu no seu comprimento. Assim, a carga total a ser considerada no tramo das vigas que apoiam a escada foi de aproximadamente 13,5 KN/m.

### 4.4.1.3 Reservatório

Para o carregamento do reservatório foram considerados os seguintes valores:

- Peso específico do concreto armado: 25 KN/m<sup>3</sup>;
- Peso próprio de revestimento: 1,76 KN/m<sup>2</sup>;
- População de 18 pessoas (2 pessoas por quarto, 3 quartos por apartamento, 1 apartamento por andar, 3 pavimentos de apartamentos);
- Consumo de 150 l /pessoa x dia;
- Para um consumo diário o volume do reservatório é de aproximadamente 2700 litros ou 2,7m<sup>3</sup>.
- Peso específico da água: 10 KN/m<sup>3</sup>.

Conforme o projeto arquitetônico o reservatório conténs caixas d água em polietileno para armazenagem da água. Assim, para a consideração do carregamento da água na modelagem de pórtico espacial, foi calculada a carga total  $(2.7 \text{ m}^3 \times 10 \text{K/N/m}^3 = 27 \text{K/N})$  e dividida pelos quatro pilares que apoiam o reservatório. Por fim, na modelagem de pórtico espacial foi inserida uma carga concentrada de 6,75 KN nos pilares que apoiam o reservatório.

#### 4.4.2 Ações do vento na estrutura

As ações devido ao vento na estrutura basearam-se nas prescrições da NBR 6123:1988, foram levantadas as informações necessárias sobre a localização e características da edificação em estudo. Desta forma, dispondo destes dados, foi identificado as etapas e considerações para o levantamento da ação do vento no edifício.

Velocidade básica do vento (V<sub>0</sub>): A NBR 6123:1988 apresenta uma figura com as isopletas de velocidade básica do vento, sendo que estas representam a máxima velocidade média medida sobre 3 segundos, que pode ser excedida em média uma vez em 50 anos, a 10m sobre o nível do terreno em lugar aberto e plano. Assim, ao analisar o mapa na norma, foi possível perceber que a cidade de São João – PR se localiza entre as isopletas de velocidade  $V_0 = 40$ m/s e  $V_0 = 45$ m/s. Portanto, foi adotado a pior situação que consiste em considerar  $V_0=45m/s$ .

Fator topográfico  $(S_1)$ : Adotou-se um fator topográfico  $S_1$ =1, devido ao fato da edificação se localizar em um terreno pouco acidentado.

Fator estatístico (S<sub>3</sub>): Este fator é baseado em conceitos estatísticos e considera o grau de segurança requerido e a vida útil da edificação. Nesse sentido, foi adotado um fator estatístico  $S_3=1,00$ , pois o edifício em estudo se enquadra no grupo 2 (edificações para hotéis e residências).

Para complementar os dados citados e levantar o carregamento de vento foi necessário encontrar a área frontal da edificação onde atua essa carga, sendo considerada a ação nas quatro direções da edificação. Como o edifício possui simetria em suas fachadas foram analisadas as direções longitudinais e transversais. As dimensões de projeção da edificação podem ser visualizadas na figura 13.

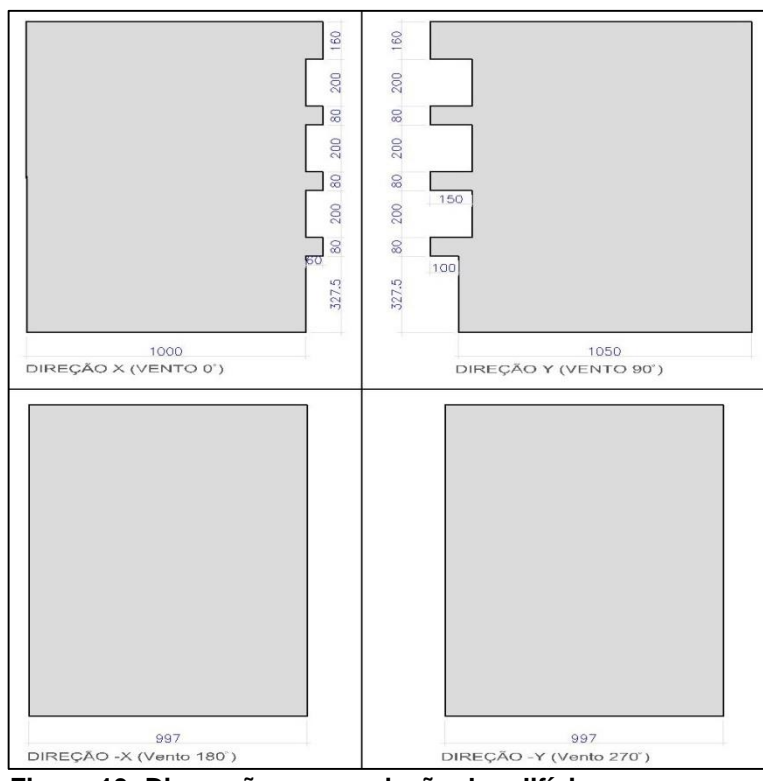

**Figura 13: Dimensões em projeção do edifício FONTE: Autoria própria (2015).**

Pela figura 13 observa-se que a platibanda e o reservatório não foram incluídos na projeção da edificação, pois na consideração destes, serão levados em conta apenas a influência do carregamento vertical e não a carga de vento absorvida por eles.

Dispondo das dimensões da projeção da edificação calculou-se o coeficiente de arrasto  $(C_a)$ , a velocidade característica do vento  $(V_K)$ , o fator S2 no qual combina a rugosidade do terreno com as dimensões da edificação e a pressão dinâmica exercida nas fachadas da edificação.

O fator S2 foi determinado a partir da tabela 2 da NBR 6123:1988, sendo adotado para valores decimais da cota "z'" uma interpolação linear. Para isto foi adotado:

- Categoria do terreno: Categoria IV Terrenos cobertos por obstáculos numerosos e pouco espaçados, em zona florestal, industrial ou urbanizados.
- Classe da edificação: Classe A Toda edificação na qual a maior dimensão horizontal ou vertical não exceda 20 m.

Com isso, foi obtido um valor de fator S2 para cada pavimento da edificação. Prosseguindo com o levantamento da carga de vento, com base no item 4.2 da NBR 6123:1988 foi calculada a velocidade característica do vento  $(V_K)$ , em m/s, através da equação 5:

$$
V_{K} = S1.S2.S3.V_{0}
$$
 (Eq. 5)

Com a velocidade característica determinou-se a pressão dinâmica do vento, em KN/m², através da equação 6:

$$
q = 0.613. V_K^2
$$
 (Eq. 6)

Com base nas equações 5 e 6, juntamente com considerações realizadas, visualiza-se o resultado da pressão dinâmica atuante nas fachadas da edificação em estudo na tabela 5.

**Tabela 5: Ações devido ao vento na edificação**

| <b>Pavimento</b> | <b>Nível</b><br>(m) | S1   | S <sub>2</sub> | S <sub>3</sub> | V.<br>(m/s) | Vĸ<br>(m/s) | (KN/m <sup>2</sup> ) |
|------------------|---------------------|------|----------------|----------------|-------------|-------------|----------------------|
| Térreo           | 3.20                | 1.00 | 0.79           | 1.00           | 45.00       | 35.55       | 0.77                 |
| Tipo 1           | 6.00                | 1.00 | 0.81           | 1.00           | 45.00       | 36.45       | 0.81                 |
| Tipo 2           | 8.80                | 1.00 | 0.84           | 1.00           | 45.00       | 37.93       | 0,88                 |
| Tipo 3           | 11,60               | 1.00 | 0.87           | 1.00           | 45.00       | 39.28       | 0,95                 |

**FONTE: Autoria própria (2015).**

Destaca-se ainda que o edifício em estudo, esteja sujeito pela incidência de ventos de baixa turbulência, pois o vento incide perpendicularmente nas fachadas retangulares e sua altura total excede o dobro da altura das edificações vizinhas, para essa última prescrição, não podendo ser caracterizada pela incidência de ventos de alta turbulência.

Nesse sentido, o coeficiente de arrasto para ventos de baixa turbulência foi determinado de acordo com o ábaco apresentado na figura 4 da NBR 6123:1988. Com a razão entre as dimensões em planta e a razão entre a altura total da edificação e a dimensão em planta da fachada perpendicular ao sentido do vento foi possível interpolar e encontrar esse coeficiente para a direção "x" e para direção "y".

A figura 14 mostra o sentido adotado para a consideração do vento na edificação.

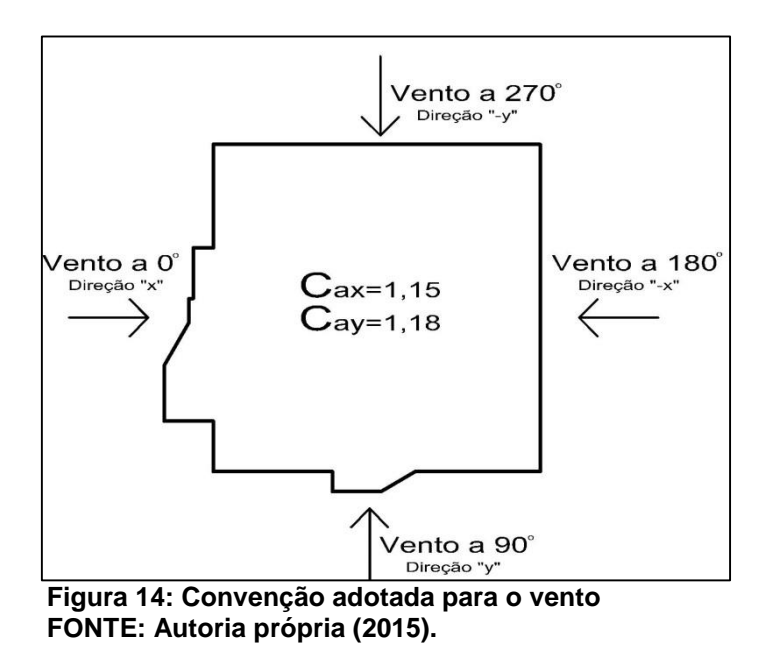

Com os coeficientes de arrasto e as dimensões das áreas frontais da edificação calculou-se a força de arrasto, ou seja, a componente de força devida ao vento na direção do vento. A força citada pode ser calculada conforme a equação 7:

$$
Fa = Ca \cdot q \cdot Ae \qquad (Eq. 7)
$$

Onde:

- Ca é o coeficiente de arrasto;
- q é a pressão dinâmica do vento;
- Ae é a área de incidência do vento perpendicular a direção do vento.

Vale destacar que o carregamento de vento a ser lançado nas modelagens foi realizado com base na dissertação de Moncayo (2011), sendo que este considera a carga de vento como uma força concentrada nos nós de encontro entre os pilares da fachada e as vigas, de modo que a cada pavimento metade da força é distribuída para o nó superior e metade da força distribuída para o nó inferior. Assim, para cada fachada da edificação foi levantado o posicionamento dos pilares e encontrado a

respectiva área de atuação da carga de vento no pavimento, e em seguida, lançada nos pilares conforme citado anteriormente. A figura 15 mostra a consideração citada.

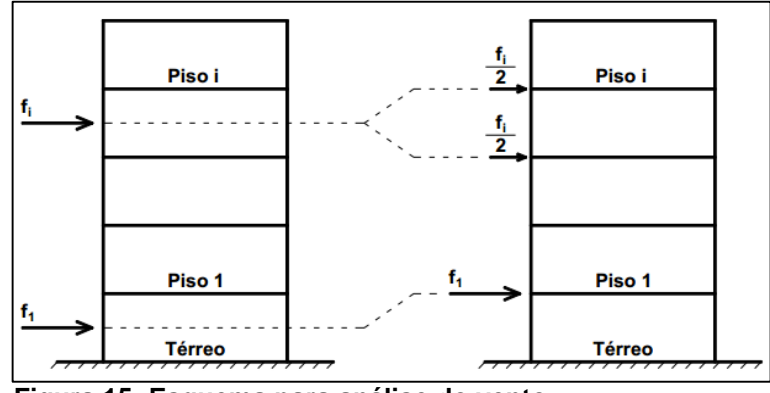

**Figura 15: Esquema para análise do vento FONTE: TQS INFORMÁTICA, (2009) a***pud* **Moncayo (2011).**

Por fim, de acordo com as considerações comentadas, os resultados do carregamento de vento lançado na modelagem do pórtico espacial podem ser visualizados no apêndice A. Destaca-se que as plantas de fôrmas podem ser visualizadas no apêndice B.

# 4.5 CONCEPÇÃO ESTRUTURAL E PRÉ-DIMENSIONAMENTO DOS **ELEMENTOS**

4.5.1 Concepção estrutural

A concepção estrutural teve início a partir de uma visão geral das plantas baixas, ou seja, compreendendo o projeto arquitetônico e compatibilizando o posicionamento dos elementos estruturais entre os pavimentos.

Ao conceber a estrutura, foi locado primeiramente os pilares de canto, sendo estes sem dimensões definidas, ou seja, apenas o posicionamento. Em seguida, definiram-se as vigas embaixo das paredes, e por fim, locaram-se os pilares de extremidade e intermediários.

Destaca-se que para a locação dos pilares, foi levada em consideração a intenção em formar pórticos alinhados e bem definidos, para que assim o edifício formasse estruturas de contraventamento. Com isso foi verificado o parâmetro de estabilidade global γz, pois se sabe que em um edifício de concreto armado quando submetido às ações verticais e horizontais surgem os efeitos globais de  $2^{\circ}$  ordem, podendo ocasionar a perda de estabilidade da estrutura e, diante disso, foi necessário validar a análise espacial através do parâmetro citado.

Assim sendo é importante ressaltar que o estudo na concepção foi realizado juntamente com o pré-dimensionamento dos elementos estruturais, sendo estes vistos na planta de fôrmas, apresentado no apêndice B.

4.5.2 Pré-dimensionamento dos elementos estruturais

#### 4.5.2.1 Pré-dimensionamento das lajes

Vários autores sugerem diversos métodos para o pré-dimensionamento de estruturas em concreto armado, e assim, ao pré-dimensionar as lajes foi adotado neste trabalho um critério proposto por Pinheiro (2007).

Nesse sentido, o critério implica que a altura útil de uma laje maciça em concreto armado seja calculada pela equação 8:

$$
d_{est} = \frac{(2.5 - 0.1n).l}{100}
$$
 (Eq. 8)

Onde:

n é o número de bordas engastados da laje;

l é o menor valor entre o menor vão da laje  $(lx)$  ou 70% do maior vão  $(ly)$ .

Com a altura útil estimada através da equação acima e conhecendo o cobrimento mínimo recomendado pela norma para lajes, foi estimado um diâmetro

para a armadura longitudinal e determinado uma estimativa para altura da laje. A figura 16 ilustra a situação citada.

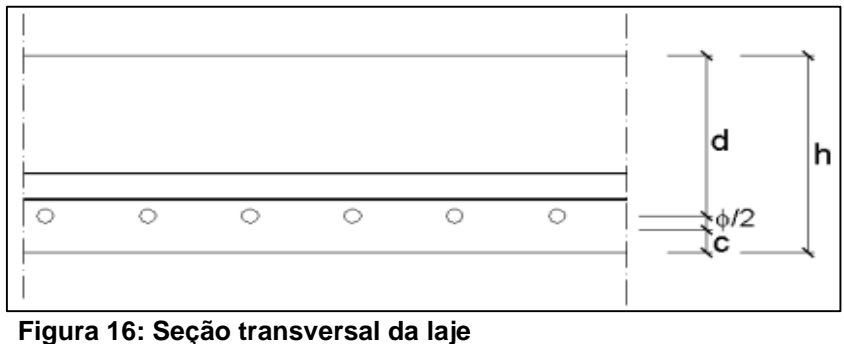

**FONTE: Pinheiro (2007).**

Assim, a altura da laje foi estimada conforme a equação 9.

$$
h = d + \frac{\Phi}{2} + c \tag{Eq. 9}
$$

Onde:

- d é a altura útil estimada da laje;
- ϕ é o diâmetro estimado da armadura longitudinal;
- c é o cobrimento nominal da armadura.

É válido ter em vista que nas lajes do edifício em estudo algumas bordas são totalmente apoiadas, totalmente engastadas, ou ainda, uma parte engastada e a outra apoiada no mesmo trecho do vão, e para esse último caso, segue um critério descrito por Pinheiro (2007) conforme a figura 17.

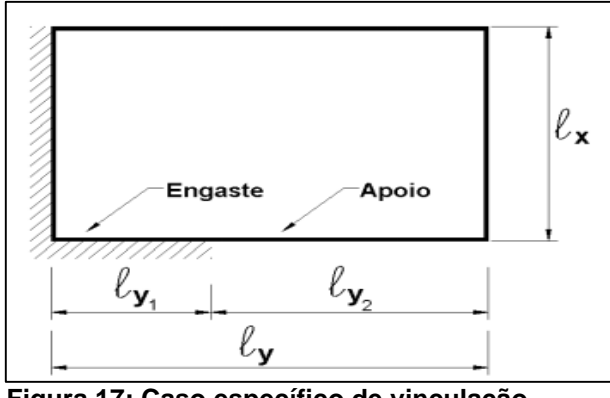

**Figura 17: Caso específico de vinculação FONTE: Pinheiro (2007).**

Com base na a figura 17, foi realizada a análise das bordas segundo o critério para bordas engastadas e apoiadas, conforme tabela 6.

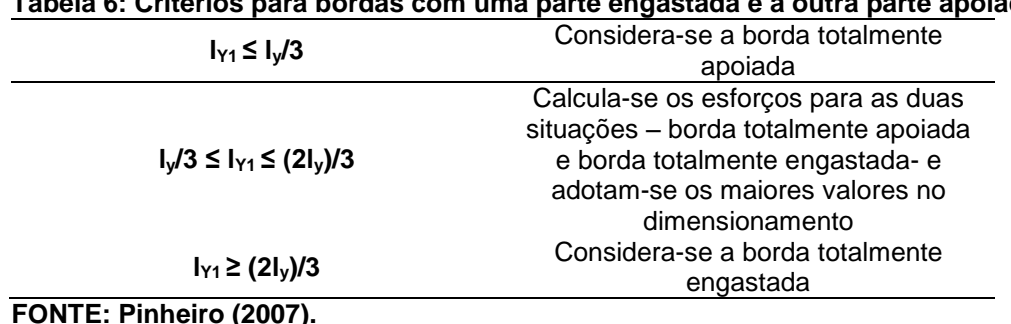

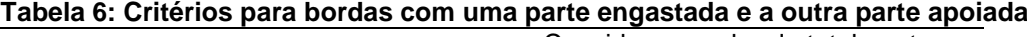

Para a análise das bordas foram levadas em consideração somente lajes retangulares e quadradas, e por isso, como algumas lajes do pavimento tipo não têm esse formato, foi considerado que as lajes tivessem vão maior para serem consideradas retangulares, ou seja, a favor da segurança na análise.

Vale observar que foi respeitada a espessura mínima das lajes recomendada pela NBR 6118:2014 através do item 13.24.1, sendo essas:

- 7 cm para cobertura não em balanço;
- 8 cm para lajes de piso não em balanço;
- 10 cm para lajes em balanço;
- 10 cm para lajes que suportam veículos de peso total menor ou igual a 30 KN;
- 12 cm para lajes que suportam veículos de peso total maior que 30 KN;

A norma ainda especifica que no dimensionamento de lajes em balanço com altura entre 10 cm (mínima) e de 19 cm, devem-se majorar os esforços solicitantes finais de cálculo por um coeficiente adicional γn calculado conforme a equação 10.

$$
\gamma_n = 1.95 + 0.05h \tag{Eq. 10}
$$

Onde:

γn- Coeficiente adicional de majoração das ações;

h- altura da laje (cm).

Após montada a concepção estrutural e determinado o posicionamento das vigas, pilares e lajes, encontrou-se a distância dos vãos das lajes ( $|x|e|y$ ), sendo esses vãos atribuídos entre os eixos das vigas de contorno. Assim, com essas distâncias foi feita a discretização do pavimento, definido os casos de vinculação e adotado a pior situação. A tabela 7 mostra os resultados do pré-dimensionamento das lajes.

| Laje           | rabola 7.110-allilonsionallionto das lajos<br>Número de<br>bordas<br>engastadas | Lx(m) | Ly(m) | 70%Ly<br>(m) | <b>Menor</b><br>dimensão<br>adotada<br>(m) | $d_{EST}$<br>(cm) | $h_{EST}$<br>(cm) |
|----------------|---------------------------------------------------------------------------------|-------|-------|--------------|--------------------------------------------|-------------------|-------------------|
| L1             | 2                                                                               | 3,15  | 3,62  | 2,53         | 2,53                                       | 5,83              | 8,83              |
| L2             | $\overline{2}$                                                                  | 2,70  | 3,07  | 2,15         | 2,15                                       | 4,94              | 7,94              |
| L2"            | 3                                                                               | 2,70  | 3,07  | 2,15         | 2,15                                       | 4,73              | 7,73              |
| L3             |                                                                                 | 1,87  | 1,95  | 1,36         | 1,36                                       | 3,28              | 6,28              |
| L4             | $\overline{2}$                                                                  | 0,60  | 1,55  | 1,08         | 0,60                                       | 1,39              | 4,39              |
| L5             | 4                                                                               | 1,55  | 3,63  | 2,54         | 1,55                                       | 3,26              | 6,26              |
| L6'            | $\overline{2}$                                                                  | 3,59  | 6,22  | 4,35         | 3,59                                       | 8,26              | 11,26             |
| L6"            | 3                                                                               | 3,59  | 6,22  | 4,35         | 3,59                                       | 7,90              | 10,90             |
| L7'            |                                                                                 | 1,5   | 3,60  | 2,52         | 1,50                                       | 3,60              | 6,60              |
| L7"            | 2                                                                               | 1,5   | 3,60  | 2,52         | 1,50                                       | 3,45              | 6,45              |
| L <sub>8</sub> | 4                                                                               | 3,6   | 3,63  | 2,54         | 2,54                                       | 5,34              | 8,34              |
| L9             | 3                                                                               | 3,06  | 3,87  | 2,71         | 2,71                                       | 5,96              | 8,96              |
| L10            | $\overline{2}$                                                                  | 1,67  | 3,63  | 2,54         | 1,55                                       | 3,57              | 6,57              |
| L11            | 2                                                                               | 1,85  | 3,87  | 2,71         | 1,85                                       | 4,26              | 7,26              |

**Tabela 7: Pré-dimensionamento das lajes**

**FONTE: Autoria própria (2015).**

Assim, com base nas informações mostradas anteriormente, para a estimativa da altura útil da laje foi considerado a pior situação no pavimento, ou seja, a laje com um maior vão e menor número de bordas engastadas. O número de bordas engastadas foi encontrado através da discretização do pavimento, sendo a situação crítica a laje L6 com duas bordas engastadas. Após estimar a armadura longitudinal com diâmetro de 10 mm e um cobrimento de 25 mm foi possível realizar o pré-dimensionamento da laje e adotar a altura da situação crítica para todas as lajes sendo esta de 12 cm de altura.

4.5.2.2 Pré-dimensionamento das vigas

Segundo Pinheiro (2007), o pré-dimensionamento de vigas pode ser realizado através de uma estimativa bem ampla. As equações 11, 12 e 13 apresentam o procedimento e as considerações efetuadas nesta etapa.

> • Tramos internos:  $h_{est} = \frac{l_0}{12}$ 12 (Eq. 11)

- Transes externos ou vigas bi-apoiadas: 
$$
h_{est} = \frac{l_0}{12}
$$
 (Eq. 12)

$$
\bullet \qquad \text{Balanços: } h_{est} = \frac{l_0}{5} \tag{Eq. 13}
$$

Desta forma, arbitrou-se uma base (bw) de 12 cm para todas as vigas, sendo esta dimensão a mínima recomendada pelo item 13.2.2 da NBR 6118:2014. Por fim, dispondo das equações acima realizou-se o pré-dimensionamento das vigas e que estão descritas na tabela 8.

|                  |                 | Tramo da           |             |            | Vão         |                   | <b>Dimensões</b> |
|------------------|-----------------|--------------------|-------------|------------|-------------|-------------------|------------------|
| <b>Pavimento</b> | Viga            | viga em            | Localização | bw<br>(cm) | do<br>tramo | hestimada<br>(cm) | adotadas         |
|                  |                 | pior               | do tramo    |            |             |                   | (cm)             |
|                  |                 | situação           |             |            | (cm)        |                   |                  |
|                  | VB1             | VB <sub>1d</sub>   | Externo     | 12         | 352         | 29,33             | 12 x 30          |
|                  | VB <sub>2</sub> | VB <sub>2</sub>    | Balanço     | 12         | 74,5        | 14,90             | 12 x 20          |
|                  | VB <sub>3</sub> | VB <sub>3</sub>    | Bi-apoiada  | 12         | 235         | 19,58             | 12 x 20          |
|                  | VB4             | VB4                | Bi-apoiada  | 12         | 235         | 19,58             | 12 x 20          |
|                  | VB <sub>5</sub> | VB <sub>5</sub>    | Balanço     | 12         | 67,5        | 13,50             | 12 x 20          |
| <b>TÉRREO</b>    | VB <sub>6</sub> | VB <sub>6</sub>    | Bi-apoiada  | 12         | 227         | 18,92             | 12 x 20          |
| (BALDRAME)       | VB7             | VB7a               | Balanço     | 12         | 219,5       | 43,90             | 12 x 45          |
|                  | VB8             | VB8                | Bi-apoiada  | 12         | 312         | 26,00             | 12 x 30          |
|                  | VB9             | VB9b               | Externo     | 12         | 315         | 26,25             | 12 x 30          |
|                  | <b>VB10</b>     | VB <sub>10</sub> b | Interno     | 12         | 554         | 46,17             | 12 x 50          |
|                  | <b>VB11</b>     | VB11b              | Externo     | 12         | 546         | 45,50             | 12 x 50          |
|                  | <b>VB12</b>     | <b>VB12</b>        | Externo     | 12         | 296,5       | 24,71             | 12 x 25          |
|                  | V <sub>1</sub>  | V <sub>1</sub> a   | Externo     | 12         | 355         | 29,58             | 12 x 30          |
|                  | V <sub>2</sub>  | V <sub>2</sub>     | Bi-apoiada  | 12         | 352         | 29,33             | 12 x 30          |
|                  | V <sub>3</sub>  | V <sub>3</sub> b   | Interno     | 12         | 355,5       | 29,62             | 12 x 30          |
|                  | V <sub>4</sub>  | V <sub>4</sub> b   | Interno     | 12         | 355,5       | 29,62             | 12 x 30          |
|                  | V <sub>5</sub>  | V5a                | Interno     | 12         | 387         | 32,25             | 12 x 35          |
|                  | V <sub>6</sub>  | V6b                | Interno     | 12         | 363         | 30,25             | 12 x 35          |
|                  | V <sub>7</sub>  | V <sub>7</sub>     | Bi-apoiada  | 12         | 387         | 32,25             | 12 x 35          |
|                  | V <sub>8</sub>  | V <sub>8</sub>     | Bi-apoiada  | 12         | 363         | 30,25             | 12 x 35          |
| <b>PAVIMENTO</b> | V9              | V9a                | Balanço     | 12         | 140         | 28,00             | 12 x 30          |
| <b>TIPO E</b>    | V10             | V10                | Bi-apoiada  | 12         | 263         | 21,92             | 12 x 25          |
| <b>COBERTURA</b> | V11             | V <sub>11</sub>    | Bi-apoiada  | 12         | 380         | 31,67             | 12 x 35          |
|                  | V12             | V12                | Bi-apoiada  | 12         | 155         | 12,92             | 12 x 20          |
|                  | V13             | V13a               | Balanço     | 12         | 163         | 32,60             | 12 x 35          |
|                  | V14             | V14b               | Interno     | 12         | 423         | 35,25             | 12 x 40          |
|                  | V15             | V15                | Bi-apoiada  | 12         | 307         | 25,58             | 12 x 30          |
|                  | V16             | V16                | Bi-apoiada  | 12         | 125         | 10,42             | 12 x 20          |
|                  | V17             | V17                | Bi-apoiada  | 12         | 422         | 35,33             | 12 x 40          |
|                  | V18             | V18                | Bi-apoiada  | 12         | 195         | 16,25             | 12 x 20          |
|                  | V19             | V19b               | Externo     | 12         | 546         | 45,50             | 12 x 50          |

**Tabela 8: Pré-dimensionamento das vigas**

**FONTE: Autoria própria (2015).**

De acordo com a tabela 8, observa-se que as alturas adotadas foram acima do valor pré-dimensionado e todas as dimensões são múltiplas de 5 cm.

### 4.5.2.3 Pré-dimensionamento dos pilares

Para realizar o pré-dimensionamento dos pilares foi adotado um critério proposto por Bastos (2005) que consiste em determinar previamente a área da seção transversal do pilar através da estimativa da área de abrangência da carga vertical.

Segundo esse mesmo autor, para estimar a carga no pilar é necessário ter um valor que represente a carga total por metro quadrado de laje, levando-se em conta todos os carregamentos da estrutura. Destaca-se que em edifícios pequenos com fins residenciais, Bastos (2005) recomenda um carregamento de 10 KN/m². Assim, conforme pode ser visto na figura 18, foi realizado o levantamento das áreas de abrangência condizentes ao posicionamento de cada pilar.

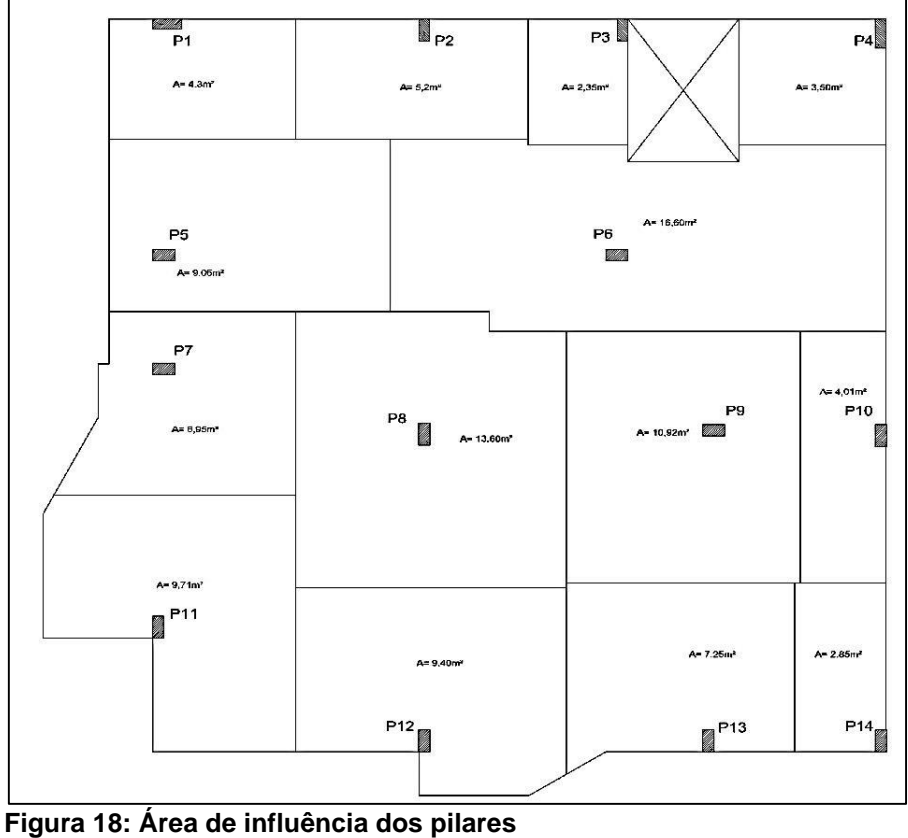

**FONTE: Autoria própria (2015).**

Por fim, dispondo da área de abrangência da carga nos pilares e o carregamento nas lajes foi possível estimar a carga nos pilares através da equação 14.

$$
N_K = (g + q). A_I. n \t\t (Eq. 14)
$$

Onde:

(g +q) é a somatória das cargas permanentes (g) e variáveis (q), ou seja, adotado de 10 KN/m²;

A<sub>I</sub> é a área de abrangência da carga no pilar;

N é o número de pavimentos.

Vale ressaltar que devido ao pavimento de cobertura possuir uma sobrecarga de utilização menor, o autor recomenda que seja acrescido 0,7 ao valor de n para a consideração da carga do pavimento cobertura no pilar. Foi estimado a seção transversal do pilar através das equações 15 e 16, sendo isso possível, após majorar a força normal característica pelo coeficiente de majoração, considerado de 1,4.

Para pilar intermediário:

$$
A_C = \frac{Nd}{0.6fck + 0.42}
$$
 (Eq. 15)

Para pilar de extremidade e de canto:

$$
A_C = \frac{1.45Nd}{0.6fck + 0.42}
$$
 (Eq. 16)

Onde:

Ac é a área da seção transversal do pilar (cm<sup>2</sup>);

Nd é a força normal de cálculo (KN);

*fck* é a resistência característica do concreto (KN/cm²).

Verifica-se ainda que, a NBR 6118:2014 especifica através do item 13.2.3 que os pilares não devem ter uma dimensão menor do que 19 cm e área inferior a 360 cm². Entretanto, a norma permite que em casos especiais pode-se adotar uma dimensão mínima para o pilar entre 19 cm e 14 cm, desde que se multipliquem os esforços solicitantes de cálculo por um coeficiente adicional  $y_n$ . Os valores dos coeficientes a serem utilizados neste caso podem ser vistos na tabela 9.

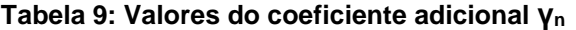

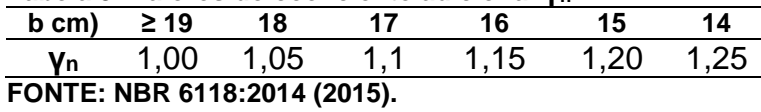

Realizou-se o pré-dimensionamento dos pilares, identificando a área de concreto e as dimensões adotadas, conforme resultados da tabela 10.

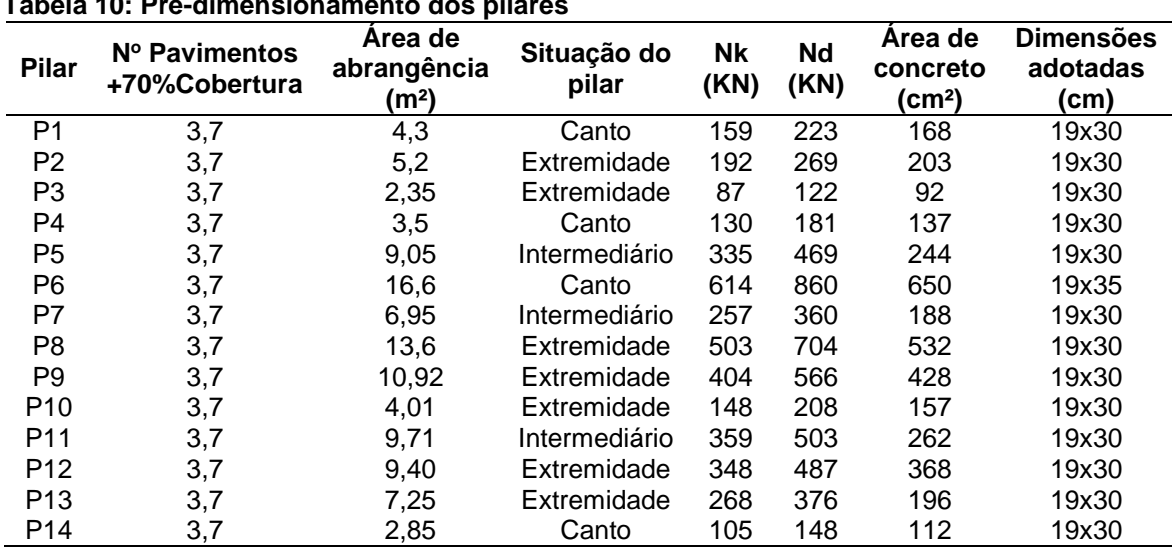

**Tabela 10: Pré-dimensionamento dos pilares**

**FONTE: Autoria própria (2015).**

Após o pré-dimensionamento dos pilares, foi observado por meio da tabela 10 que, a maioria das áreas de concreto decorrentes desse cálculo resultariam em dimensões inferiores as mínimas. Contudo, inicialmente foram adotadas as dimensões mínimas prescritas na NBR 6118:2014 e dado prosseguimento as análises da estrutura.

Destaca-se ainda que os pilares P1, P3, P8, P9, P10 e P11 mostrados na tabela 10 tiveram suas dimensões alteradas em relação à planta de fôrmas final, pois após uma análise da estabilidade global, através do parâmetro yz, o pórtico espacial inicialmente lançado foi caracterizado por um equilíbrio instável, ou seja,  $yz=1,36$ . Devido a este fato foi necessário enrijecer a estrutura na direção "x".

### 4.6 COMBINAÇÕES DE AÇÕES

Na análise e dimensionamento de estruturas em concreto armado é fundamental a consideração de toda a envoltória dos esforços na estrutura, pois um bom projeto estrutural não se baseia apenas no levantamento dos carregamentos e dimensionamento, mas também na capacidade resistente e no desempenho adequado em diversas solicitações.

A NBR 6118:2014 no seu item 11.8 exige que a combinação dos carregamentos deva ser realizada de forma que seja possível determinar os efeitos mais desfavoráveis na estrutura para o estado limite último (ELU) e o estado limite de serviço (ELS).

Desta forma, a equação 17, vista na tabela 11.3 da NBR 6118:2014, trata das combinações de esgotamento da capacidade resistente para elementos estruturais em concreto armado no estado limite último.

$$
F_d = \gamma_g \cdot F_{gk} + \gamma_{\epsilon g} \cdot F_{\epsilon gk} + \gamma_q (F_{q1k} + \Sigma \Psi_{oj} F_{qjk}) + \gamma_{\epsilon q \Psi_{oe} F_{eqk}} \tag{Eq. 17}
$$

Onde:

 $F_d - 6$  o valor de cálculo das ações para combinação última;

Fgk – representa as ações permanentes diretas;

 $F_{\text{ck}}$  – representa as ações indiretas permanentes como a retração ( $F_{\text{egk}}$ ) e variáveis como a temperatura (Fєqk);

 $F_{qk}$  – representa as ações variáveis diretas das quais  $F_{q1k}$  é escolhida principal;

ɣ<sup>g</sup> – coeficiente de ponderação das ações permanentes no ELU;

ɣ<sup>q</sup> – coeficiente de ponderação das ações variáveis no ELU;

 $Ψ<sub>0</sub>$  – coeficiente redutor das ações variáveis secundárias, sendo que  $Ψ<sub>0ε</sub>$ corresponde a retração e temperatura.

Vale ressaltar que o edifício em estudo não possui a incidência considerável de variação de temperatura, e consequentemente na equação 17, as parcelas da carga e coeficientes de temperatura e retração foram admitidos valores iguais à zero.

Ao analisar as tabelas 11.1 e 11.2 da NBR 6118:2014 foram definidos os coeficientes de majoração e minoração a serem utilizados na combinação das ações. Assim, os coeficientes utilizados e as considerações realizadas para a modelagem no *software* SAP2000 foram as seguintes:

- Para o peso próprio (PP) da estrutura e das cargas permanentes (PERM) foram lançados com coeficientes de valor "1,4", pois a intenção é de realizar a análise já com os esforços de cálculo da estrutura;
- A sobrecarga de utilização (SC), ou seja, o carregamento acidental quando classificado em variável principal foi lançada com coeficiente de ponderação de valor igual a "1,4", em contra-partida, quando classificada de variável secundária será minorado multiplicando pelo coeficiente redutor  $\Psi_0$  de valor "0,5";
- $\bullet$  O carregamento de vento foi considerado nas quatro direções (0 $\degree$  ou 180 $\degree$ e 90° ou 270°), sendo lançado com coeficiente de valor igual a "1,4" quando variável principal e com valor igual a "0,6" quando variável secundária.

Com os valores dos coeficientes citados anteriormente aplicados na equação 17, foram realizadas as combinações de ações do ELU. A tabela 11 contém as combinações.

**Tabela 11: Combinação de ações no ELU**

| Tapola TT. OUITIDITIAQUO UU AQOUS IIU EEU |                                                        |  |  |  |  |
|-------------------------------------------|--------------------------------------------------------|--|--|--|--|
| Combinação                                | <b>Ações Constituintes</b>                             |  |  |  |  |
| Combinação 1                              | 1,4PP + 1,4PERM + 1,4SC + (1,4x0,6) VENTO 0°           |  |  |  |  |
| Combinação 2                              | $1,4PP + 1,4PERM + 1,4SC + (1,4x0,6)VENTO 90°$         |  |  |  |  |
| Combinação 3                              | 1,4PP + 1,4PERM + 1,4SC + (1,4x0,6) VENTO 180°         |  |  |  |  |
| Combinação 4                              | 1,4PP + 1,4PERM + 1,4SC + (1,4x0,6) VENTO 270°         |  |  |  |  |
| Combinação 5                              | $1,4PP + 1,4PERM + (1,4x0,5)SC + 1,4VENTO 0^{\circ}$   |  |  |  |  |
| Combinação 6                              | 1,4PP + 1,4PERM + (1,4x0,5)SC + 1,4VENTO 90°           |  |  |  |  |
| Combinação 7                              | $1,4PP + 1,4PERN + (1,4x0,5)SC + 1,4VENTO 180^{\circ}$ |  |  |  |  |
| Combinação 8                              | 1,4PP + 1,4PERM + (1,4x0,5)SC + 1,4VENTO 270°          |  |  |  |  |
| $CMATE$ , Autoria prápria (2015)          |                                                        |  |  |  |  |

**FONTE: Autoria própria (2015).**

Vale observar que todas as combinações mostradas na tabela 11 foram realizadas para o modelo de pórtico espacial com lajes discretizadas em grelha com

o intuito de determinar a análise de 1º ordem. Assim, após levar em consideração a não linearidade física e a não linearidade geométrica é que se obtiveram os resultados dos esforços de 2º ordem deste modelo e determinou-se a envoltória dos esforços para os elementos vigas e pilares.

Este feito pode ser justificado pelo fato de abordar as combinações exigidas pela norma fazendo com que os resultados das análises na edificação sejam mais plausíveis da realidade empregada.

Após definidos os elementos mais solicitados e verificada a instabilidade da estrutura, ou seja, se é necessária ou não a análise em 2° ordem; empregou-se à respectiva combinação de cálculo nos outros modelos estruturais para a comparação dos esforços, sendo excluído o carregamento de vento nas análises, uma vez que não fosse possível considerar tal efeito.

Realizada a concepção estrutural, o pré-dimensionamento dos elementos e definidos os carregamentos o passo seguinte foi modelar os modelos estruturais e a análise do estudo.

# 4.7 MODELAGENS – MÉTODO DE CÁLCULO

4.7.1 Pórtico espacial com lajes discretizadas em grelha

A primeira modelagem realizada foi a do pórtico espacial com lajes discretizadas em grelha para que a partir dela definiram-se os elementos mais solicitados da estrutura decorrente das combinações de cálculo.

#### 4.7.1.1 Modelagem da estrutura no *software* SAP2000

Para realizar a análise por este modelo através do SAP2000, primeiramente foi necessário criar as barras da estrutura em 3D no *software* AUTOCAD. Isso facilita

a modelagem e, com base na planta de fôrmas, garante um correto posicionamento dos elementos estruturais. A figura 19 mostra a estrutura já lançada no *software*.

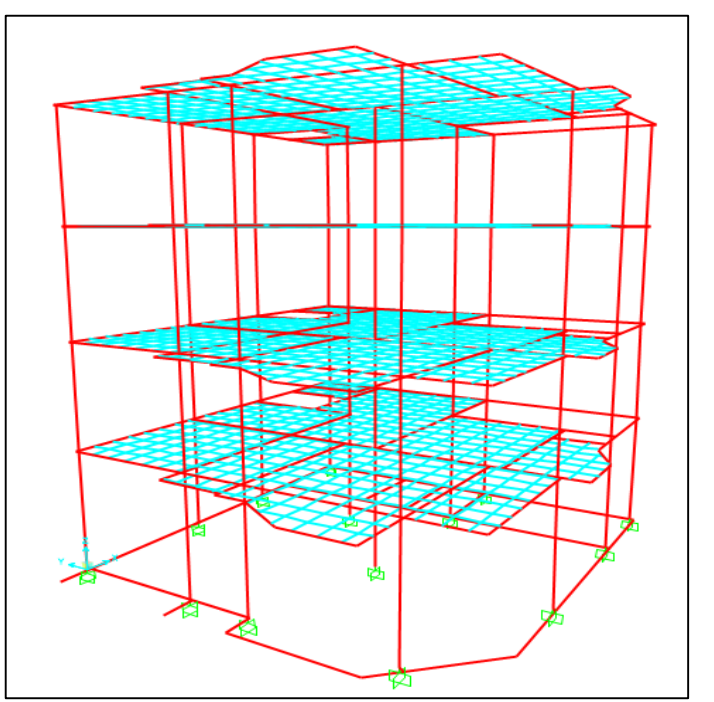

**Figura 19: Pórtico espacial com lajes discretizadas em grelha FONTE: Autoria própria (2015).**

Após o lançamento da estrutura no SAP2000, foi necessário atribuir as propriedades dos materiais e propriedades geométricas das vigas, pilares e lajes, conforme os resultados do pré-dimensionamento. Vale ressaltar que, foram empregados os parâmetros do material com base no concreto C25. A figura 20 mostra as etapas de atribuição das seções transversais para as peças do estudo.

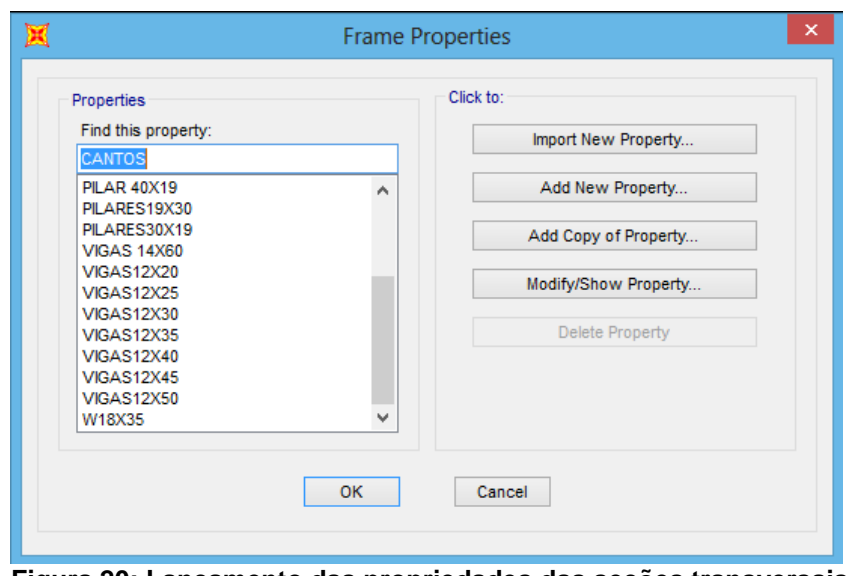

**Figura 20: Lançamento das propriedades das seções transversais FONTE: Autoria própria (2015).**

De acordo com Kimura (2007), o espaçamento máximo de 50 cm entre as barras da grelha que simulam as lajes implica em bons resultados nas análises de estruturas. Desta forma, foi adotado para este trabalho, o espaçamento entre as barras da grelha de 50 cm x 50 cm.

Prosseguindo com a modelagem é válido salientar que, segundo Fontes (2005), devido as diferentes dimensões e posicionamento dos elementos estruturais há a ocorrência da não coincidência dos eixos destas peças.

As interseções dos eixos de dois ou mais elementos de estruturas reticuladas são representadas por nós, e assim, para contornar o fato da não coincidência dos eixos e tornar a análise mais realista, costuma-se modelar esses nós como elementos infinitamente rígidos ou com rigidez significativamente maior que dos demais elementos (FONTES, 2005).

Esses trechos rígidos também são chamados de "*offsets*" e a partir do nó que representa a ligação são determinadas as dimensões dos elementos rígidos. A figura 21 mostra a consideração dos trechos rígidos na modelagem realizada.

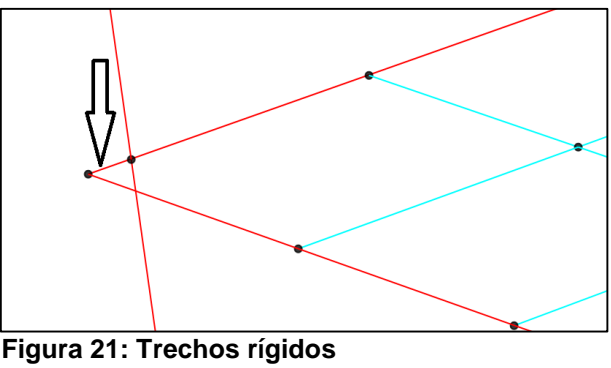

**FONTE: Autoria própria (2015).**

Os trechos rígidos considerados na modelagem em estudo foram de fundamental importância para que os esforços das vigas fossem absorvidos adequadamente pelos pilares.

Prosseguindo com a modelagem, foram lançadas as ações na estrutura de acordo com os valores considerados no item 4.4 deste trabalho. Primeiramente lançaram-se todos os carregamentos de alvenaria nas vigas e o carregamento de vento nos nós dos pilares e em seguida a sobrecarga de utilização e cargas permanentes das lajes.

Vale destacar que o peso próprio já foi levado em consideração pelo próprio *software* SAP2000, porém de acordo com Chagas (2012) é necessário corrigir o peso próprio do concreto somente nas grelhas das lajes, sendo isso explicado pelo fato de transpassar as seções de concreto nos nós dessas barras de grelha. Assim, foi configurada no *software* a redução do peso próprio pela metade das grelhas que simulam as lajes dos pavimentos tipo e cobertura.

De acordo com Stramandinoli (2003) o carregamento nas barras das grelhas das lajes pode ser lançado na forma de carga distribuída ao longo das barras ou como concentrada nos nós, sendo que para ambos os casos é necessário realizar o estudo da área de influência para determinar esse carregamento. A figura 22 mostra a consideração a ser analisada.

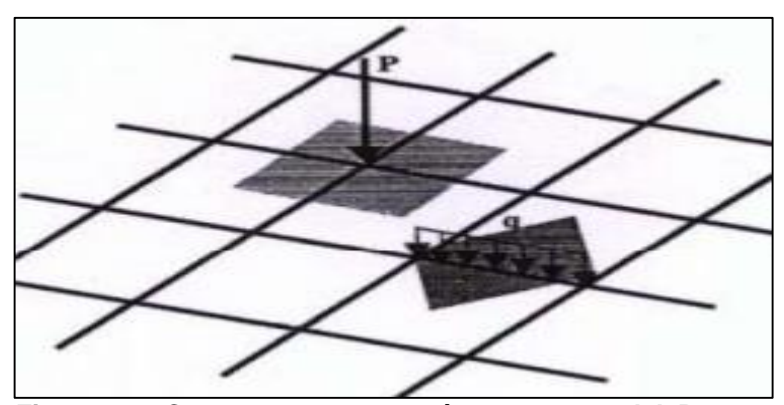

**Figura 22: Carregamento nos nós - carga nodal P - e carregamento nas barras - carga uniformemente distribuída q FONTE: Stramandinoli (2003).**

Nesse sentido, foi realizado na modelagem o lançamento da sobrecarga de utilização e do carregamento permanente na forma de carga concentrada nos nós da grelha, sendo que foi necessário no mesmo nó lançar essas duas cargas de forma separada para que posteriormente pudessem ser efetuadas as combinações de cálculo. A figura 23 mostra o lançamento, no pavimento tipo, da sobrecarga de utilização (a) e da somatória das cargas permanentes nas lajes (b), sendo esta última sem a carga de peso próprio. Ambas as cargas mostradas estão na unidade em *kgf*.

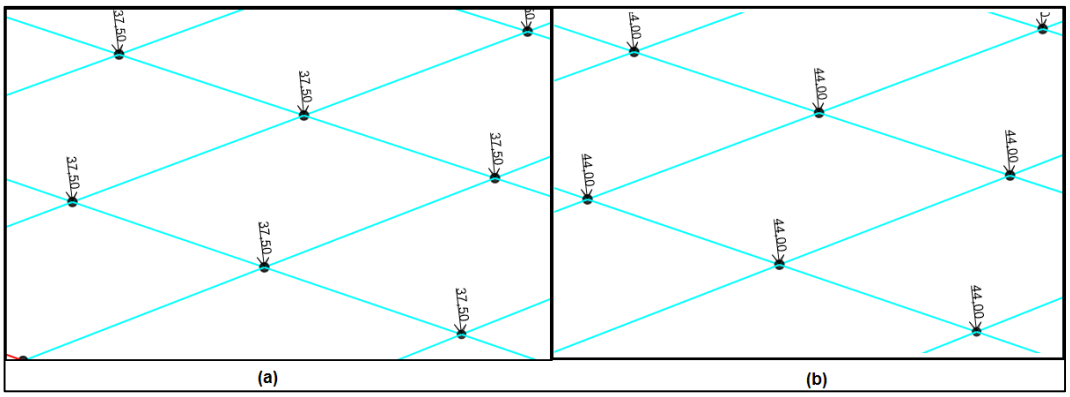

**Figura 23: Lançamento da sobrecarga de utilização (a) e cargas permanentes (b) FONTE: Autoria própria (2015).**

Por meio da figura 23, observa-se que devido a sobrecarga no pavimento tipo ser de 150 kgf/m² e o espaçamento da grelha nas lajes de 50 x 50 cm então realizando o produto da sobrecarga pela área de abrangência no nó (150kgf/m² \* 0,5m \* 0,5m = 37,5kgf) foi possível chegar ao resultado da carga nodal "P".

Destaca-se ainda que, algumas grelhas das lajes do edifício permaneceram com espaçamentos diferentes, pois as dimensões das lajes não são múltiplas de 50 cm, resultando assim em áreas de abrangência diferentes. Nesse sentido, foi necessário calcular o carregamento nodal "P" somente para aqueles nós em especifico, possibilitando a não ocorrência de erros na modelagem.

Depois de, lançada as ações na estrutura foi possível ainda na fase de modelagem levar em consideração a rigidez à torção das vigas e a não linearidade física nos elementos estruturais.

Deste modo, segundo o item 15.7.3 da NBR 6118:2014 a consideração da não linearidade física é realizada em edifícios de no mínimo quatro pavimentos, sendo que para isso reduz-se a rigidez dos elementos estruturais da seguinte forma:

- Lajes:  $EI = 0, 3.E<sub>ci</sub>.I<sub>c</sub>$
- Vigas: EI = 0,4.Eci.Ic, considerando armadura de tração diferente de armadura de compressão;
- Pilares:  $EI = 0.8.E<sub>ci</sub>.I<sub>c</sub>$

No item 14.6.6.2 da NBR 6118:2014 é permitida que nas grelhas e nos pórticos espaciais fosse realizado a redução da rigidez a torção das vigas por fissuração a 15% da rigidez elástica.

Assim sendo, como o trabalho em estudo avalia os efeitos globais de 2<sup>o</sup> ordem na estrutura, pode ser visto na figura 24 que foi reduzida a rigidez a torção somente nas vigas e alterado também a rigidez a flexão.

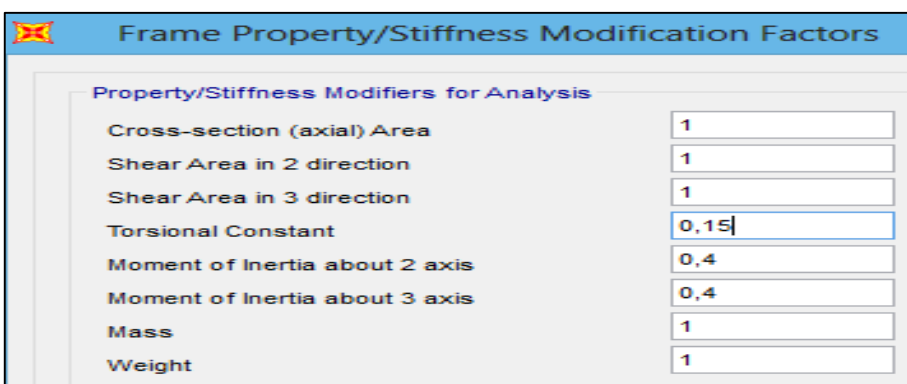

**Figura 24: Redução da rigidez a torção e da rigidez a flexão nas vigas FONTE: Autoria própria (2015).**

É importante salientar que, de maneira análoga, as vigas também foram alteradas a rigidez à flexão nas lajes e nos pilares, com seus respectivos coeficientes de redução.

Após as considerações citadas, foi possível configurar no *software* as combinações de ações conforme a tabela 11. Assim, será com o resultado dessas combinações que foi calculado os parâmetros de instabilidade da estrutura. A figura 25 mostra a combinação "1" (a) e a combinação "5" (b), ou seja, a sobrecarga de utilização é a variável principal e, o vento a variável secundária e vice-versa.

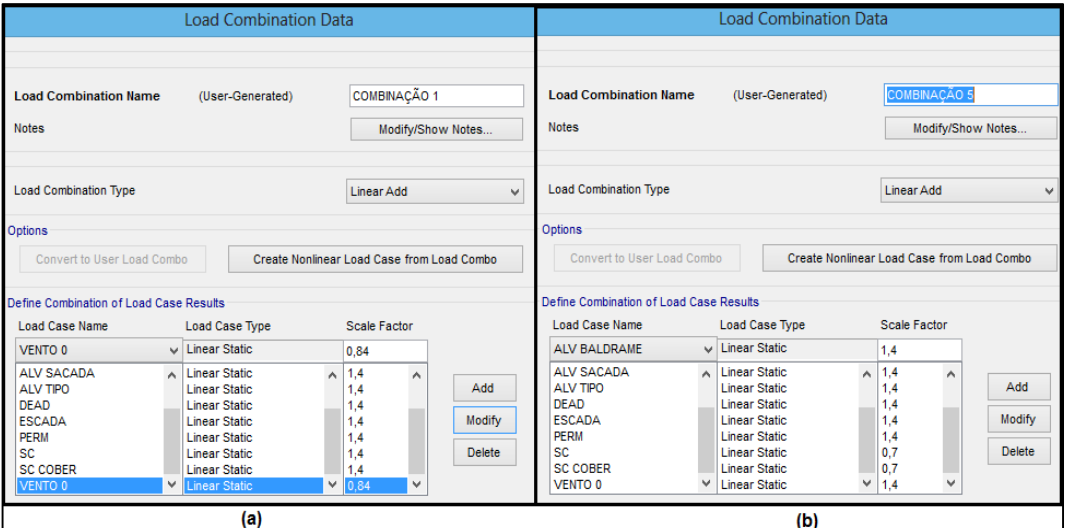

**Figura 25: Configuração das combinações de ações FONTE: Autoria própria (2015).**

Também foi configurada no *software* a combinação de tipo *"Linear Add"*, para que assim o próprio SAP2000 levasse em consideração todas as cargas juntas e, majorasse ou minorasse de acordo com seu respectivo coeficiente. Na figura 25 foi mostrada somente as combinações "1" e "5", porém foram realizadas as oito combinações constantes na tabela 11.

Esta metodologia, empregada no *software* SAP2000, consiste em criar os carregamentos específicos com seus respectivos coeficientes de ponderação, tendo como base as combinações desejadas.

Depois de lançada a estrutura, definido as seções dos elementos estruturais, impostas as ações e alterado as propriedades dos elementos foi processado a análise dos esforços, ou seja, a análise em primeira ordem. Assim, com os deslocamentos obtidos no *software* SAP2000, foi calculado o parâmetro de instabilidade yz e verificar o pórtico espacial nas quatro direções, com base nas combinações mostradas.

### 4.7.1.2 Cálculo da instabilidade pelo parâmetro yz

A partir da análise em primeira ordem pode-se determinar o parâmetro yz para cada direção da edificação, sendo adotados os valores de rigidez a partir da não linearidade física e ainda com os deslocamentos obtidos dos esforços já majorados.

Nesse sentido, o coeficiente citado foi calculado conforme as considerações mostradas no item 2.5.1 deste trabalho.

Primeiramente determinou-se para as quatro direções da edificação em estudo o momento de tombamento, ou seja, a soma dos momentos de todas as forças horizontais, com seus valores de cálculo, em relação à base da estrutura (M1,tot,d). Vale ressaltar que as tabelas com as considerações para o cálculo do momento de tombamento encontram-se no apêndice A, juntamente com o carregamento de vento.

Prosseguindo com a análise, foi visto que o momento de tombamento é de valor fixo e independe do deslocamento horizontal da edificação. Assim devido ao fato de terem sido realizadas oito combinações de cálculo foi necessário realizar o

cálculo do coeficiente yz para as oito combinações, ou seja, cada combinação trata de um deslocamento na estrutura e, representa também um valor de carregamento vertical aplicado no nó deslocado, impondo assim a não utilização da envoltória dos esforcos.

É importância salientar que a combinação do tipo *"envelope"* foi usada para determinar a envoltória dos valores dos máximos esforços na estrutura, pois para o cálculo do coeficiente yz, além de não respeitar a prescrição da NBR 6118:2014, seria um exagero envolver a pior situação de deslocamento e cargas verticais em todos os pilares.

Assim sendo, em cada nó dos pilares da estrutura foram encontrados os valores das cargas verticais e dos deslocamentos obtidos no *software* SAP2000 para cada respectiva combinação de cálculo. Afinal, dispondo desses dados foi possível realizar a somatória dos produtos das cargas verticais atuantes na estrutura pelos deslocamentos horizontais de seus respectivos pontos de aplicação (∆Mtot,d).

A tabela 12 mostra os resultados dos parâmetros de instabilidade encontrados para a estrutura. Os dados de cargas verticais e deslocamentos podem ser visualizados no apêndice D.

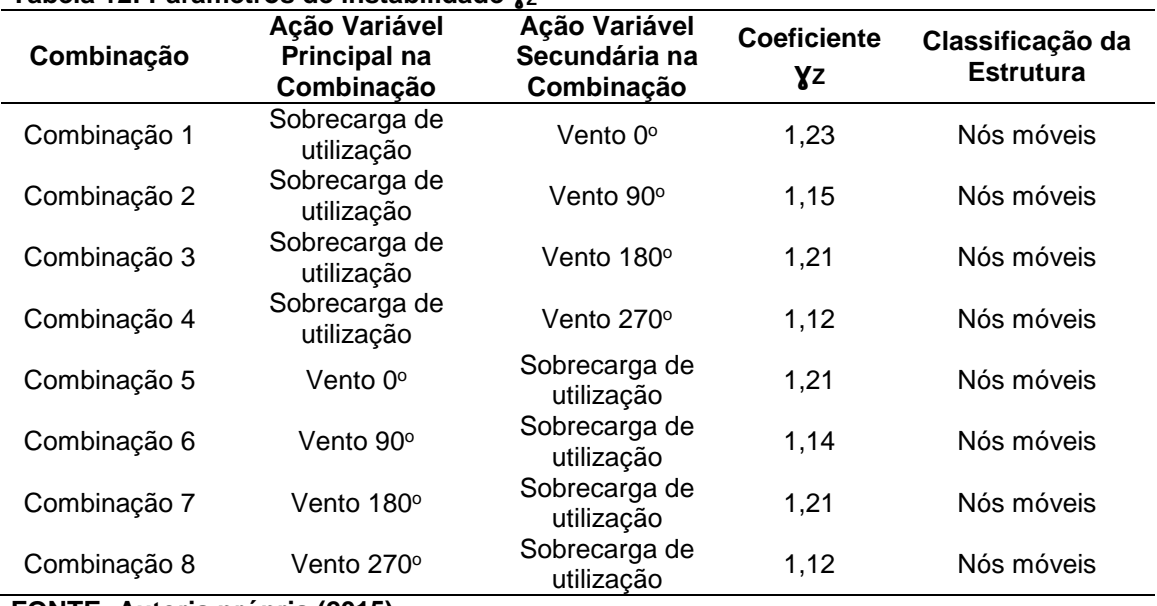

#### **Tabela 12: Parâmetros de instabilidade vz**

**FONTE: Autoria própria (2015).**

Com os resultados obtidos pela tabela 12 constatou-se que o pórtico espacial lançado, se enquadra no intervalor de  $1.0 \leq \gamma z \leq 1.3$  recomendado pela NBR 6118:2014, e diante disto, foi possível realizar a análise global de 2° ordem e obter os esforços máximos nos elementos de vigas e pilares.

### 4.7.1.3 Determinação dos esforços finais de cálculo

De acordo com o item 15.7 da NBR 6118:2014 na análise de estruturas de nós móveis é necessário levar em consideração a não linearidade geométrica (NLG) e a não linearidade física (NLF). Esse mesmo item, ainda prescreve que para se determinar os esforços globais de 2º ordem, é necessário partir da majoração adicional dos esforços horizontais da combinação de carregamento considerada por  $0,95$   $yz$ .

Nesse sentido, cada parâmetro de estabilidade yz da análise de 1º ordem mostrado na tabela 12 teve seu valor multiplicado por 0,95 e lançado no *software* SAP2000, majorando as cargas horizontais das respectivas combinações, sem alterar também os coeficientes que levam em consideração a não linearidade física. A tabela 13 mostra os coeficientes de majoração das cargas horizontais empregados para a análise em 2º ordem.

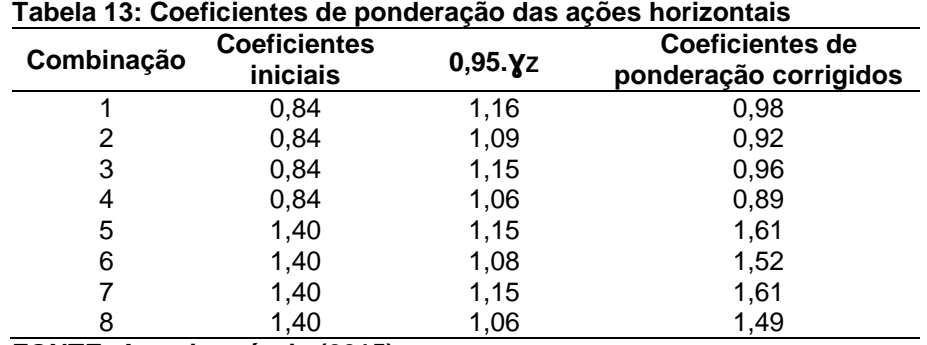

**FONTE: Autoria própria (2015).**

Segundo a NBR 6118:2014, as combinações que tiverem os valores de coeficientes yz inferiores a "1,1" não necessitariam ter suas ações horizontais majoradas, ou seja, é possível a dispensa da análise em 2° ordem, porém como no trabalho em estudo não foi encontrado coeficientes inferiores a "1,1" então, conforme citado anteriormente, todas as ações horizontais foram majoradas em cada combinação pelos coeficientes mostrados na tabela 13 acima.

Embora a NBR 6118:2014 permita a dispensa da análise em 2º ordem para valores de coeficientes yz inferiores a "1,1", segundo Moncayo (2011), hoje, na era da informática a dificuldade de se considerar ou não tais esforços é a mesma.

Assim sendo, após levada em conta a não linearidade geométrica e a não linearidade física realizou-se a análise da estrutura e obteve-se os esforços globais máximos de 2<sup>o</sup> ordem.

Por meio da combinação *"Load Combination Type – Envelope"* foram encontrados os valores da envoltória dos esforços máximos dos elementos estruturais dentre todas as combinações já realizadas.

A figura 26 mostra a combinação do tipo *"Envelope"* realizado no SAP2000.

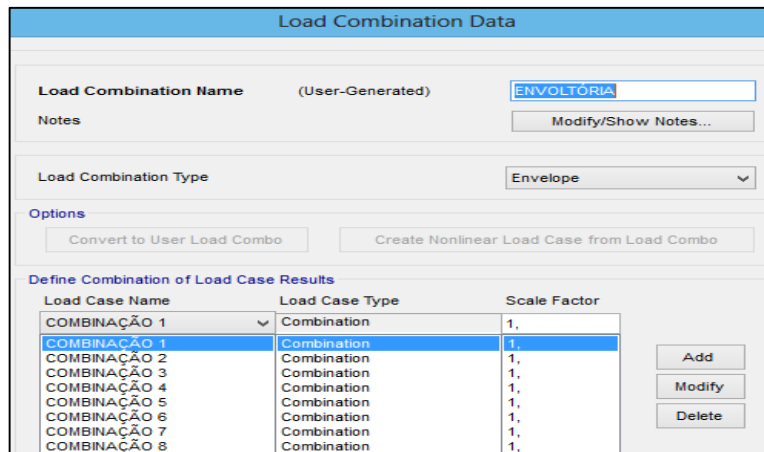

**Figura 26: Envoltória com combinações de cálculo FONTE: Autoria própria (2015).**

É válido salientar que, o coeficiente adotado nesta combinação foi de valor igual a "1", pois os esforços já foram majorados ou minorados pelas oito combinações anteriores e deseja-se apenas obter os valores máximos dentre estas.
Como o modelo de pórtico espacial com lajes discretizadas em grelha foi arbitrado como modelo padrão, então foram analisados no *software* SAP2000 os elementos mais solicitados da estrutura dentre as vigas e pilares. A figura 27 mostra a saída de dados gerada pelo *software* adotado.

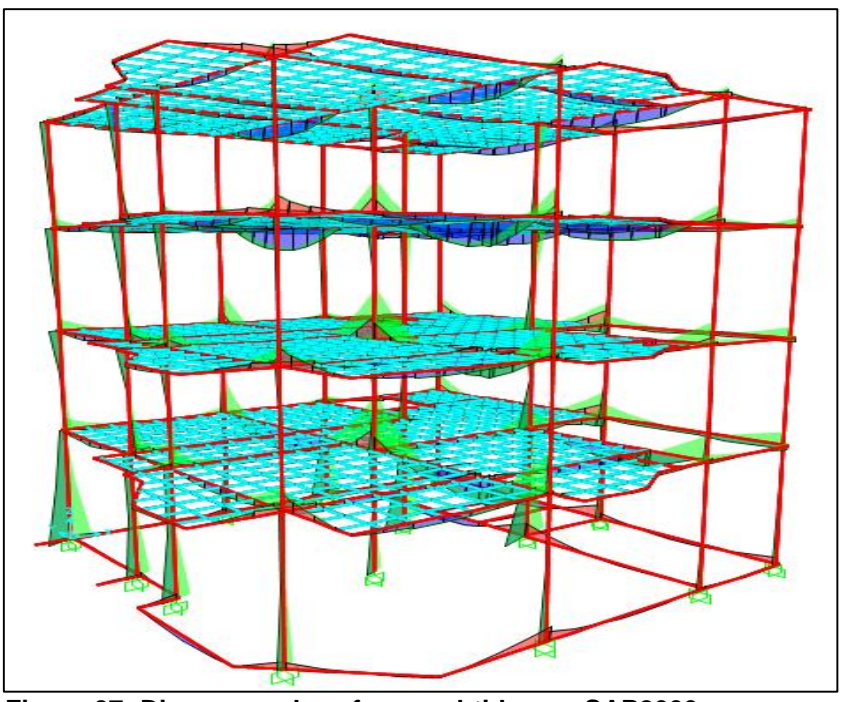

**Figura 27: Diagramas de esforços obtidos no SAP2000 FONTE: Autoria própria (2015).**

As vigas da estrutura mais solicitadas à esforços de momento fletor e que serão comparadas com os outros modelos estruturais foram as vigas V1, V5, V13 e V14, sendo todas situadas no pavimento tipo "1".

Destaca-se ainda que os pilares a serem utilizados nas comparações entre os modelos estruturais em estudo foram os pilares P1, P8 e P11, sendo todos estes situados no pavimento térreo.

## 4.7.2 Pórtico espacial com lajes discretizadas em grelha sem carregamento de vento

Este modelo estrutural é o mesmo utilizado na modelagem anterior, porém neste momento, foi retirado o carregamento de vento com o intuito de verificar se, os resultados dos momentos fletores obtidos diferem da análise completa que considera a ação do vento.

Com essa consideração é possível compreender em qual dos modelos citados os valores encontrados aproximam-se mais do método aproximado de vigas contínuas, compreendendo também, as simplificações adotadas no cálculo manual.

#### 4.7.3 Lajes por métodos aproximados

Para que se realize a comparação dos esforços obtidos nas vigas e nos pilares em estudo pelos diferentes métodos seguintes, primeiramente foi necessário realizar a análise estrutural das lajes da edificação através das tabelas de Bares. Com base nas cargas e nos casos de vinculação das lajes, essas tabelas fornecem os momentos fletores máximos atuantes, positivos e negativos, e também as reações nas vigas de apoio.

Assim, segundo Carvalho e Figueiredo (2013) para o cálculo das lajes é indicado que seja seguido o seguinte roteiro: discretizar o pavimento, prédimensionar a altura das lajes, calcular as cargas atuantes, calcular os momentos, e por fim, calcular as reações das lajes nas vigas de apoio. Nesse sentido, como já foi realizado no trabalho o levantamento das cargas e pré-dimensionado das lajes, então foi determinado as reações das lajes nas vigas de contorno.

Através da planta de fôrmas determinaram-se os eixos teóricos das lajes e, em seguida, discretizou-se o pavimento e definir os casos de vinculação. Diante desses dados foi possível encontrar a relação λ, sendo λ =L<sub>y</sub>/L<sub>x</sub>.

As tabelas de Bares, utilizadas para as lajes, fornecem soluções para lajes quadradas ou retangulares, porém no pavimento em estudo as lajes L6, L7 e L11 possuem formato irregular. Frente a isto, foram então idealizadas, de maneira simplificada, as lajes como formato retangular, considerando o maior vão nas duas direções.

Isto aumenta a simplificação na análise das vigas pelo modelo de vigas contínuas, pois as reações das lajes lançadas nas vigas de contorno, provavelmente serão superiores aos valores encontrados com uma análise mais realista.

Deste modo, com base nos casos de vinculação das lajes e com a relação λ determinaram-se os coeficientes adimensionais ( $\mu$ <sub>x</sub>,  $\mu'$ <sub>x</sub>,  $\mu$ <sub>y</sub> e  $\mu'$ <sub>y</sub>) e consequentemente os esforços nas lajes através das seguintes equações.

$$
m_x = \mu_x \frac{p \, lx^2}{100} \tag{Eq. 17}
$$

$$
m'_{x} = \mu'_{x} \frac{p \, lx^{2}}{100}
$$
 (Eq. 18)

$$
m_y = \mu_y \frac{p \, l x^2}{100} \tag{Eq. 19}
$$

$$
m'_{y} = \mu'_{y} \frac{p \, lx^2}{100} \tag{Eq. 20}
$$

Em que:

 $m_x e m_y$  – Momentos fletores positivos nas direções x e y, respectivamente; *m'<sup>x</sup>* e *m'<sup>y</sup>* – Momentos fletores negativos nas direções x e y, respectivamente;

*p* – é o carregamento distribuído na laje;

*l<sup>x</sup>* – Comprimento do vão teórico da direção x.

Prosseguindo com a análise, através dos esforços iniciais obtidos foi possível verificar o engastamento recíproco entre as lajes, pois segundo Carvalho (2013), as bordas da laje são consideradas apenas engastadas se, a laje vizinha possuir rigidez suficiente para impedir a rotação nessa borda em comum.

Nesse sentido, depois de verificado o engastamento recíproco nas bordas, foi necessário alterar os casos de vinculação de algumas lajes, e por fim, através de um processo interativo, visualizou-se que estes casos não sofriam modificação.

Assim sendo, para os casos de vinculação final determinou-se os coeficientes adimensionais para o cálculo das reações das lajes nas vigas de contorno ( $K_{X}$ ,  $K_{Y}$ ,  $K_{Y}$ ,  $K_{Y}$ ), pois os esforços nas lajes foram calculados, somente para o estudo nas bordas adjacentes e não serão levantados neste trabalho. A partir do emprego das tabelas de Bares e com as equações a seguir, foram identificadas as reações de apoio das lajes nas vigas.

$$
q_x = k_x \frac{p \, lx}{10} \tag{Eq. 21}
$$

$$
q'_{x} = k'_{x} \frac{p \, lx}{10}
$$
 (Eq. 22)

$$
q_y = k_y \frac{p \, lx}{10} \tag{Eq. 23}
$$

$$
q'_{\mathcal{Y}} = k'_{\mathcal{Y}} \frac{p \, l x}{10} \tag{Eq. 24}
$$

Em que:

*q<sup>x</sup>* e *q<sup>y</sup>* – Momentos fletores positivos nas direções x e y, respectivamente;

 $q'$ <sup> $\prime$ </sup> $\prime$   $\prime$  – Momentos fletores negativos nas direções x e y, respectivamente;

*p* – é o carregamento distribuído na laje;

*l<sup>x</sup>* – Comprimento do vão teórico da direção x.

O método aproximado de Bares foi empregado para determinar as reações nas vigas do pavimento tipo e do pavimento cobertura, sendo tal fato justificado pelo motivo de que, apesar da concepção e discretização nestes pavimentos serem as mesmas, a sobrecarga de utilização muda.

Deste modo, os vãos teóricos, casos de vinculação, coeficientes adimensionais e valores dos carregamentos nas vigas de contorno para os pavimentos, podem ser visualizados no quadro 1 a seguir.

| <b>Pavimento</b>   | Laje            | Caso de<br>vinculação                                                                                               | λ        | Lx(m) | qx<br>(kgf/m)  | qy<br>(kgf/m) | q'x<br>(kgf/m) | q'y<br>(kgf/m) |
|--------------------|-----------------|----------------------------------------------------------------------------------------------------|----------|-------|----------------|---------------|----------------|----------------|
|                    | L1              | 2                                                                                                    | 1,15     | 3,15  | 348            | 404           | 0              | 699            |
|                    | L2              | 4                                                                                                    | 1,15     | 2,70  | 294            | 260           | 508            | 450            |
|                    | L <sub>3</sub>  | $\overline{2}$                                                                                                    | 1,05     | 1,87  | 189            | 233           | $\Omega$       | 403            |
|                    | L4              | 4                                                                                                    | $\infty$ | 0,605 | 116            | 58            | 201            | 101            |
|                    | L <sub>5</sub>  | 8                                                                                                    | $\infty$ | 1,55  | $\overline{0}$ | 117           | 408            | 204            |
| Cobertura          | L <sub>6</sub>  | 1                                                                                                    | 1,75     | 3,59  | 674            | 472           | $\Omega$       | 0              |
|                    | L7              | 3                                                                                                    | $\infty$ | 1,5   | 289            | 144           | 493            | $\mathbf 0$    |
|                    | L <sub>8</sub>  | $\overline{2}$                                                                                                    | 1,00     | 3,6   | 347            | 439           | 0              | 761            |
|                    | L <sub>9</sub>  | 8                                                                                                    | 1,25     | 3,06  | 0              | 232           | 550            | 402            |
|                    | L <sub>10</sub> | 4                                                                                                    | $\infty$ | 1,67  | 322            | 161           | 556            | 278            |
|                    | L11             | 4                                                                                                    | $\infty$ | 1,85  | 356            | 178           | 616            | 308            |
|                    | L1              | $\overline{2}$                                                                                                    | 1,15     | 3,15  | 414            | 481           | 0              | 832            |
|                    | L2              | 4                                                                                                    | 1,15     | 2,70  | 350            | 309           | 605            | 536            |
|                    | L <sub>3</sub>  | $\overline{c}$                                                                                                    | 1,05     | 1,87  | 225            | 277           | 0              | 480            |
|                    | L4              | 4                                                                                                    | $\infty$ | 0,605 | 139            | 69            | 240            | 120            |
| <b>Pavimento</b>   | L <sub>5</sub>  | 8                                                                                                    | $\infty$ | 1,55  | $\overline{0}$ | 140           | 485            | 243            |
| -Tipo              | L <sub>6</sub>  | 1                                                                                                    | 1,75     | 3,59  | 802            | 562           | 0              | $\mathbf 0$    |
|                    | L7              | 3                                                                                                    | $\infty$ | 1,5   | 344            | 172           | 587            | $\mathbf 0$    |
|                    | L8              | $\overline{2}$                                                                                                    | 1,00     | 3,6   | 412            | 523           | 0              | 906            |
|                    | L <sub>9</sub>  | 8                                                                                                    | 1,25     | 3,06  | $\overline{0}$ | 276           | 655            | 479            |
|                    | L10             | 4                                                                                                    | $\infty$ | 1,67  | 383            | 191           | 662            | 331            |
| <b>CONTE. A.J.</b> | L11             | 4<br>$\mathbf{L} = \mathbf{L} \times \mathbf{L} \times \mathbf{L} = \mathbf{I} \times \mathbf{A} \times \mathbf{L}$ | $\infty$ | 1,85  | 424            | 212           | 733            | 367            |

**Quadro 1: Reações de apoio das lajes nas vigas de contorno**

**FONTE: Autoria própria (2015).**

## 4.7.4 Modelo aproximado de Vigas Contínuas

A modelagem no método aproximado de vigas contínuas foi realizada com base nas cargas verticais oriundas das reações das lajes obtidas através das tabelas de Bares. Além da carga citada, também foi lançado o carregamento de alvenaria nas vigas. A figura 28 exibe os esquemas estáticos adotados para o modelo de vigas contínuas (vigas isoladas).

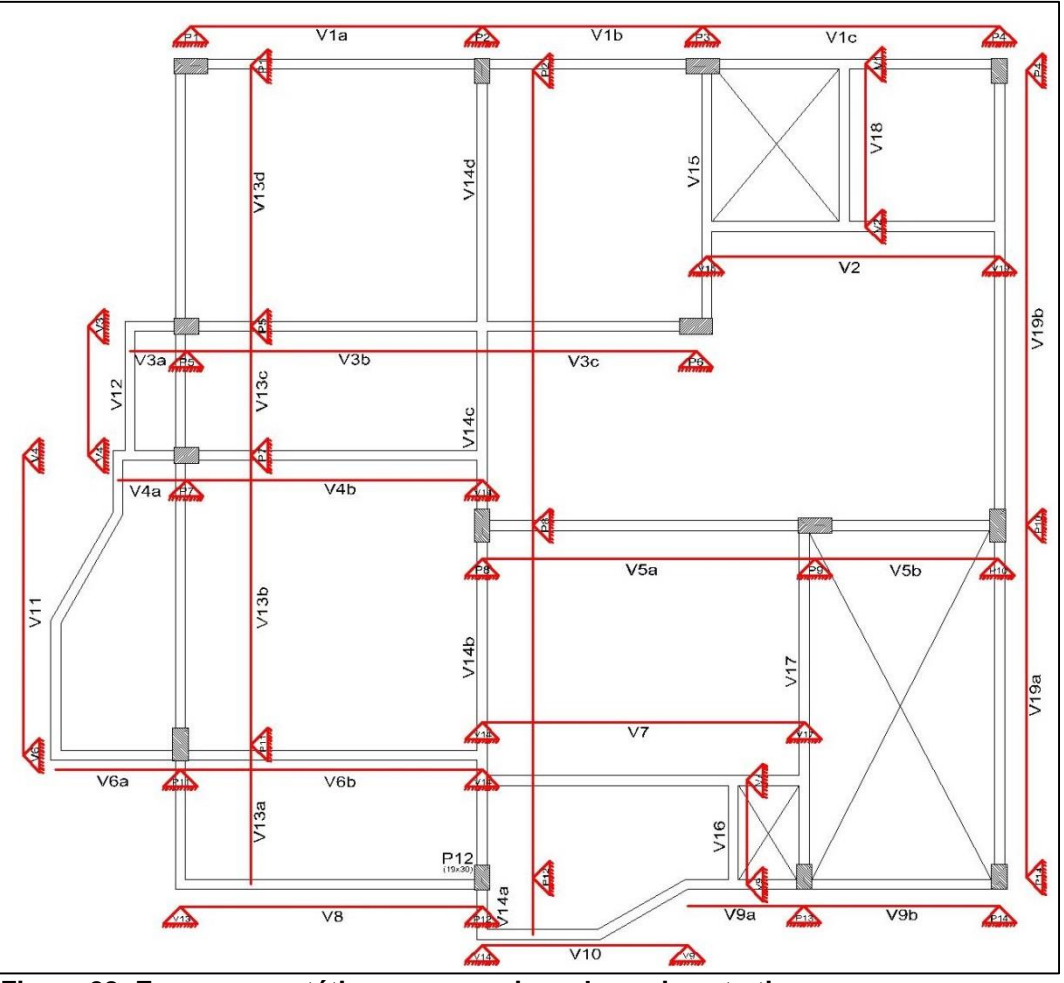

**Figura 28: Esquemas estáticos para as vigas do pavimento tipo FONTE: Autoria própria (2015).**

Para este modelo, por se tratar de uma análise no plano bidimensional, só se leva em consideração o carregamento vertical, sendo que para a análise dos esforços nas vigas em estudo foi necessário realizar a combinação de ações sem a consideração das cargas de vento. Nesse sentido, majoraram-se os esforços em 1,4PP + 1,4PERM + 1,4SC, e assim, puderam-se obter os valores máximos de cálculo nas vigas.

Para o levantamento das reações de apoio das demais vigas que descarregam nas vigas em estudo, foi atribuído coeficiente de ponderação com valor igual a "1", ou seja, levantado somente as reações com valores característicos. Assim sendo, somente na análise final das vigas em estudo, é que foi realizada a majoração dos esforços, pois transferir a reação de apoio de uma viga para a outra, como carga concentrada oriunda de uma análise com coeficientes já majorados,

resultariam em um acúmulo de majoração nos esforços das vigas, o que não seria correto. A figura 29 mostra a modelagem da viga V1, como exemplo.

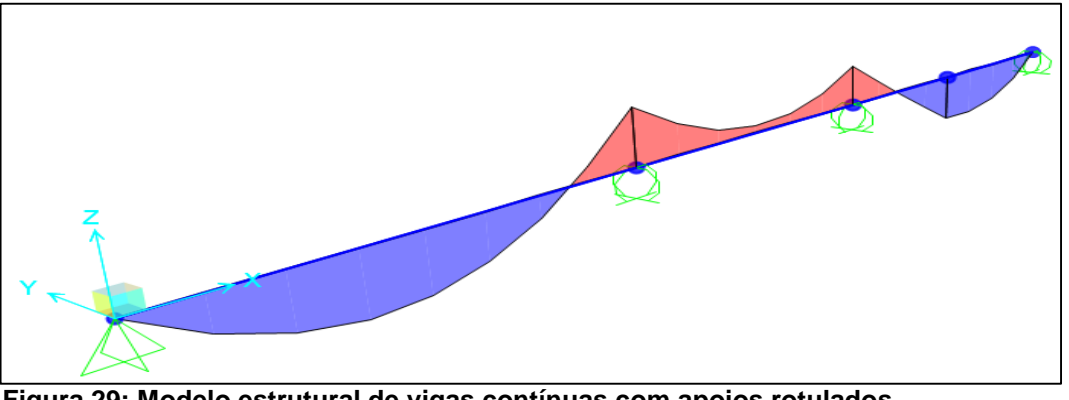

**Figura 29: Modelo estrutural de vigas contínuas com apoios rotulados FONTE: Autoria própria (2015).**

Nas modelagens das vigas contínuas, os pilares são tratados como apoios rotulados e para considerar a solidariedade entre esses elementos e obter o resultado final dos esforços, tanto nas vigas quanto nos pilares, a análise estrutural foi baseada em dois critérios diferentes. O primeiro é fundamentado em um item da NBR 6118:2014 e, o outro utilizado por Bastos (2005).

### 4.7.4.1 Análise dos esforços com base no critério da NBR 6118:2014

De acordo com o item 14.6.6.1 da NBR 6118:2014 é evidenciada uma exigência para a consideração da rigidez entre vigas e pilares, para determinar os esforços finais destes elementos. Assim, a norma especifica algumas correções no diagrama de momento fletor, sendo elas:

- Não devem ser considerados momentos positivos menores que os que se obteriam se houvesse engastamento perfeito da viga nos apoios internos;
- Quando a viga for solidária com o pilar intermediário e a largura do apoio, medida na direção do eixo da viga, for maior que a quarta parte da

altura do pilar, não pode ser considerada momento negativo de valor absoluto menor do que o de engastamento perfeito nesse apoio;

 Quando não for realizado o cálculo exato da influência da solidariedade dos pilares com a viga, deve ser considerado, nos apoios extremos, momento fletor igual ao momento de engastamento perfeito multiplicado pelos coeficientes estabelecidos nas seguintes relações da tabela 14:

**Tabela 14: Coeficientes para consideração da solidariedade entre as vigas e os pilares externos**

| Local              | Viga                                               | <b>Tramo superior</b><br>do pilar                                                                   | <b>Tramo inferior</b><br>do pilar |  |
|--------------------|----------------------------------------------------|----------------------------------------------------------------------------------------------------|-----------------------------------|--|
|                    | $r_{\text{inf}} + r_{\text{sup}}$                  | $\mathbf{r}_{\text{sub}}$                                                                           | $r_{\rm inf}$                     |  |
| <b>Coeficiente</b> | $r_{\text{vig}} + r_{\text{inf}} + r_{\text{sup}}$ | $r_{\text{vig}} + r_{\text{inf}} + r_{\text{sup}} r_{\text{vig}} + r_{\text{inf}} + r_{\text{sup}}$ |                                   |  |
| FANITE, A          |                                                    |                                                                                                    |                                   |  |

**FONTE: Autoria própria (2005).**

Sendo:

 $r_i$  é a rigidez do elemento i no nó considerado, dada por  $r_i = I_i / L_i$  (momento de inércia dividido pelo vão). Pode-se avaliar a tabela conforme figura 30 abaixo.

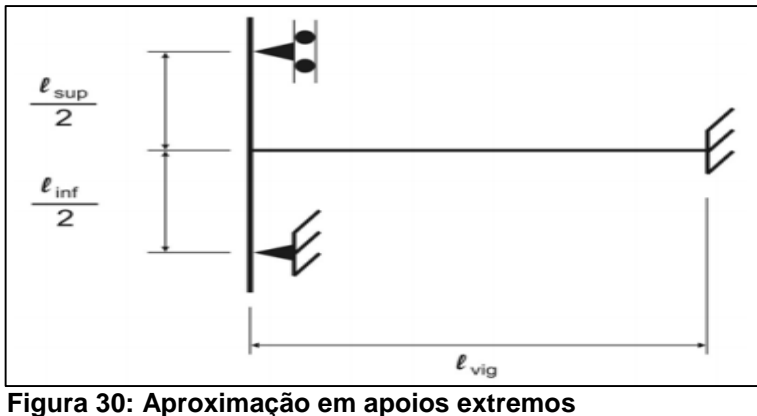

**FONTE: Adaptado de Fontes (2005).**

Com base nas prescrições normativas, foi realizada a análise estrutural e encontrado os momentos nas vigas e nos pilares. A figura 31 mostra a exigência recém-mostrada e também ilustra o levantamento dos momentos fletores nos pilares ao longo dos pavimentos.

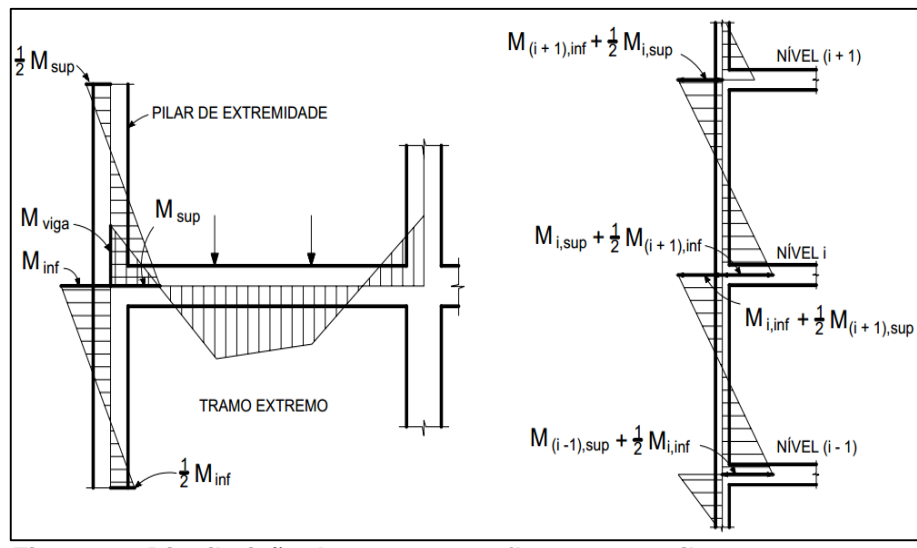

**Figura 31: Distribuição dos momentos fletores nos pilares extremos FONTE: Bastos (2005).**

Com base na figura 31, os momentos fletores foram calculados conforme mostrados nas seguintes equações:

- Na viga:  $M_{\nu ig} = M_{eng} \; \frac{\rm r_{inf} + \rm r_{sup}}{\rm r_{inf} + \rm r_{sup}}$  $r_{\text{vig}} + r_{\text{inf}} + r_{\text{sup}}$ (Eq. 25)
- No tramo superior do pilar:  $r_{\rm sup}$  $r_{\text{vig}} + r_{\text{inf}} + r_{\text{sup}}$ (Eq. 26)
- $\bullet$  No tramo inferior do pilar:  $r_{\text{inf}}$  $r_{\text{vig}} + r_{\text{inf}} + r_{\text{sup}}$ (Eq. 27)

Onde: rinf é a rigidez do lance inferior do pilar;

rsup é a rigidez do lance superior do pilar;

rvig é a rigidez do vão extremo da viga;

Meng é o momento de engastamento perfeito da viga no pilar extremo limitando o engastamento perfeito no pilar interno.

A partir das equações 25, 26 e 27, foi efetivado o levantamento de dados, nas vigas em estudos para o nível do pavimento tipo "1" através da modelagem no SAP2000. Na tabela 15, podem ser visualizados os dados como a rigidez, coeficientes, momentos de engastamento perfeito e momentos de solidariedade finais.

| Características                                     | Viga V1        |                | Viga V5        |                 | Viga V13       | Viga V14       |
|-----------------------------------------------------|----------------|----------------|----------------|-----------------|----------------|----------------|
| <b>Apoios extremos</b>                              | P <sub>1</sub> | P <sub>4</sub> | P <sub>8</sub> | P <sub>10</sub> | P <sub>1</sub> | P <sub>2</sub> |
| Momento de                                          |                |                |                |                 |                |                |
| engastamento perfeito                               | $-13,93$       | $-13,62$       | $-27,88$       | $-15,89$        | $-12,18$       | $-62,75$       |
| (KN.m)                                              |                |                |                |                 |                |                |
| Inércia da viga (cm <sup>4</sup> )                  | 27000,00       | 27000,00       | 42875,00       | 42875,00        | 42875,00       | 64000,00       |
| Vão teórico da viga (cm)                            | 350,50         | 357,00         | 401,00         | 219,50          | 316,00         | 546,00         |
| Rigidez da viga (cm <sup>4</sup> )                  | 77,03          | 75,63          | 106,92         | 195,33          | 135,68         | 117,22         |
| Inércia do pilar, sup (cm <sup>4</sup> )            | 101.333,33     | 17147,50       | 22.863,33      | 22863,33        | 22863,33       | 42750,00       |
| Vão teórico do pilar, sup<br>(c <sub>m</sub> )      | 280,00         | 280,00         | 280,00         | 280,00          | 280,00         | 280,00         |
| Rigidez do pilar, <sub>SUP</sub> (cm <sup>3</sup> ) | 723,81         | 122,48         | 163,31         | 163,31          | 163,31         | 305,36         |
| Inércia do pilar <sub>.INF</sub> (cm <sup>4</sup> ) | 101.333,33     | 17147,50       | 22863,33       | 22863,33        | 22863,33       | 42750,00       |
| Vão teórico do pilar, INF                           |                |                |                |                 |                |                |
| (cm)                                                | 320,00         | 320,00         | 320,00         | 320,00          | 320,00         | 320,00         |
| Rigidez do pilar, INF (cm <sup>3</sup> )            | 633,33         | 107,17         | 142,90         | 142,90          | 142,90         | 267,19         |
| Coeficiente de                                      | 0,9463         | 0,7523         | 0,7412         | 0,6105          | 0,6930         | 0,8301         |
| solidariedade na viga                               |                |                |                |                 |                |                |
| Coeficiente de                                      |                |                |                |                 |                |                |
| solidariedade no pilar                              | 0,5047         | 0,4012         | 0,3953         | 0,3256          | 0,3696         | 0,4427         |
| superior                                            |                |                |                |                 |                |                |
| Coeficiente de                                      |                |                |                |                 |                |                |
| solidariedade no pilar                              | 0,4416         | 0,3511         | 0,3459         | 0,2849          | 0,3234         | 0,3874         |
| inferior                                            |                |                |                |                 |                |                |
| Momento de                                          |                |                |                |                 |                |                |
| solidariedade na viga                               | $-13,18$       | $-10,25$       | $-20,66$       | $-9,70$         | $-8,44$        | $-52,09$       |
| (KN.m)                                              |                |                |                |                 |                |                |
| Momento de                                          |                |                |                |                 |                |                |
| solidariedade no pilar<br>superior (KN.m)           | $-7,03$        | $-5,46$        | $-11,02$       | $-5,17$         | $-4,50$        | $-27,78$       |
| <b>Momento de</b>                                   |                |                |                |                 |                |                |
| solidariedade no pilar                              | $-6,15$        | $-4,78$        | $-9,64$        | $-4,53$         | $-3,96$        | $-24,31$       |
| inferior (KN.m)                                     |                |                |                |                 |                |                |

**Tabela 15: Momentos de solidariedade de cálculo entre viga x pilar nos apoios extremos**

**FONTE: Autoria própria (2015).**

A partir dos dados da tabela 15 e juntamente com as vigas modeladas no SAP2000, foram encontrados os momentos fletores de cálculo finais, das vigas em estudo, para a comparação com os demais modelos estruturais.

Entretanto, para a análise estrutural dos pilares em estudo, foi necessário, compreender como era abordada, a análise estrutural destes elementos pelo método aproximado de vigas contínuas.

De acordo com Bastos (2005), os pilares são classificados da seguinte forma: pilares de canto, pilares de extremidade e pilares intermediários. Nesse sentido, com base em cada classificação é que são determinados os esforços de momento fletor nos pilares, sendo mostrada a seguir.

 Os **pilares de canto** encontram-se posicionados nos cantos do edifício e estão submetidos à flexão composta oblíqua. Desta forma, existem momentos fletores nas suas duas direções que podem ser determinados a partir da prescrição normativa mostrada.

 Nos **pilares intermediários** é considerada a compressão centrada para situação de projeto, pois como as lajes e vigas são contínuas sobre o pilar admite-se que os esforços de iteração entre estes elementos sejam desprezíveis.

 Os **pilares de extremidade** encontram-se posicionados nas bordas do edifício e estão submetidos à flexão composta normal devido à interrupção da viga perpendicular a borda da extremidade. Desta forma, os momentos fletores na direção da interrupção da viga são determinados a partir da prescrição normativa mostrada e na direção paralela a borda estes momentos são desprezados.

A partir das informações citadas acima realizou-se o levantamento dos coeficientes de solidariedade entre vigas e pilares do pavimento cobertura, pavimentos tipo e pavimento térreo, sendo estes valores de esforços determinados sem realizar majoração alguma, ou seja, somente com esforços característicos.

Destaca-se ainda que, nos pilares em estudo a consideração da solidariedade entre vigas e pilares foi realizada apenas nos apoios extremos, sendo desconsiderada a interação entre estes elementos nos apoios intermediários.

Nesse sentido, a análise dos momentos fletores nos pilares P1, P8 e P11 foi determinada com base nas informações mostradas anteriormente para pilar de canto, extremidade e intermediário, respectivamente.

Desta forma, iniciando pelo pavimento cobertura realizou-se o levantamento dos esforços até o pavimento térreo para cada pilar em estudo, fazendo isto nas direções de maior e menor inércia. O peso próprio também foi levado em consideração na análise dos pilares, sendo este determinado através do produto entre a densidade do concreto e o volume do pilar em toda prumada. A tabela com estes dados pode ser visualizada no apêndice E.

4.7.4.2 Análise dos esforços através de um engastamento elástico (mola)

De acordo com o item 14.6.6.1 da NBR 6118:2014 o modelo de viga contínua pode ser aprimorado, visando considerar a rigidez entre vigas e pilares mediante a introdução da rigidez à flexão dos pilares extremos no modelo.

Nesse sentido, para a comparação dos momentos fletores das vigas foi empregado um critério recomendado por Bastos (2005) que é caracterizado pela introdução de um engastamento elástico, ou seja, uma constante de mola vinculada à viga nos apoios, impondo na análise a consideração da rigidez dos pilares de extremidade. A rigidez da mola é determinada através da seguinte equação:

$$
K_{mola} = K_{p, \sup} + K_{p, \inf} \tag{Eq. 28}
$$

Onde: Kp,sup é a rigidez do lance superior do pilar extremo; Kp,inf é a rigidez do lance inferior do pilar extremo;

Sendo:

$$
K_{p,sup} = \frac{4EI_{sup}}{l_{e,sup}}
$$
 (Eq. 29)

$$
K_{p,inf} = \frac{4EI_{inf}}{l_{e,inf}}
$$
 (Eq. 30)

Onde: E é o módulo de elasticidade secante do concreto;

I é o momento de inércia do lance do pilar;

l<sup>e</sup> é o comprimento de flambagem do lance inferior ou superior do pilar.

Portanto, com base nas equações 28, 29 e 30, foi possível realizar os cálculos das constantes de rigidez para as duas direções dos pilares de extremidade com as vigas. Este cálculo foi realizado para o nível do pavimento tipo "1", sendo o comprimento de flambagem dos pilares, no lance inferior e superior, de 2,80 m e 3,20 m respectivamente. Deste modo, a tabela 16 mostra os valores dos coeficientes de rigidez calculados para os pilares.

| <b>Pilar</b>   | $E_{CS}$<br>(MPA)              | . .<br>$l$ (mm <sup>4</sup> ) | LE.INF<br>(m) | $L_{E.SUP}$<br>(m) | $K_{P,INF}$<br>(KN,m) | K <sub>P.SUP</sub><br>(KN,m) | K <sub>MOLA</sub><br>(KN.m) |
|----------------|--------------------------------|-------------------------------|---------------|--------------------|-----------------------|------------------------------|-----------------------------|
| $19 \times 30$ | 28980,00                       | 427,50 x $10^6$               | 3.20          | 2.80               | 15.486.18             | 17.698,50                    | 33.184,68                   |
| $30 \times 19$ | 28980,00                       | $171.47 \times 10^6$          | 3.20          | 2.80               | 6.211.68              | 7.099,06                     | 13.310,74                   |
| $19 \times 40$ | 28980.00                       | 1013,33 x $106$               | 3,20          | 2.80               | 36.708,00             | 41.952,00                    | 78.660,00                   |
| $40 \times 19$ | 28980.00                       | $228,63 \times 10^6$          | 3,20          | 2.80               | 8.282,24              | 9.465.42                     | 17.747,66                   |
|                | FONITE: Antoria pránria (2015) |                               |               |                    |                       |                              |                             |

**Tabela 16: Coeficientes de rigidez vinculados aos apoios extremos**

**FONTE: Autoria própria (2015).**

Com os valores da tabela 16 foi possível lançar no SAP2000 os valores das constantes de mola encontrados para o modelo de vigas contínuas. A figura 32 mostra o lançamento na viga V1.

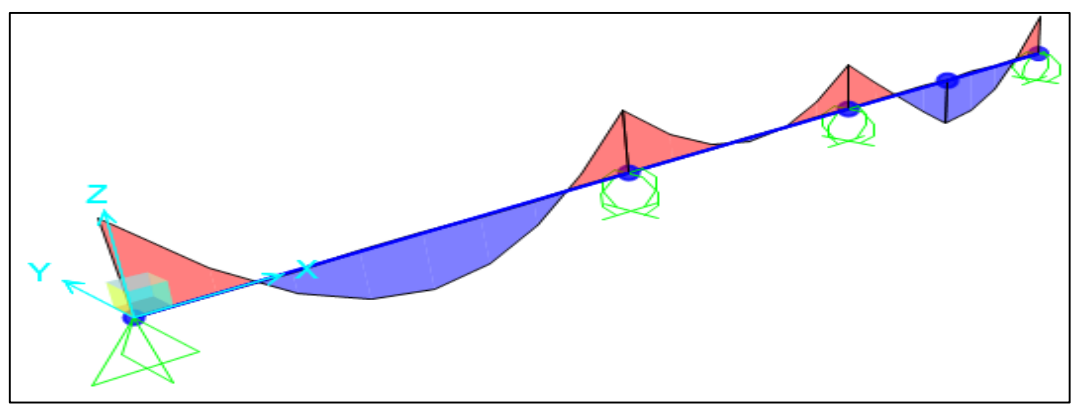

**Figura 32: Modelo de vigas contínuas com constante de mola em apoios extremos FONTE: Autoria própria (2015).**

A introdução dos coeficientes de mola no *software* SAP2000 foi realizada através do comando *"Joint Springs"*, sendo aplicado em torno do eixo y, conforme orientação do eixo, vista na figura 32. Por fim, após o lançamento das vigas em estudo, foram encontrados os momentos fletores de cálculo finais para a comparação com demais modelos estruturais.

#### 4.7.5 Modelo de vigas discretizadas em grelha

O modelo estrutural em estudo se assemelha do modelo de vigas contínuas, porém neste caso, agora as vigas já estão ligadas entre si em um plano tridimensional. Este modelo também teve seu carregamento vertical obtido através das reações das lajes, determinadas através das tabelas de Bares. Além da carga citada, também foi lançado o carregamento de alvenaria nas vigas.

Para a análise dos esforços nos elementos em estudo, foi necessário realizar a modelagem de todo o pavimento, sendo que os pilares estão representados por apoios rotulados.

Frente a isso, foram lançados nos apoios das vigas do pavimento as constantes de mola, mostrada na tabela 16. Cada constante de mola foi inserida conforme o posicionamento dos pilares, ou seja, na direção de maior inércia ou menor inércia, com seus respectivos valores. Esta consideração pode ser justificada pela intenção em tornar a análise estrutural mais realista e, considerar a solidariedade entre estes elementos estruturais. A figura 33 mostra o resultado da modelagem realizada.

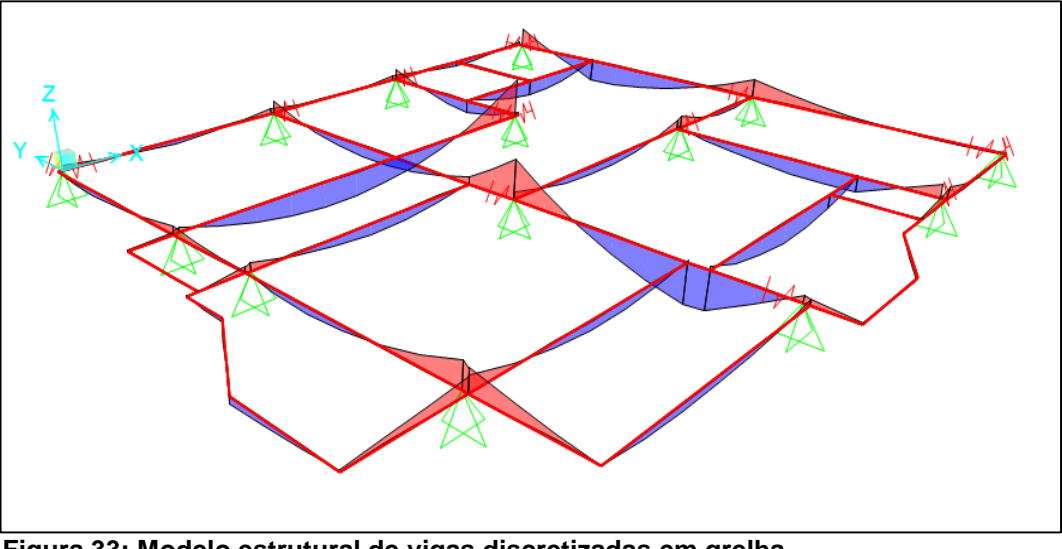

**Figura 33: Modelo estrutural de vigas discretizadas em grelha FONTE: Autoria própria (2015).**

Semelhantemente à modelagem de pórtico espacial com lajes discretizadas em grelha, também foi necessário neste modelo, atribuir elementos rígidos entre os nós das barras que caracterizam as imperfeições de fôrma. Neste modelo, também foi minorada a 15% à rigidez a torção das vigas (item 14.6.6.2 da NBR 6118:2014) e, devido ao fato de o modelo não realizar a análise dos esforços horizontais de vento,

a combinação de cálculo adotada foi a mesma que no modelo de vigas contínuas, ou seja, 1,4PP + 1,4PERM + 1,4SC.

Assim sendo, a partir da modelagem realizada é que tornou possível obter os resultados dos esforços nas vigas em estudo.

#### 4.7.6 Modelo com vigas e lajes discretizadas em grelha

O modelo estrutural, com as vigas e lajes, sendo representadas por grelha foi modelado de maneira semelhante ao modelo de pórtico espacial com lajes discretizadas em grelha, porém este agora se diferencia pelo fato de analisar somente o pavimento tipo através de apoios rotulados que simulam os pilares.

Destaca-se que, para a modelagem realizada, também foram empregados as constantes de rigidez rotacional, aplicadas nos apoios da mesma forma que o modelo estrutural de vigas discretizadas em grelha. A figura 34 mostra o resultado da modelagem realizada.

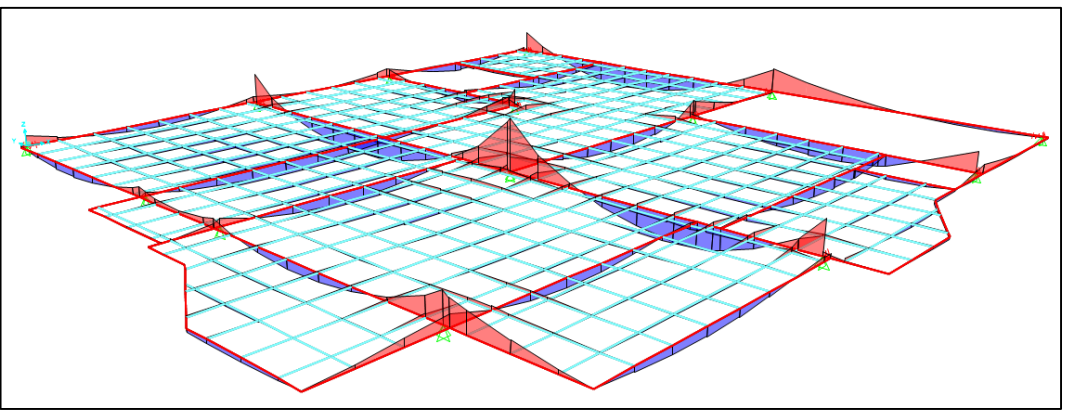

**Figura 34: Modelo com vigas e lajes discretizadas em grelha FONTE: Autoria própria (2015).**

Todas as etapas, em comum com a modelagem do pórtico espacial, ou seja, atribuição dos elementos rígidos, correção do peso próprio e do carregamento aplicado nas grelhas, que simulam as lajes, também foram impostas nesta análise, pois foram mantidos na grelha os espaçamentos e os eixos em ambas as modelagens. Assim sendo, foi possível retirar os valores de momento fletor nas vigas em estudo para o pavimento analisado.

#### **5. RESULTADOS**

Neste capítulo serão apresentados os resultados obtidos no estudo de caso, avaliando os esforços obtidos para os diferentes modelos estruturais empregados, com foco exclusivamente nos esforços atuantes nos elementos vigas e pilares, não sendo objetivo deste trabalho avaliar os efeitos nas lajes. A figura 35 mostra a planta de fôrmas do pavimento-tipo, onde aparecem destacadas as vigas que foram analisadas neste estudo.

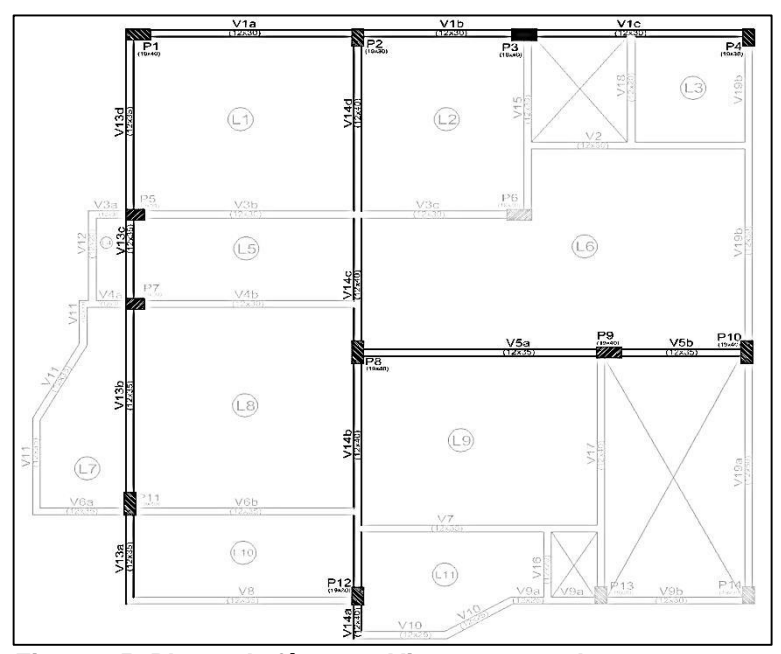

**Figura 35: Planta de fôrmas - Vigas em estudo FONTE: Autoria própria (2015).**

## 5.1 RESULTADO DA ANÁLISE NAS VIGAS

Adotou-se como modelo de referência, o modelo de pórtico espacial com lajes discretizadas em grelha, uma vez que este é amplamente empregado nas análises de estruturas por se tratar de um modelo completo que, em uma única análise, incorpora todos os elementos estruturais concomitantemente, com seus carregamentos e a interação entre eles.

O quadro 2 apresenta os resultados dos esforços de momento fletor obtido na viga V1 do pavimento-tipo "1", para os diferentes modelos estruturais empregados.

|                                                                                   |              |                  |                         |                |                         | V18             |                    |
|-----------------------------------------------------------------------------------|--------------|------------------|-------------------------|----------------|-------------------------|-----------------|--------------------|
| Viga V1                                                                           | $\mathbb{R}$ | V <sub>1</sub> a | A <sup>2</sup>          | V1b            | $A^{2}$                 | V <sub>1c</sub> | A                  |
| Modelo estrutural                                                                 | Apoio<br>P1  | Vão<br>(1,53m)   | Apoio<br>P <sub>2</sub> | Vão<br>(4,68m) | Apoio<br>P <sub>3</sub> | Vão<br>(8, 15m) | <b>Apoio</b><br>P4 |
| Viga contínua                                                                     | $-13,18$     | 14,10            | $-14,05$                | 3,16           | $-11,16$                | 14,11           | $-10,25$           |
| Viga contínua com<br>constante de rigidez<br>rotacional                           | $-14,46$     | 7,54             | $-10,40$                | 0,41           | $-9,26$                 | 9,69            | $-9,42$            |
| Lajes por métodos<br>aproximados e<br>vigas discretizadas<br>em grelha            | $-14,98$     | 7,13             | $-10,44$                | $-0,31$        | $-11,10$                | 12,21           | $-4,86$            |
| Vigas e lajes<br>discretizadas em<br>grelha                                       | $-17,12$     | 8,90             | $-10,16$                | $-0,33$        | $-15,09$                | 15,37           | $-5,79$            |
| Pórtico espacial<br>com lajes<br>discretizadas em<br>grelha sem carga<br>de vento | $-16,24$     | 7,40             | $-10,00$                | 1,26           | $-12,41$                | 12,48           | $-8,87$            |
| Pórtico espacial<br>com lajes                                                     | $-0,75$      | 3,44             | $-1,25$                 | $-0,02$        | $-9,90$                 | 12,30           | $-2,22$            |
| discretizadas em<br>grelha (envoltória)                                           | $-28,89$     | 10,71            | $-17,37$                | 2,50           | $-18,52$                | 14,52           | $-15,44$           |

**Quadro 2: Momentos fletores de cálculo da viga V1 (KN.m)**

**FONTE: Autoria própria (2015).**

Através deste quadro 2, observa-se que na viga V1 ocorrem algumas discrepâncias entres os valores de momentos fletores positivos e negativos dentre os modelos estruturais estudados. Os momentos negativos nos apoios, a principal disparidade pode ser visualizada no apoio P4 quando se compara a envoltória máxima do modelo do pórtico espacial com o modelo de vigas discretizadas em grelha, sendo esta relação de 317,70%.

Entretanto, quando referem-se aos momentos positivos, a maior discrepância dentre os modelos estruturais estudados é visualizada no tramo V1b,

quando se compara o modelo de vigas contínuas com constante de rigidez rotacional e o pórtico espacial, sendo esta relação de 609,76%.

Todos os momentos negativos encontrados nos apoios caracterizaram-se por valor maior no modelo de pórtico espacial, sendo isso explicado pelo fato de que este modelo foi o único que trata diretamente a interação entre vigas e pilares, pois todos os outros modelos refletem resultados apenas para o pavimento.

Outro dado que a análise estrutural da viga V1 fornece, caracteriza-se pela diminuição dos momentos fletores negativos quando se compara o pórtico espacial com e sem o carregamento de vento. É válido destacar que essa diferença foi maior no momento fletor negativo, pois negligenciar o vento obteve pouca influência nos valores de momento fletor positivo.

Nesse sentido, a carga de vento afeta de forma significante os momentos fletores dos pilares, e devido ao fato de que o modelo estrutural de pórtico espacial considera a interação entre esses elementos, ocorreu a discrepância entre os momentos fletores negativos das vigas.

O quadro 3 apresenta os resultados dos esforços de momento fletor obtido na viga V5 para os diferentes modelos estruturais empregados.

| Viga V5                                                                           |                    | V <sub>5a</sub> | $\sqrt{P9}$        | V <sub>5</sub> b | $\sqrt{P10}$               |
|-----------------------------------------------------------------------------------|--------------------|-----------------|--------------------|------------------|----------------------------|
| <b>Modelo</b><br>estrutural                                                       | <b>Apoio</b><br>P8 | Vão (2,5m)      | <b>Apoio</b><br>P9 | Vão<br>(5,18m)   | <b>Apoio</b><br><b>P10</b> |
| Viga contínua                                                                     | $-20,66$           | 16,73           | $-35,12$           | 6,96             | $-9,70$                    |
| Viga contínua com<br>constante de<br>rigidez rotacional                           | $-22,59$           | 13,69           | $-26,71$           | 6,78             | $-7,31$                    |
| Vigas<br>discretizadas em<br>grelha                                               | $-19,25$           | 13,97           | $-30,00$           | 6,91             | $-4,78$                    |
| Vigas e lajes<br>discretizadas em<br>grelha                                       | $-22,02$           | 16,70           | $-26,13$           | $-1,71$          | 3,36                       |
| Pórtico espacial<br>com lajes<br>discretizadas em<br>grelha sem carga<br>de vento | $-19,31$           | 11,90           | $-37,07$           | 2,72             | $-3,39$                    |
| Pórtico espacial<br>com lajes                                                     | 5,44               | 5,52            | 27,19              | $-3,50$          | 25,74                      |
| discretizadas em<br>grelha (envoltória)                                           | $-37,26$           | 15,27           | -60,34             | 8,69             | $-33,80$                   |
| FONTE: Autoria própria (2015).                                                    |                    |                 |                    |                  |                            |

**Quadro 3: Momentos Fletores de cálculo da viga V5 (KN.m)**

89

Por meio do quadro 3, observou-se que na viga V5 ocorreram poucas discrepâncias entre os momentos fletores positivos da viga, exceto no tramo V5b, no qual agora surge um momento negativo no modelo estrutural de vigas e lajes discretizadas em grelha, sendo que tal fato pode ser explicado devido a pouca carga e pequeno vão entre o pilar P9 e P10.

A respeito dos momentos fletores negativos, foi observado que no apoio P9 ocorre uma relação máxima entre os valores de aproximadamente 231%.

O quadro 4 apresenta os resultados dos esforços de momento fletor obtido na viga V13 para os diferentes modelos estruturais empregados.

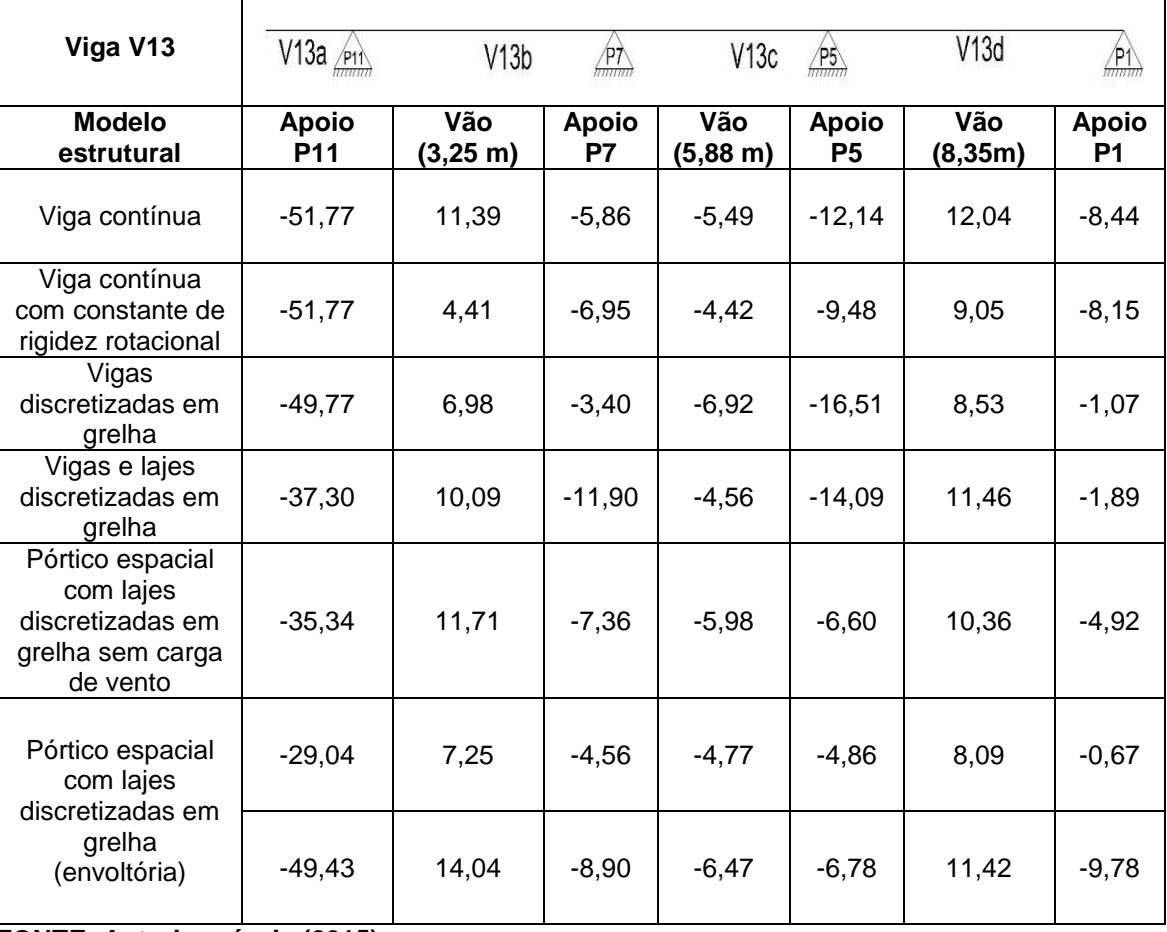

**Quadro 4: Momentos fletores de cálculo da viga V13 (KN.m)**

**FONTE: Autoria própria (2015).**

Através do quadro 4 observou-se que na viga V13 o momento fletor negativo no apoio P1 foi de valor inferior no modelo de pórtico espacial (modelo padrão) em

relação aos outros modelos. Isso pode ser explicado pelo fato de que, a laje L10 em balanço descarrega mais na viga V6 do que no balanço da viga V13, sendo que somente uma modelagem tridimensional consegue captar tal efeito.

Nos vãos da viga não ocorre muita discrepância entre os resultados dos momentos fletores. Observa-se que todos os modelos estruturais captaram o momento negativo no vão entre o pilar P7 e P5, e que podem ser explicados devido ao pequeno vão nesse tramo.

O quadro 5 apresenta os resultados dos esforços de momento fletor obtido na viga V14.

| Viga V14                                                                       | V10<br>f(2)      |              | AB                 | V <sub>4</sub> | $m\overline{n}$                |
|--------------------------------------------------------------------------------|------------------|--------------|--------------------|----------------|--------------------------------|
| <b>Modelo estrutural</b>                                                       | <b>Apoio P12</b> | Vão (2,95 m) | <b>Apoio</b><br>P8 | Vão (8,5 m)    | <b>Apoio</b><br>P <sub>2</sub> |
| Viga contínua                                                                  | $-8,93$          | 44,82        | $-107,29$          | 58,38          | $-52,09$                       |
| Viga contínua com<br>constante de rigidez<br>rotacional                        | $-8,12$          | 51,79        | $-94,32$           | 32,21          | -46,56                         |
| Vigas discretizadas<br>em grelha                                               | $-12,95$         | 56,06        | -88.35             | 24,66          | $-33,70$                       |
| Vigas e lajes<br>discretizadas em<br>grelha                                    | $-42,27$         | 26,90        | $-76,47$           | 30,34          | $-47,08$                       |
| Pórtico espacial com<br>lajes discretizadas<br>em grelha sem<br>carga de vento | $-42,12$         | 38,34        | $-100,98$          | 44,74          | -48,80                         |
| Pórtico espacial com<br>lajes discretizadas                                    | $-10,05$         | 48,92        | $-53,42$           | 26,03          | 0,05                           |
| em grelha<br>(envoltória)                                                      | $-85,34$         | 55,87        | $-138,18$          | 56,45          | $-84,17$                       |

**Quadro 5: Momentos fletores de cálculo da viga V14 (KN.m)**

**FONTE: Autoria própria (2015).**

Observando o quadro 5, fica evidente que na viga V14 os momentos positivos se diferenciam de forma semelhante as outras vigas estudadas. Entretanto, nos momentos negativos, especificamente nos apoios P12 e P2, ocorreu uma discrepância significante entre os valores obtidos no modelo de pórtico espacial com lajes discretizadas em grelha e os demais modelos estruturais estudados. Desta forma, foi necessário realizar uma modelagem através do modelo estrutural de

pórtico plano para validar a análise, pois este modelo também incorpora a interação entre vigas e pilares.

A retirada do carregamento de vento do pórtico espacial alterou os momentos fletores da viga, nos apoios que interagem com os pilares que recebem esse carregamento, ou seja, no pilar P12 e P2, pois o pilar P8 reflete momentos fletores bem próximos do pórtico com e sem carga de vento.

#### 5.1.1 Pórtico Plano

Este modelo é caracterizado como uma evolução do modelo de viga contínua, pois as vigas da estrutura, ao invés de apoios rotulados nas ligações, agora são modeladas juntamente com os pilares. Esse tipo de modelo estrutural é formado pela associação de elementos lineares expressos por vigas, pilares ou tirantes em um único plano bidimensional, uma vez que as lajes não fazem parte desse modelo e têm seus esforços calculados de forma análoga ao modelo de vigas contínuas (FONTES, 2005; KIMURA, 2007).

Foi realizada a modelagem do pórtico plano com base nas cargas verticais oriundas das lajes calculadas por métodos aproximados e, também lançado o carregamento horizontal do vento nos pilares da fachada que compõem o pórtico.

Devido ao fato das reações de apoio das lajes serem oriundas da consideração do carregamento permanente e variável de uma maneira conjunta, não foi possível minorar a sobrecarga de utilização na combinação de ações. Assim, para a análise dos esforços foi necessário realizar a combinação de ações com a consideração das cargas de vento, hora na direção "y" e, hora na direção "-y", sendo isto feito com os mesmos coeficientes utilizados na combinação de cálculo da análise global de segunda ordem do pórtico espacial com lajes discretizadas em grelha.

Nesse sentido, majoraram-se os esforços em 1,4PP + 1,4PERM + 1,4SC + 0,92VENTO 90° e em 1,4PP + 1,4PERM + 1,4SC + 0,89VENTO 270°, e a partir da envoltória dos esforços, com base nestas combinações, obteve-se os valores máximos de cálculo de momento fletor nas vigas. Os resultados dos esforços no pilar P8 deste pórtico, também foram utilizados para validar a análise do modelo espacial nos pilares, sendo visto posteriormente. A figura 36 mostra o resultado da modelagem do pórtico plano.

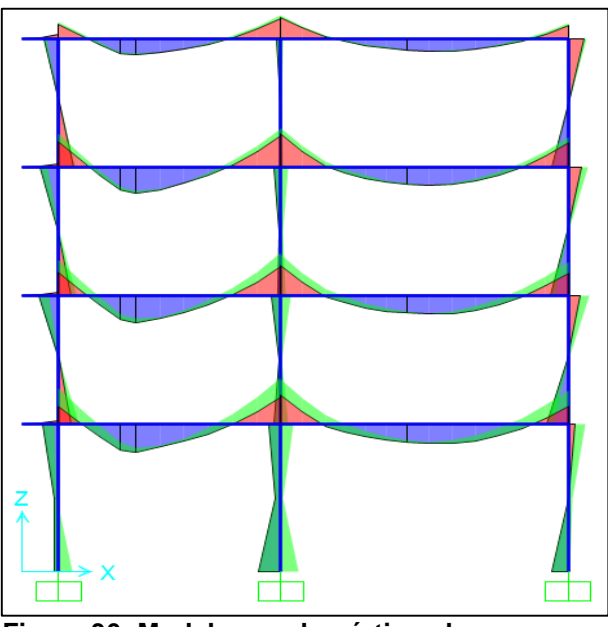

**Figura 36: Modelagem do pórtico plano FONTE: Autoria própria (2015).**

O quadro 6 apresenta os resultados da envoltória dos esforços da modelagem do pórtico plano, quando comparado com os resultados do modelo de pórtico espacial com lajes discretizadas em grelha para a viga V14.

| Viga V14                                    | V10<br>$\sqrt{P12}$ | V7 V6<br>ャイ  | $\sqrt{P8}$        | V4          |                                |
|---------------------------------------------|---------------------|--------------|--------------------|-------------|--------------------------------|
| <b>Modelo estrutural</b>                    | <b>Apoio P12</b>    | Vão (2,95 m) | <b>Apoio</b><br>P8 | Vão (8,5 m) | <b>Apoio</b><br>P <sub>2</sub> |
| Pórtico Plano                               | $-39,19$            | 34,08        | $-64,07$           | 25,45       | $-39,98$                       |
| (envoltória)                                | $-77,58$            | 39,12        | $-99,99$           | 35,68       | $-72,60$                       |
| Pórtico espacial com<br>lajes discretizadas | $-10,05$            | 48,92        | $-53,42$           | 26,03       | 0,05                           |
| em grelha<br>(envoltória)                   | $-85,34$            | 55,87        | $-138,18$          | 56,45       | $-84,17$                       |

**Quadro 6: Momentos fletores de cálculo da viga V14 (KN.m)**

**FONTE: Autoria própria (2015).**

Através do quadro 6, nota-se que os valores de momento fletor máximo negativo no apoio P12 e P2 obtido no modelo de pórtico plano se aproximam dos valores encontrados no pórtico espacial, validando a modelagem espacial e demonstrando que a interação viga-pilar foi realmente mais representada através de modelagens tridimensionais da estrutura.

### 5.2 RESULTADOS DA ANÁLISE NOS PILARES

De maneira semelhante às vigas, apresenta-se o resultado das modelagens com a análise dos esforços obtidos nos pilares. O modelo de pórtico espacial com lajes discretizadas em grelha também foi adotado como referência para a comparação com os demais modelos. A figura 37 apresenta na planta de fôrmas os pilares estudados.

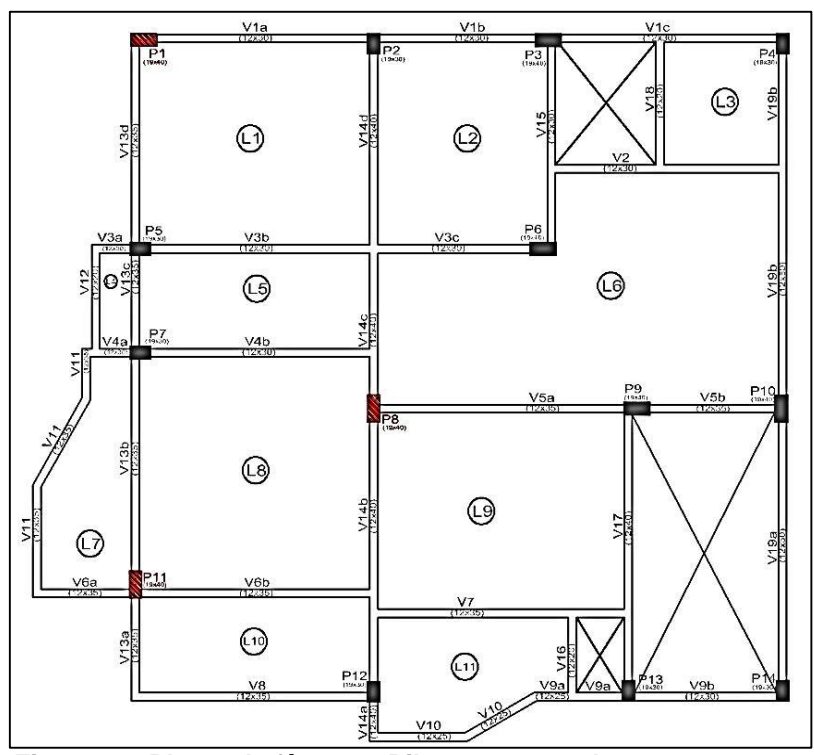

**Figura 37: Planta de fôrmas - Pilares em estudo FONTE: Autoria própria (2015).**

No quadro 7, estão apresentados os resultados dos esforços de momento fletor obtido no pilar P1 do pavimento térreo para os diferentes modelos estruturais empregados.

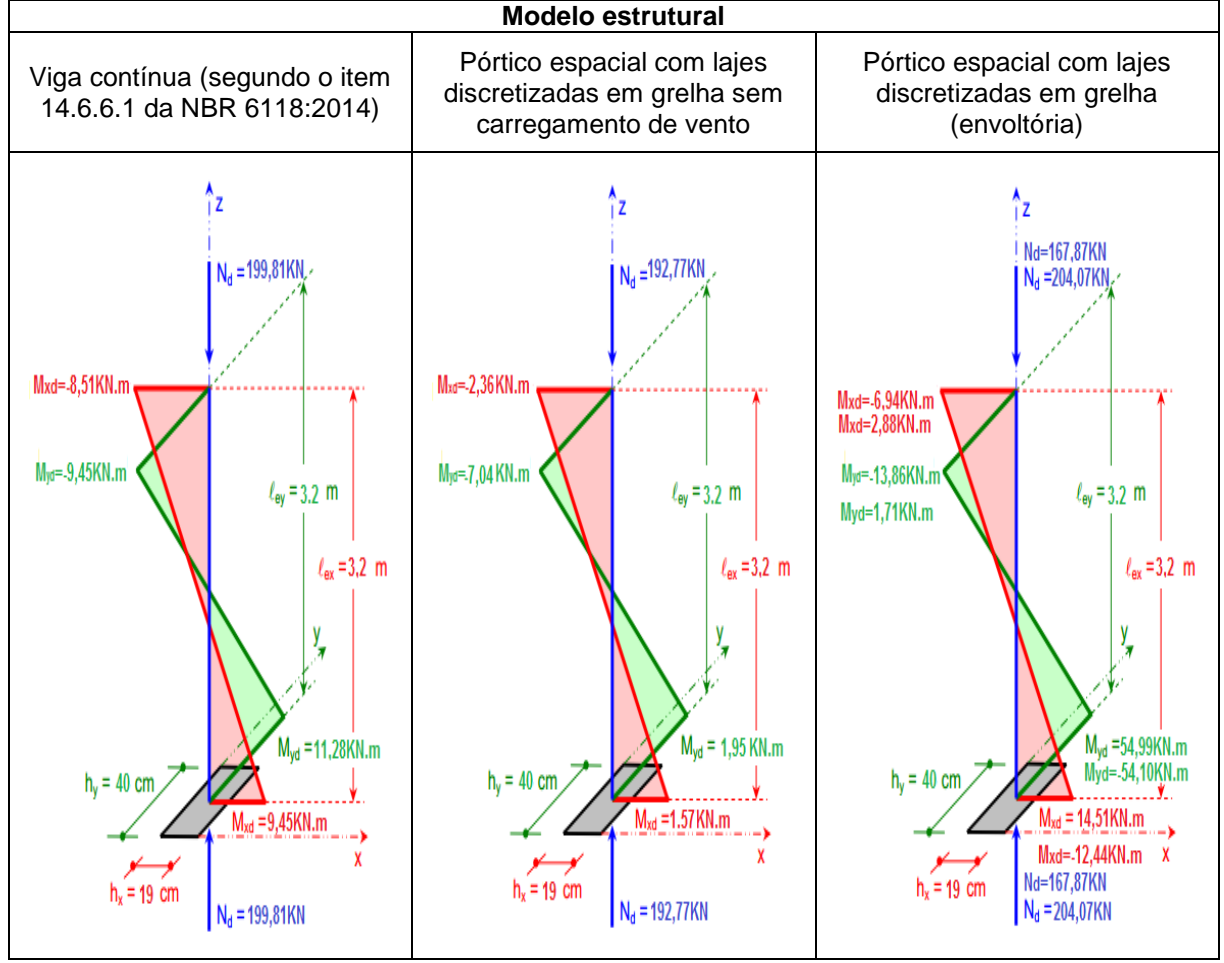

**Quadro 7: Carga axial e momentos fletores de cálculo no pilar P1 do pavimento térreo**

**FONTE: Autoria própria (2015).**

Através dos resultados, no pilar P1, foi possível notar que não existe uma discrepância significativa no carregamento axial entre os modelos estudados. A análise estrutural empregando o modelo de vigas contínuas (vigas isoladas) fornece, para este tipo de esforço, valores próximos de uma análise mais realista, ou seja, o modelo de pórtico espacial com lajes discretizadas em grelha.

Entretanto, ficou nítido que ocorreu uma discrepância significativa nos esforços de momento fletor, como por exemplo, ao comparar o modelo de vigas

contínuas e o modelo de pórtico espacial com lajes discretizadas em grelha, no sentido de maior inércia.

Vale ressaltar que o pilar P1, por ser de canto, tem seus momentos fletores inicialmente nulos no modelo de vigas contínuas, que são em seguida estimados por meio do critério simplificado estipulado no item 14.6.6.1 da NBR 6118:2014, o qual leva a valores pouco condizentes com a realidade, sendo meros estimadores simplificados.

Outro fato observado, foi a disparidade entre valores dos esforços de momentos fletor entre as análises que emprega o modelo de pórtico espacial com e sem o carregamento de vento, pois o valor deste esforço pode chegar, no caso do pilar P1, a aproximadamente 28 vezes maior quando se considera a carga de vento na estrutura. O quadro 8 apresenta os resultados no pilar intermediário P11.

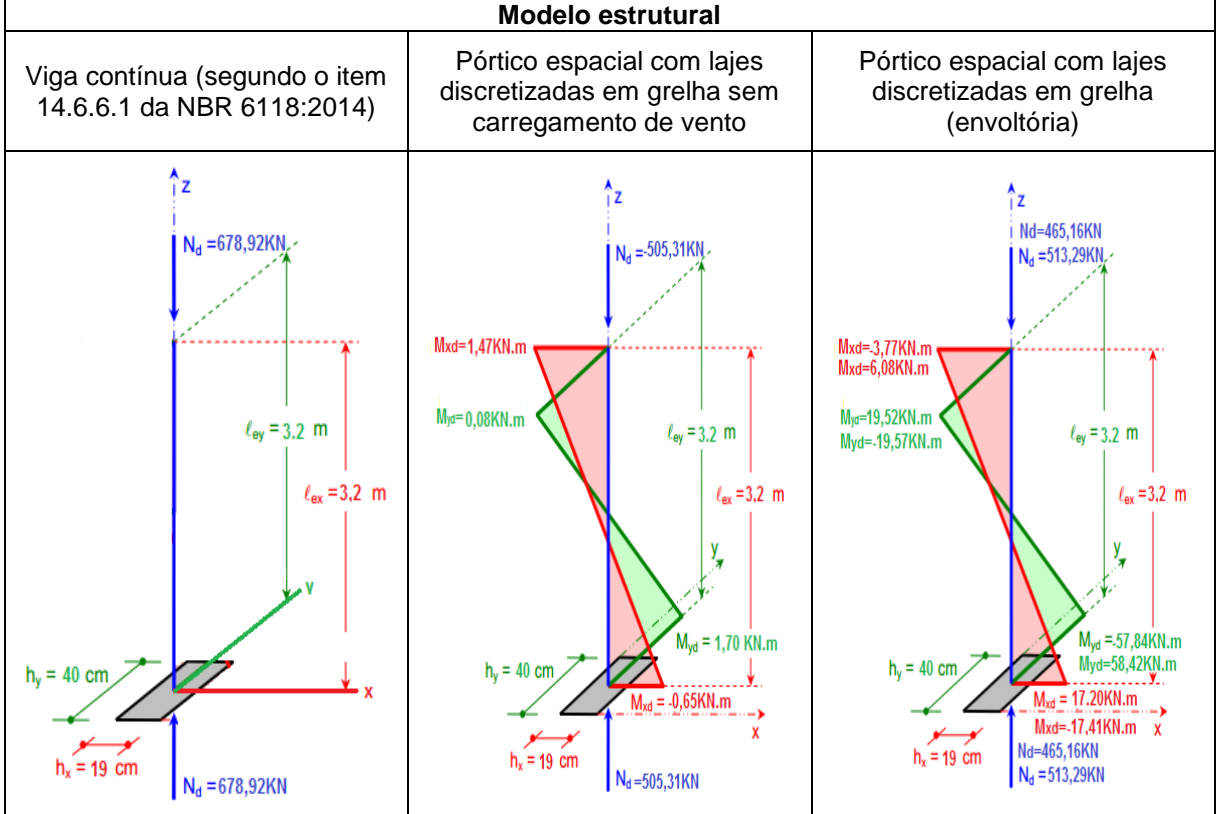

**Quadro 8: Carga axial e momentos fletores de cálculo no pilar P11 do pavimento térreo**

**FONTE: Autoria própria (2015).**

Também, nos resultados no pilar P11, foi possível notar as mesmas características expressas no pilar P1, no que se diz respeito ao carregamento axial e na diferença dos esforços quando se considera ou não o carregamento de vento.

Por outro lado, no modelo estrutural de vigas contínuas o valor do esforço de momento fletor foi negligenciado, sendo isto devido a simplificação de cálculo na interação viga-pilar, para pilares intermediários. Nesse sentido, foi visto que a interação acontece e se torna mais seguro realizar a análise estrutural através do modelo estrutural de pórtico espacial com lajes discretizadas em grelha. O quadro 9 apresenta os resultados para o pilar de extremidade P8.

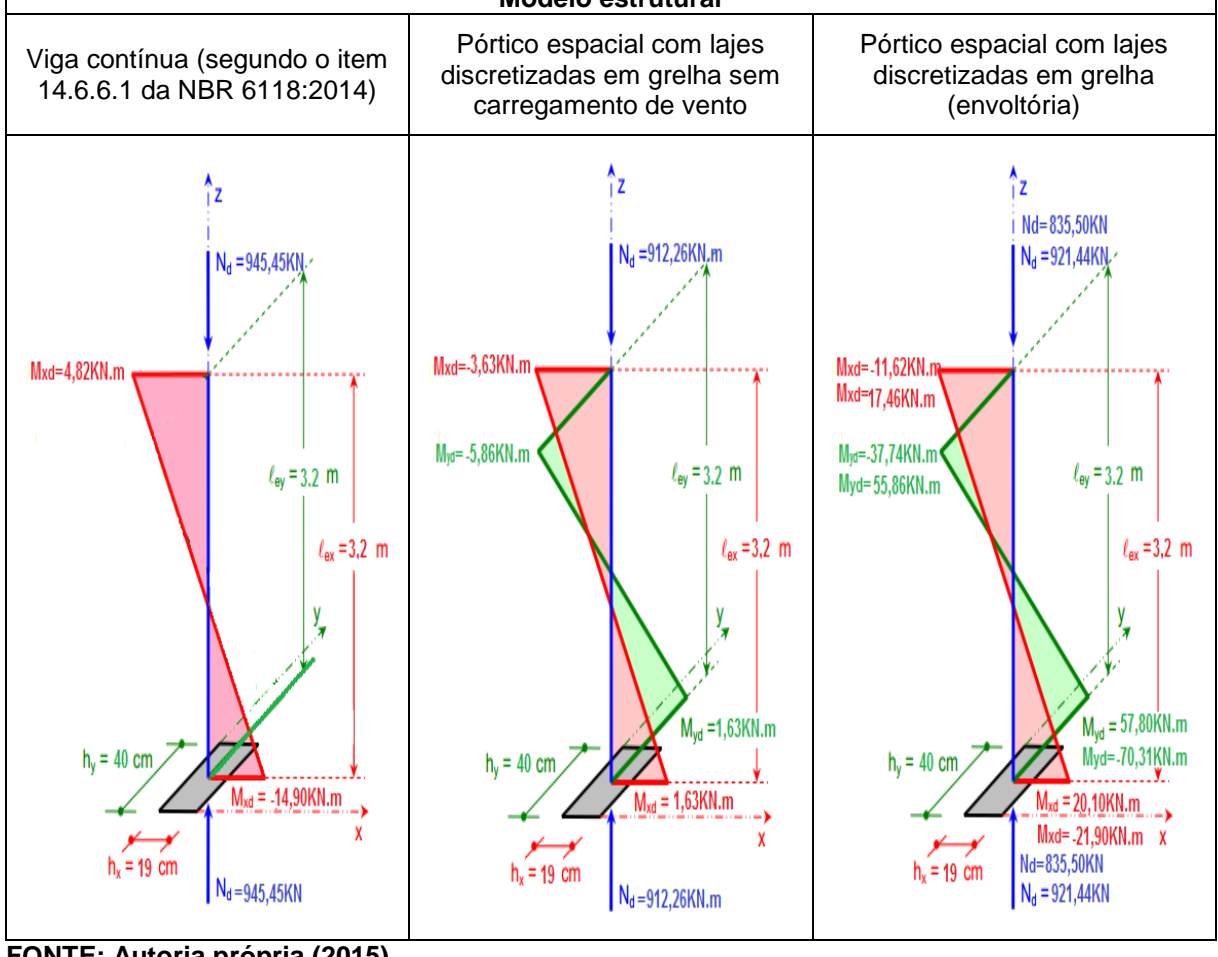

**Quadro 9: Carga axial e momentos fletores de cálculo no pilar P8 do pavimento térreo Modelo estrutural**

**FONTE: Autoria própria (2015).**

Com base no quadro acima, foi visto que no pilar P8 se manteve as mesmas características mostradas no pilar P1 e P11, no que se diz respeito ao carregamento axial e na diferença dos esforços quando se considera ou não o carregamento de vento.

Destaca-se ainda que para o modelo estrutural de vigas contínuas também foi ignorado o momento fletor no sentido de maior inércia, ou seja, foi desprezada a interação viga-pilar na direção onde ocorre continuidade da viga.

O momento fletor, encontrado no sentido de maior inércia do modelo de pórtico espacial com lajes discretizadas em grelha, negligenciado no modelo de vigas contínuas, apresentou valor elevado quando comparado ao mesmo pórtico espacial sem o carregamento de vento. Assim, foi utilizado o pórtico plano apresentado no item 5.5.1 deste trabalho para a validação do modelo espacial que considera o carregamento do vento, sendo a análise apresentada a seguir.

## 5.2.1 Validação do pórtico espacial com lajes discretizadas em grelha através do modelo estrutural de pórtico plano

Partindo dos resultados dos esforços da modelagem realizada, com base na envoltória das duas combinações de ação, no modelo de pórtico plano, foi então criado uma combinação de ação no SAP2000 específica no modelo de pórtico espacial com lajes discretizadas em grelha, de modo que esta agora também forneça a envoltória dos esforços tendo como base somente as combinações "2" e "4", ou seja, as mesmas combinações de ação do modelo de pórtico plano. Assim, como o pilar P8 pertence ao pórtico plano foi possível realizar o comparativo, sendo o resultado visto no quadro 10.

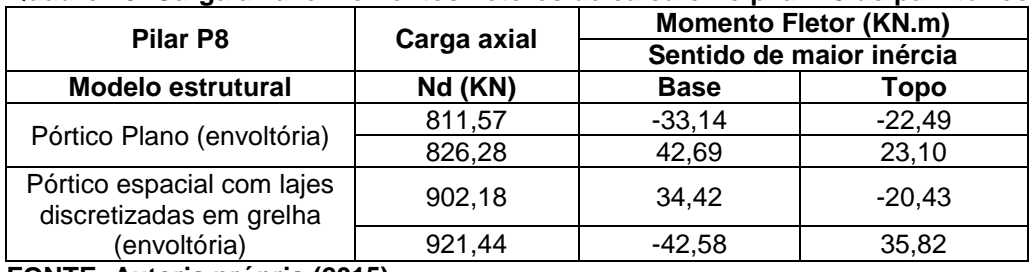

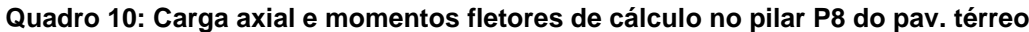

**FONTE: Autoria própria (2015).**

Através do quadro 10, verifica-se que não ocorre uma discrepância entre os valores dos esforços obtidos entre os modelos estruturais. Assim, através do modelo estrutural de pórtico plano, foi plausível validar a modelagem espacial e consequentemente a discrepância entre os esforços de momento fletor mostrados nas análises anteriores. Com isto, destaca-se que foi estudado somente o momento fletor no sentido de maior inércia, devido o pórtico plano estar posicionado nessa direção.

#### **6. CONSIDERAÇÕES FINAIS**

Este trabalho teve como objetivo abordar os diferentes modelos estruturais aplicados na análise de estruturas de concreto armado. Assim, realizar e compreender a análise estrutural do edifício permitiu uma visão mais ampla do comportamento dos edifícios quando submetidos às ações horizontais e verticais.

A partir do levantamento e combinação das ações, conclui-se que, para realizar a análise estrutural é necessário que seja feito o estudo idealizando todas as possibilidades de solicitação da estrutura, pois tal feito é importante, no contexto atual com projetos arquitetônicos mais arrojados, para que seja garantida a capacidade resistente e bom desempenho em serviço.

Perante os resultados dos esforços, o modelo estrutural de pórtico espacial com lajes discretizadas em grelha expressou de forma mais realista o comportamento da estrutura, pois em alguns pontos específicos do pórtico somente com a modelagem tridimensional é que foi possível encontrar os esforços.

Com a análise estrutural das vigas conclui-se que, para os momentos fletores positivos, os diferentes modelos estruturais estudados apresentaram resultados satisfatórios, sendo que, de uma forma geral, foram onde ocorreram a menor discrepância de resultados dentre todas as análises. Entretanto, para os momentos fletores negativos o modelo de pórtico espacial com lajes discretizadas em grelha apresentou resultados satisfatórios, pois é o único que considera os pilares e carga de vento em uma única na análise.

Vale notar que, a retirada do carregamento de vento do pórtico espacial reduziu os momentos fletores nos pilares e consequentemente alterou também o momento negativo nos pontos da ligação da viga com esses elementos. Isso mostra que a análise tridimensional através do método dos elementos finitos capta, além dos esforços nas barras, a interação minuciosa nos nós da estrutura.

A partir da análise estrutural nos pilares, pode ser concluído que para o esforço axial, o modelo estrutural de viga contínua apresenta bons resultados na análise de edifícios de pequeno porte. Porém, os momentos fletores através deste modelo expressa valores incompatíveis com a realidade a ser executada.

Nesse sentido, partindo do princípio que a análise estrutural dos pilares realizada através do modelo de vigas contínuas juntamente com o item 16.6.6.1 da NBR 6118:2014 é baseada no posicionamento do pilar (canto, extremidade ou intermediário), ou seja, o pilar é dimensionado à compressão centrada, flexão composta ou flexão composta oblíqua, respectivamente, conclui-se que, no contexto atual não faz mais sentido realizar a análise estrutural com base nesta classificação, pois com *softwares* disponíveis no mercado é possível realizar esta análise através de um modelo mais realista, ou seja, impor que todos os pilares sejam dimensionados a flexão composta oblíqua.

Ainda no estudo dos pilares, verificou-se que, retirar o carregamento de vento no modelo de pórtico espacial altera consideravelmente os esforços, ou seja, devido o pórtico espacial distribuir melhor o carregamento na estrutura negligenciar a ação horizontal do vento impõe uma diminuição considerável nos esforços de momentos fletor desse elemento.

Por fim, é importante enfatizar que, apesar dos modelos estruturais tridimensionais serem os mais recomendados para a análise de edifícios em concreto armado, o emprego de modelos mais simples para a validação dos resultados é de extrema importância para que não ocorram erros na modelagem e se consiga um projeto estrutural econômico e seguro.

## **REFERÊNCIAS**

ALVA, Gerson Moacyr Sisniegas. **Concepção estrutural de edifícios em concreto armado.** Apostila – Universidade Federal de Santa Maria, Santa Maria, RS, 2007. Disponível em: <http://coral.ufsm.br/decc /ECC1008/ Downloads/Concep\_ Estrut\_ 2007. pdf> Acessado dia 08/11/2014

ASSOCIAÇÃO BRASILEIRA DE NORMAS TÉCNICAS. **NBR 6118** – Projeto de estruturas de concreto- Procedimento. Rio de Janeiro, 2014.

**NBR 6118** – Projeto de estruturas de concreto- Procedimento. Rio de Janeiro, 2003.

**\_\_\_\_\_\_\_\_\_\_\_\_NBR 6120** – Cargas para o cálculo de estruturas de edificações. Rio de Janeiro, 1980.

**\_\_\_\_\_\_\_\_\_\_\_\_NBR 6123** – Forças devido ao vento em edificações. Rio de Janeiro, 1988.

**\_\_\_\_\_\_\_\_\_\_\_\_NBR 8681** – Ações e segurança nas estruturas- Procedimento. Rio de Janeiro, 2003.

BASTOS, Paulo Sérgio dos Santos. **Pilares de concreto armado.** Notas de aula – Universidade Estadual Paulista, Bauru, SP, 2005. Disponível em: < http:// www.wcorpsa.com/arquivos/unip/8%C2%B0%20%20Semestre/AECA/Apostila%20d e%20Pilares%20Completa.pdf > Acessado dia 14/03/2015

CARVALHO, Roberto Chust; FIGUEIREDO FILHO, Jasson Rodrigues de. **Cálculo e detalhamento de estruturas usuais de concreto armado: segundo a NBR**  6118:2003. 3º Ed. São Carlos, 5º reimpressão: Editora EdUFSCar, 2013.

CHAGAS, Daniel Pereira. **Análise comparativa entre modelos estruturais para edifícios de concreto armado**. 2012. 71fls. Trabalho de conclusão de curso – Universidade Tecnológica Federal do Paraná, Curitiba, PR, 2012. Disponível em: <http://repositorio.roca.utfpr.edu.br/jspui/handle/1/748> Acessado dia 08/11/2014

FACHIN, Odília. Fundamentos da metodologia. 3º ed. São Paulo: Saraiva, 2001.

FONTES, Fernando Fernandes. **Análise estrutural de elementos lineares segundo a NBR 6118:2003**. 2005. 120fls. Dissertação de mestrado – Escola de Engenharia de São Carlos, Universidade de São Paulo, São Carlos, SP, 2005. Disponível em: <http://www.teses.usp.br/teses/disponiveis/18/18134/tde-14072006- 110932/es.php> Acessado dia 06/11/2014

GIL, Antônio Carlos. **Como elaborar projetos de pesquisa**. 4º ed. São Paulo: Atlas, 2002.

GIONGO, José Samuel. **Concreto armado: Projeto estrutural de edifícios.**  Apostila – Escola de Engenharia de São Carlos, Universidade de São Paulo, São Carlos, SP, 2007. Disponível em: <http://www.gdace.uem.br/romel /MDidatico /Estruturas ConcretoII/ProjetoEstruturaldeEdificios-J.%20S.Gingo-EESC-Turma2- 2007.pdf> Acessado dia 08/11/2014

KIMURA, Alio. **Informática aplicada em estruturas de concreto armado: cálculos**  de edifícios com o uso de sistemas computacionais. 1º Ed. São Paulo: Editora PINI LTDA, 2007.

LINS, Fernando de Faria Vecchio. **Comparativo entre modelos estruturais integrados na análise, formados por pórtico espacial e grelha, aplicados em estruturas de concreto armado de edifícios de múltiplos pavimentos**. 2010. 110fls. Trabalho de conclusão de curso – Universidade Federal do Ceará, Fortaleza, CE, 2010. Disponível em: <http://www.deecc.ufc.br/Download /Projeto\_ de\_ Graduacao/2010/> Acessado dia 08/11/2014

MARTHA, Luiz Fernando. **Análise de estruturas: conceitos e métodos básicos**. 1 <sup>o</sup> Ed. Rio de Janeiro: Editora Elsevier, 2010.

MONCAYO, Winston Junior Zumaeta. **Análise de segunda ordem global em edifícios com estrutura de concreto armado**. 2011. 219fls. Dissertação de mestrado – Escola de Engenharia de São Carlos, Universidade de São Paulo, São Carlos, SP, 2011. Disponível em: <http://www.teses.usp.br/teses/disponiveis /18/18134/tde-19042011-085946/pt-br.php> Acessado dia 08/11/2014

PINHEIRO, Libânio Miranda. **Fundamentos do concreto e projeto de edifícios.**  Apostila – Escola de Engenharia de São Carlos, Universidade de São Paulo, São Carlos, SP, 2007. Disponível em: <http://coral.ufsm.br/decc/ECC1006/ Downloads/Apost\_EESC\_USP\_Libanio.pdf> Acessado dia 08/11/2014

STRAMANDINOLI, Juliana Sá Brito. **Contribuições à análise de lajes nervuradas por analogia de grelha.** 2003. 199fls. Dissertação de mestrado – Universidade Federal de Santa Catarina, Florianópolis, SC, 2003. Disponível em: < http://www.tede.ufsc.br/teses/PECV0230.pdf90204> Acessado dia 13/05/2015

TQS INFORMÁTICA LTDA. **Sistema CAD-TQS – Suporte para o usuário.** São Paulo, 2014. Disponível em: < http://www.tqs.com.br/> Acessado dia 05/11/2014

TQS INFORMÁTICA LTDA. **Manual do usuário: Dominando os sistemas CAD/TQS – análise estrutural.** TQS Informática, v. 3, São Paulo, 2009.

VALLE, Ângela do; ROVERE, Henriette Lebre La; Pillar, Nora Maria De Patta. **Apostila de análise estrutural I.** Apostila – Universidade Federal de Santa Catarina, Florianópolis, SC, 2013. Disponível em: <http://pet.ecv.ufsc.br /arquivos/apoio-didatico/ECV5219%20-%20An%C3% A1lise% 20Estrutural %20I.pdf> Acessado dia 08/11/2014.

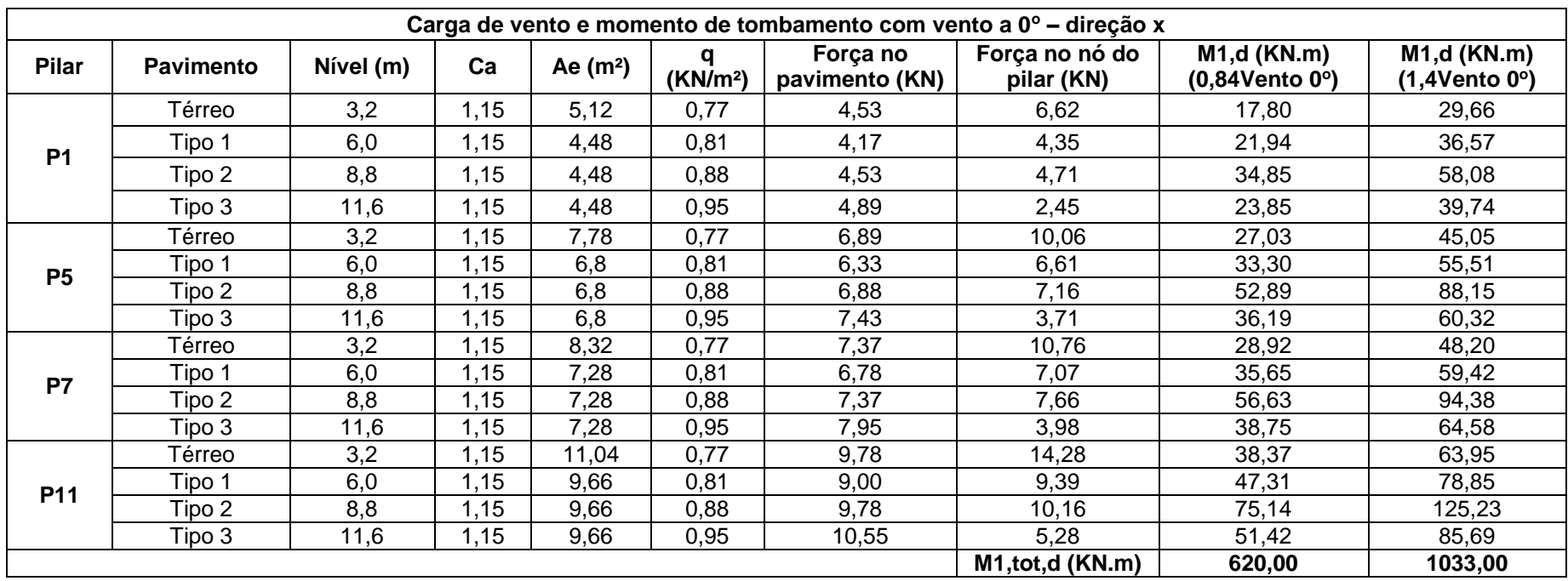

# **APÊNDICE A – Carga de vento e Momento de tombamento na direção x**

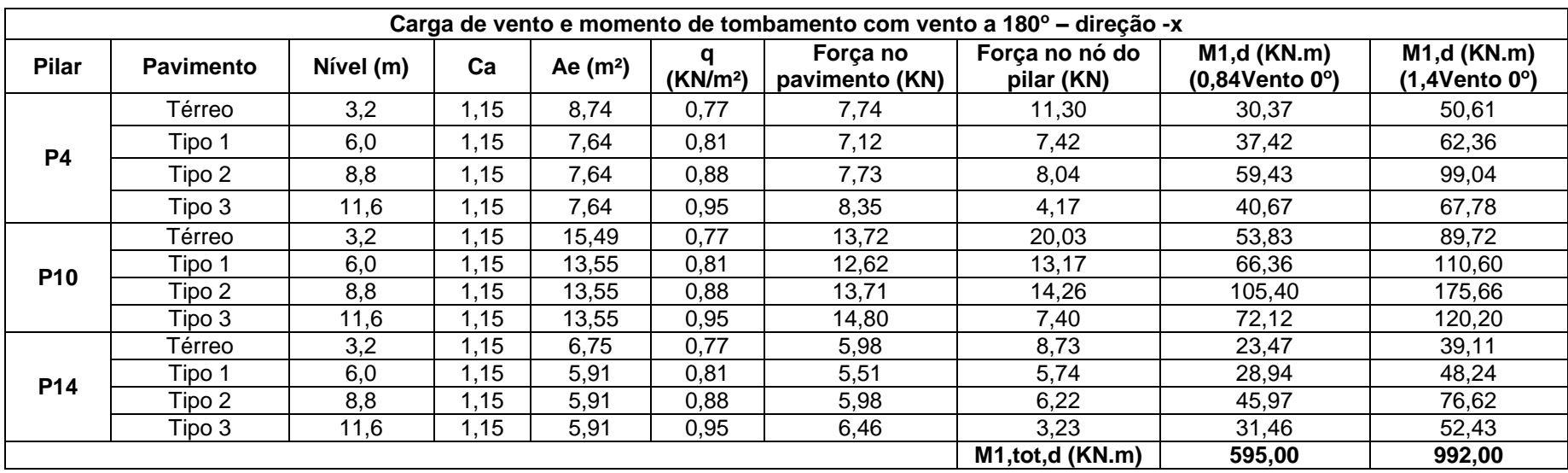

**APÊNDICE A – Carga de vento e Momento de tombamento na direção –x**

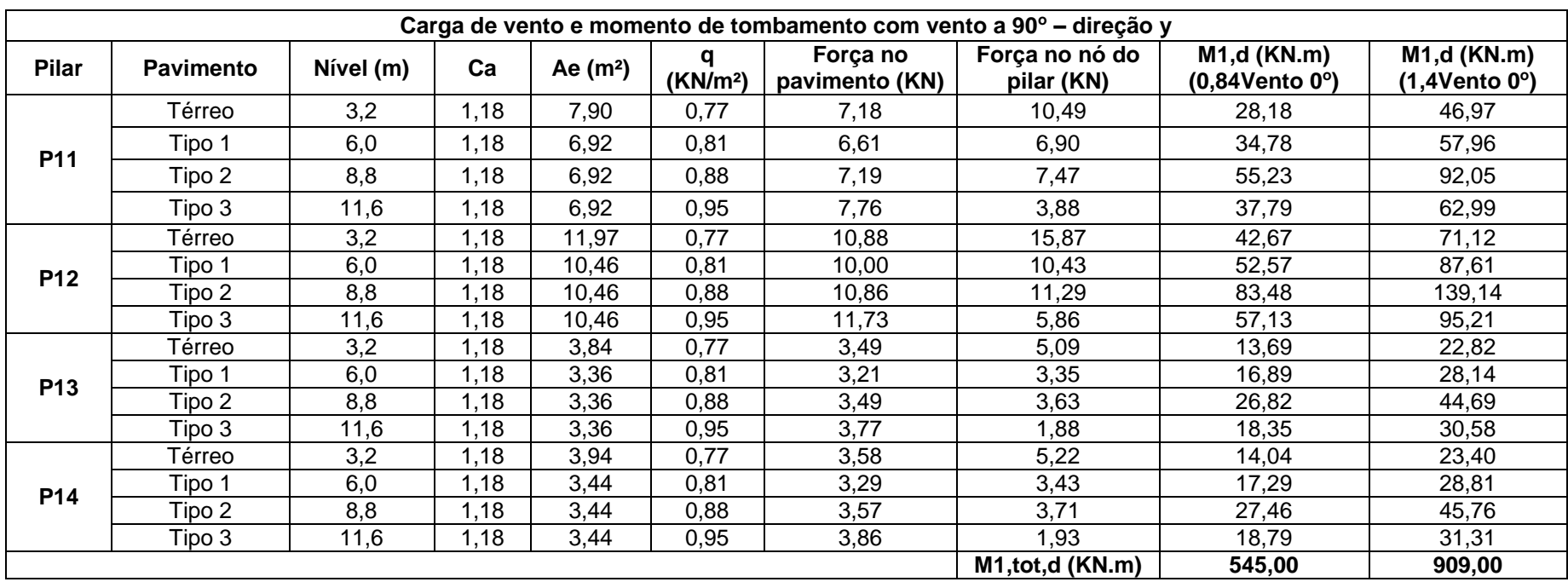

# **APÊNDICE A – Carga de vento e Momento de tombamento na direção y**
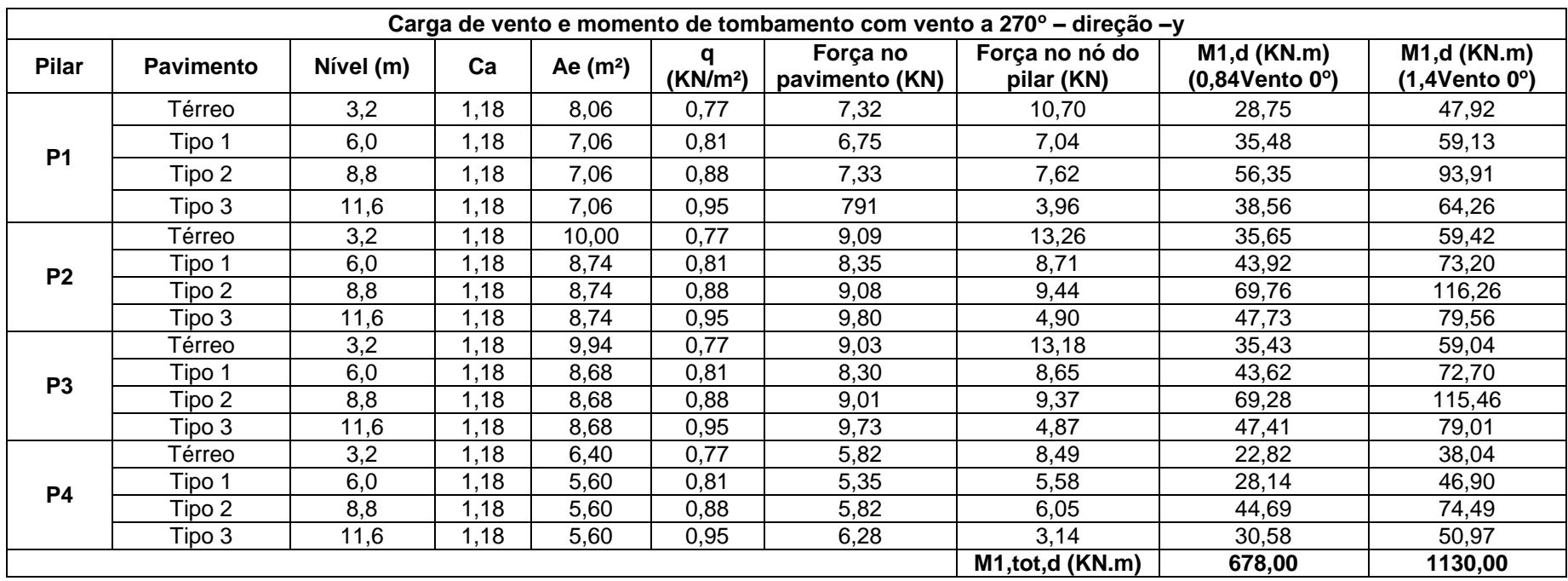

## **APÊNDICE A – Carga de vento e Momento de tombamento na direção –y**

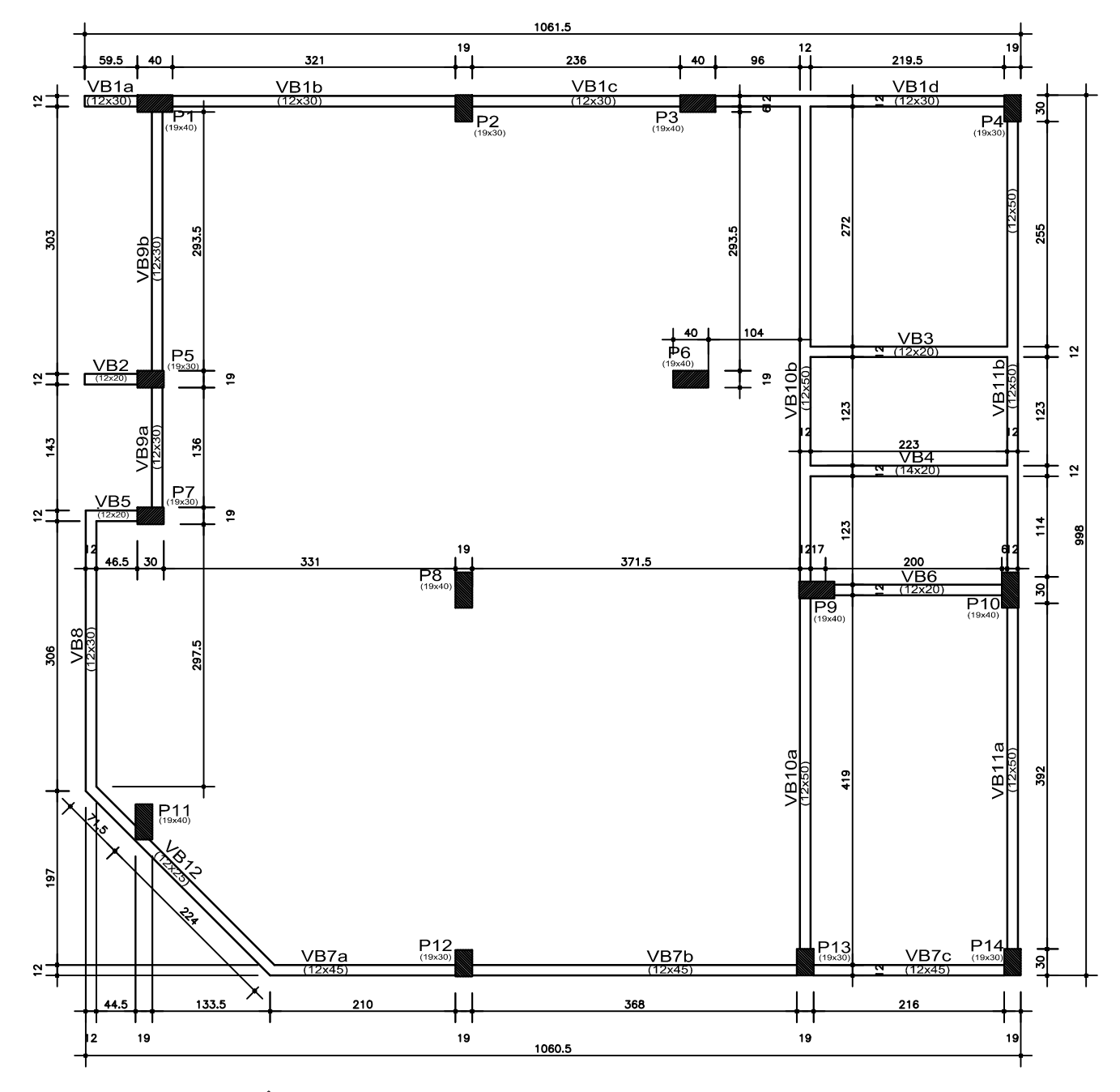

PLANTA DE FÔRMAS DO PAV. BALDRAME

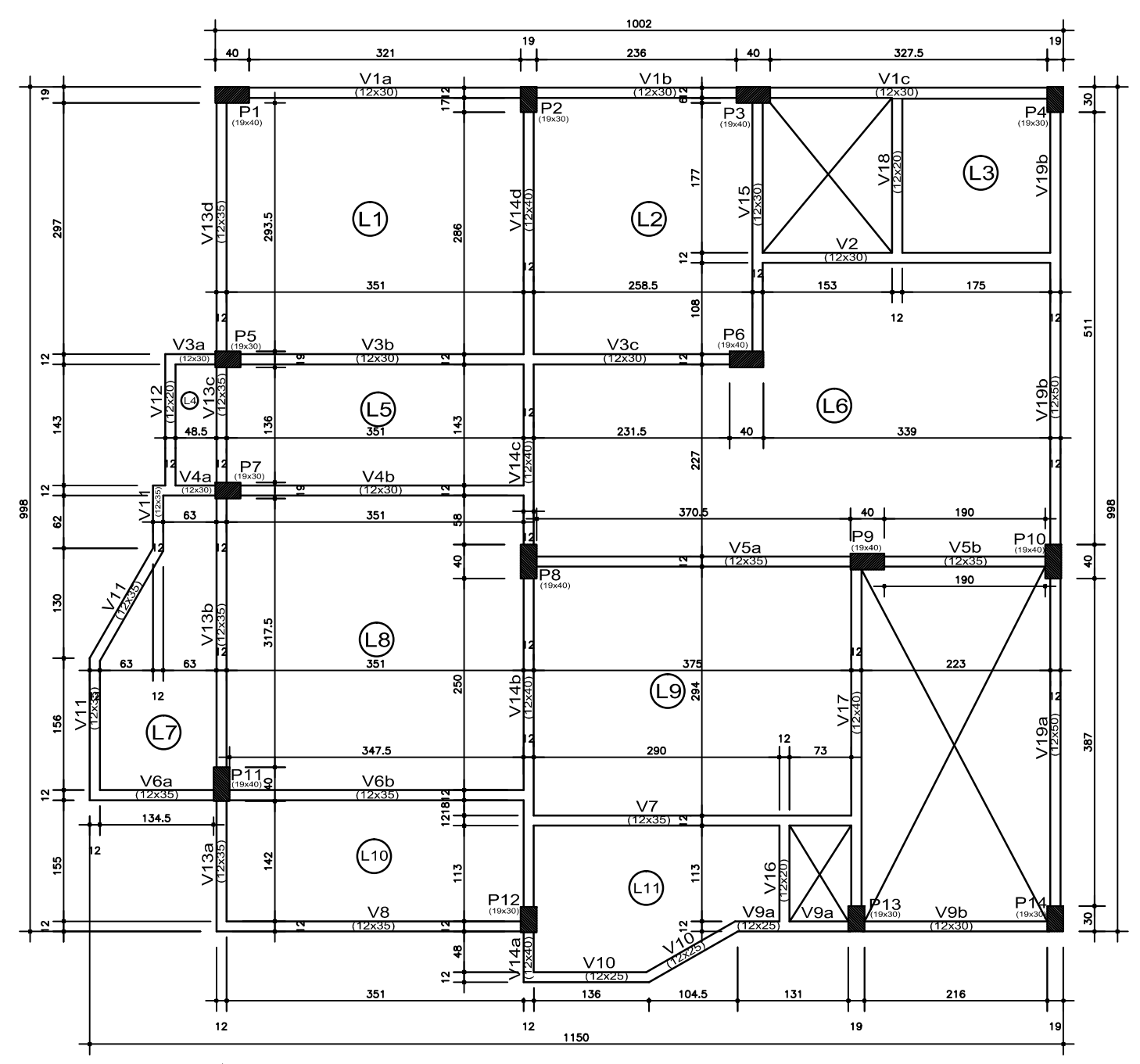

PLANTA DE FÔRMAS DO PAV. TIPO/COBERTURA

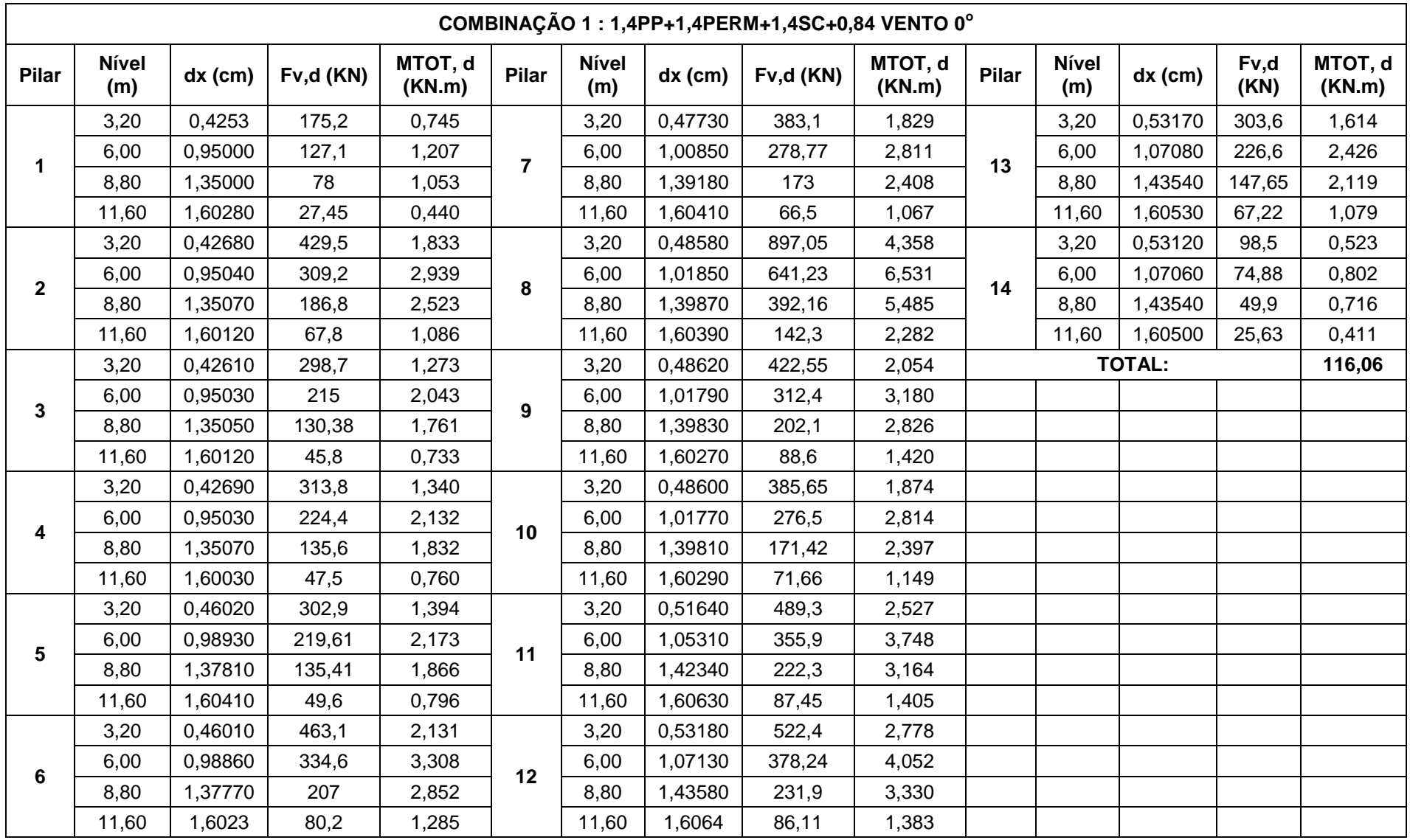

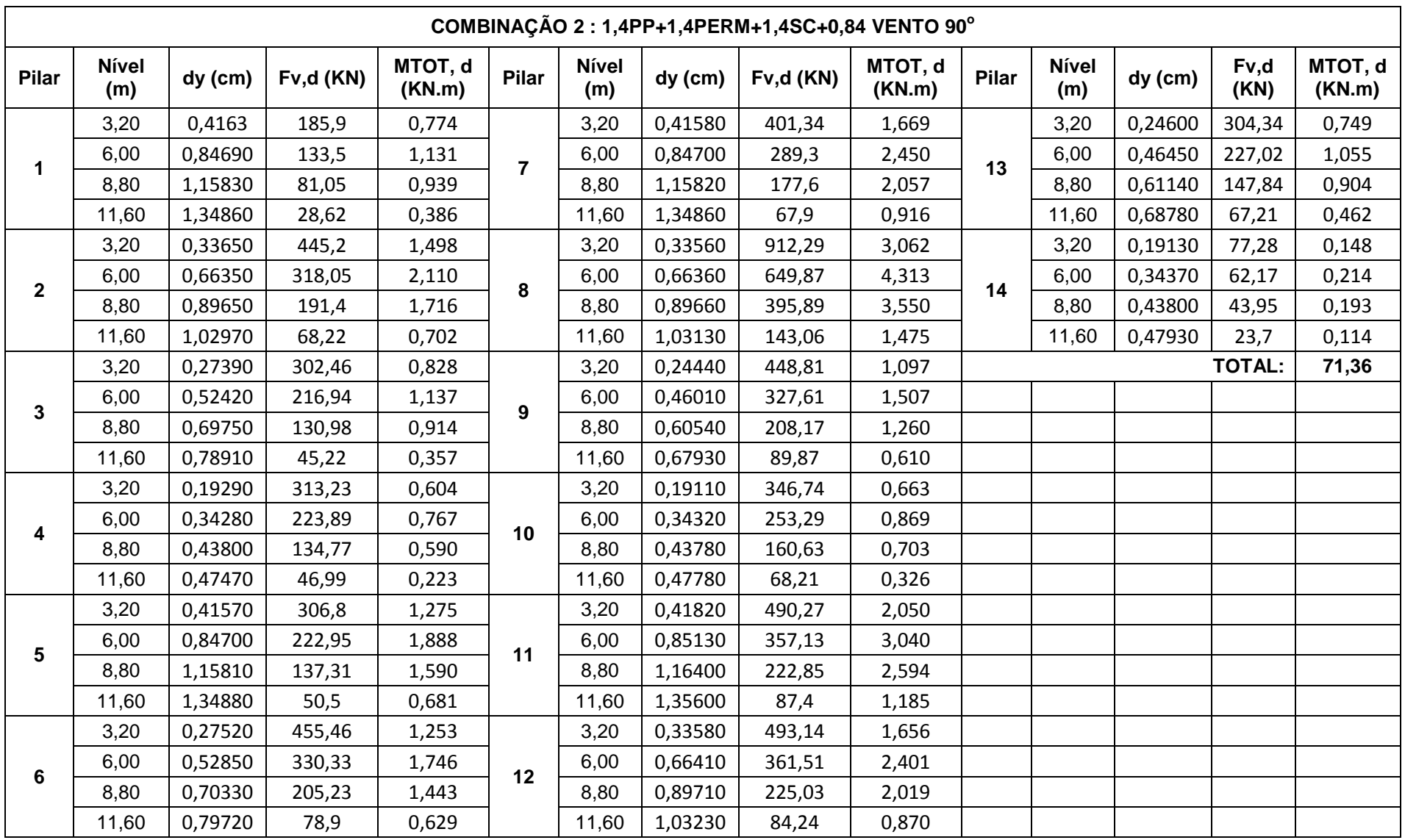

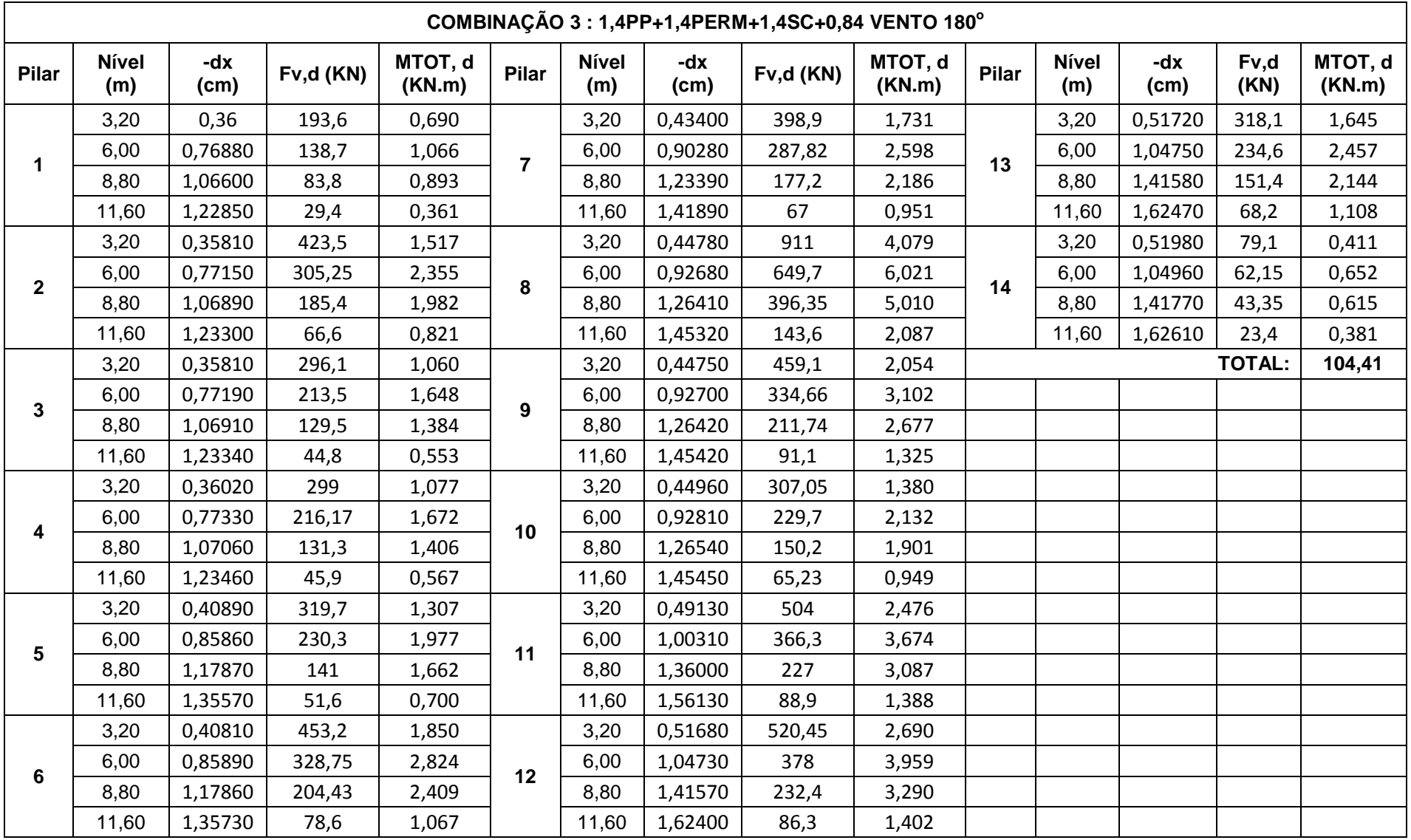

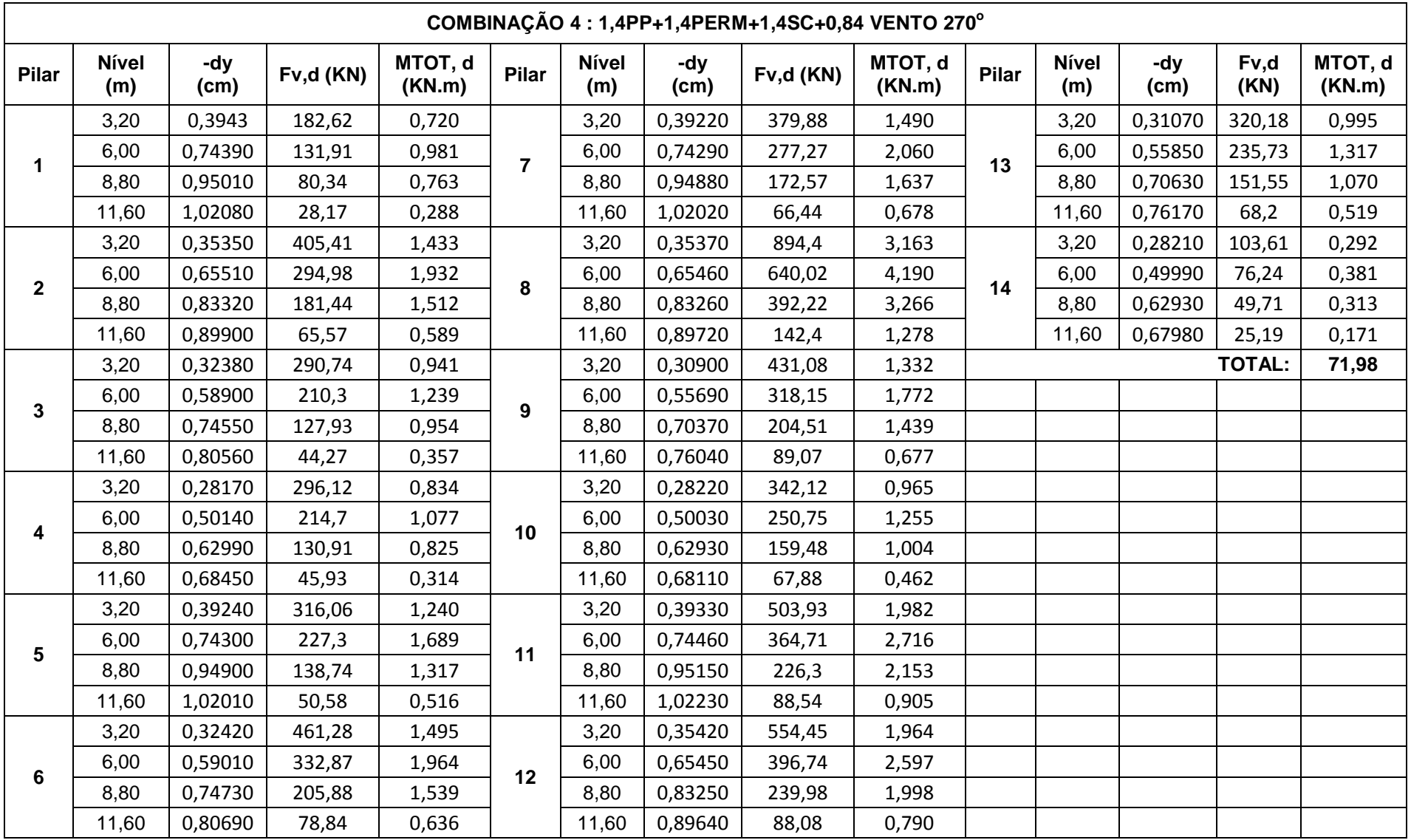

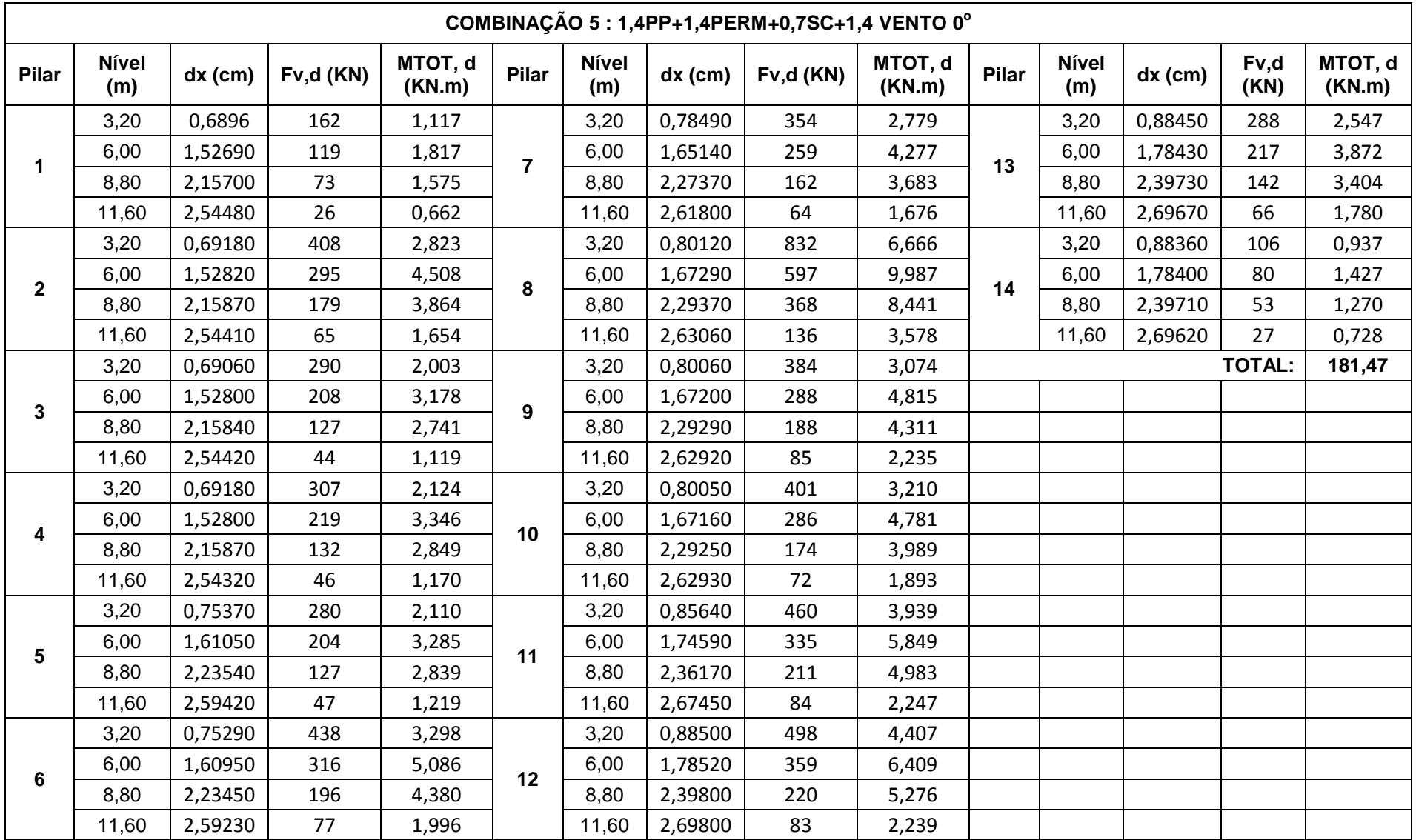

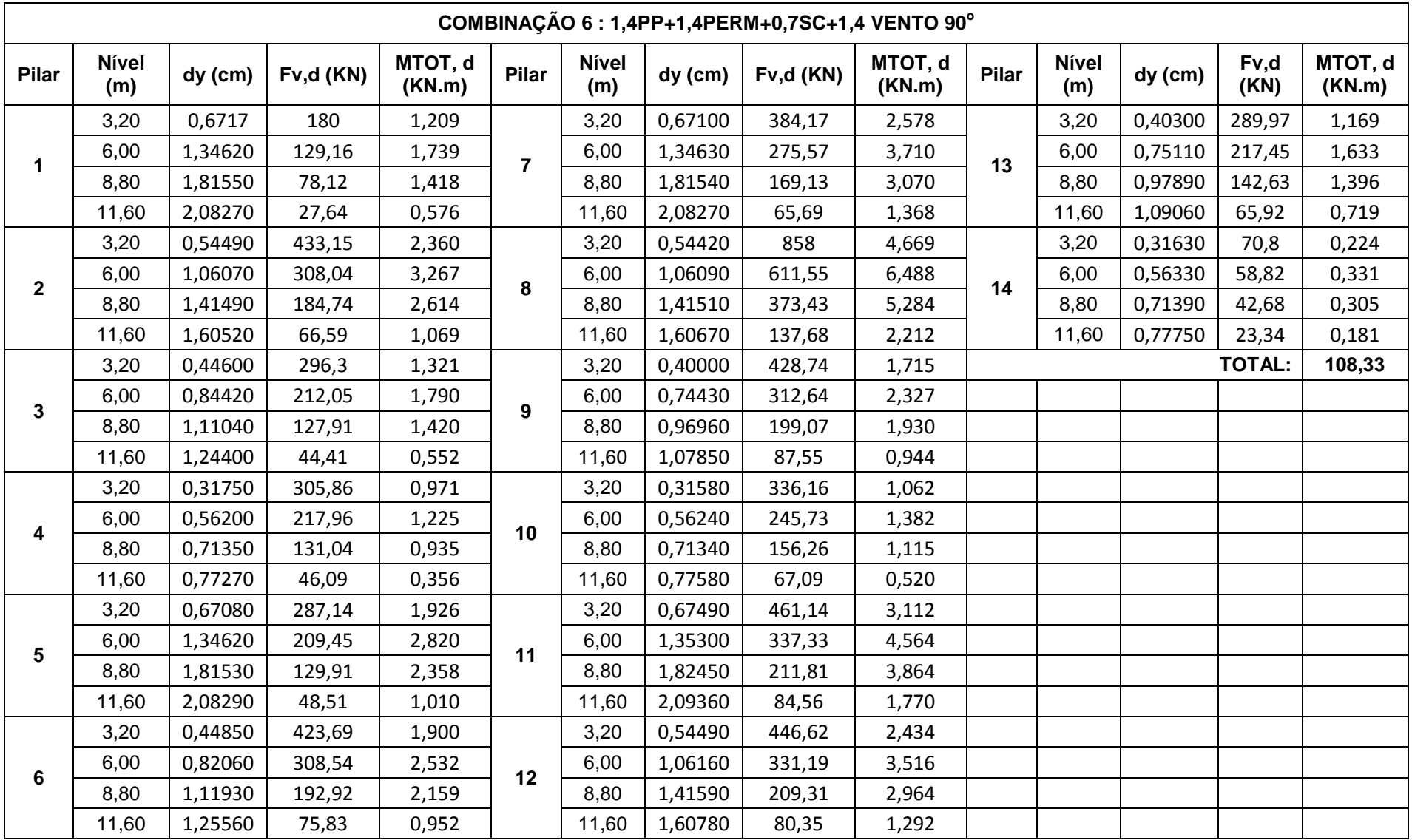

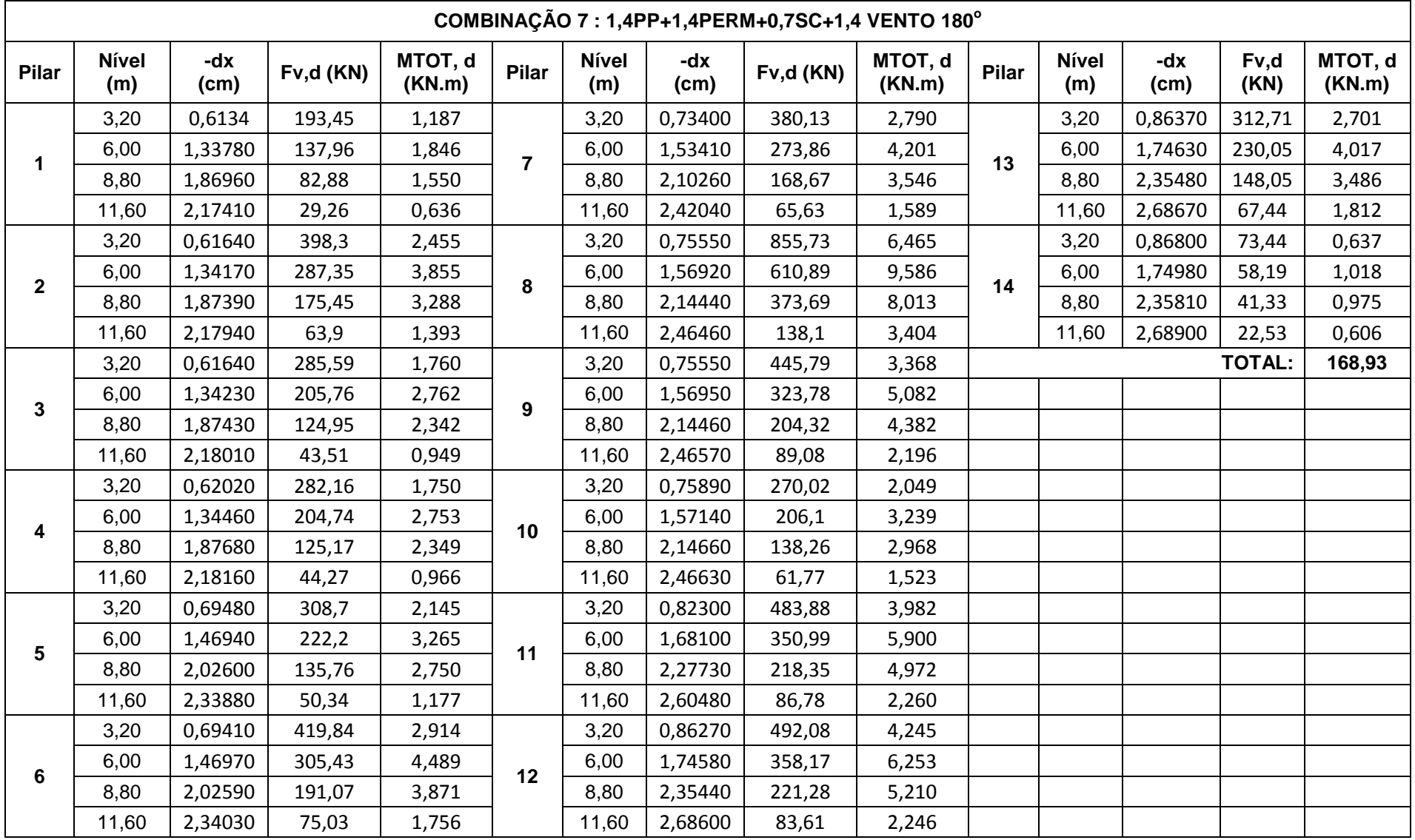

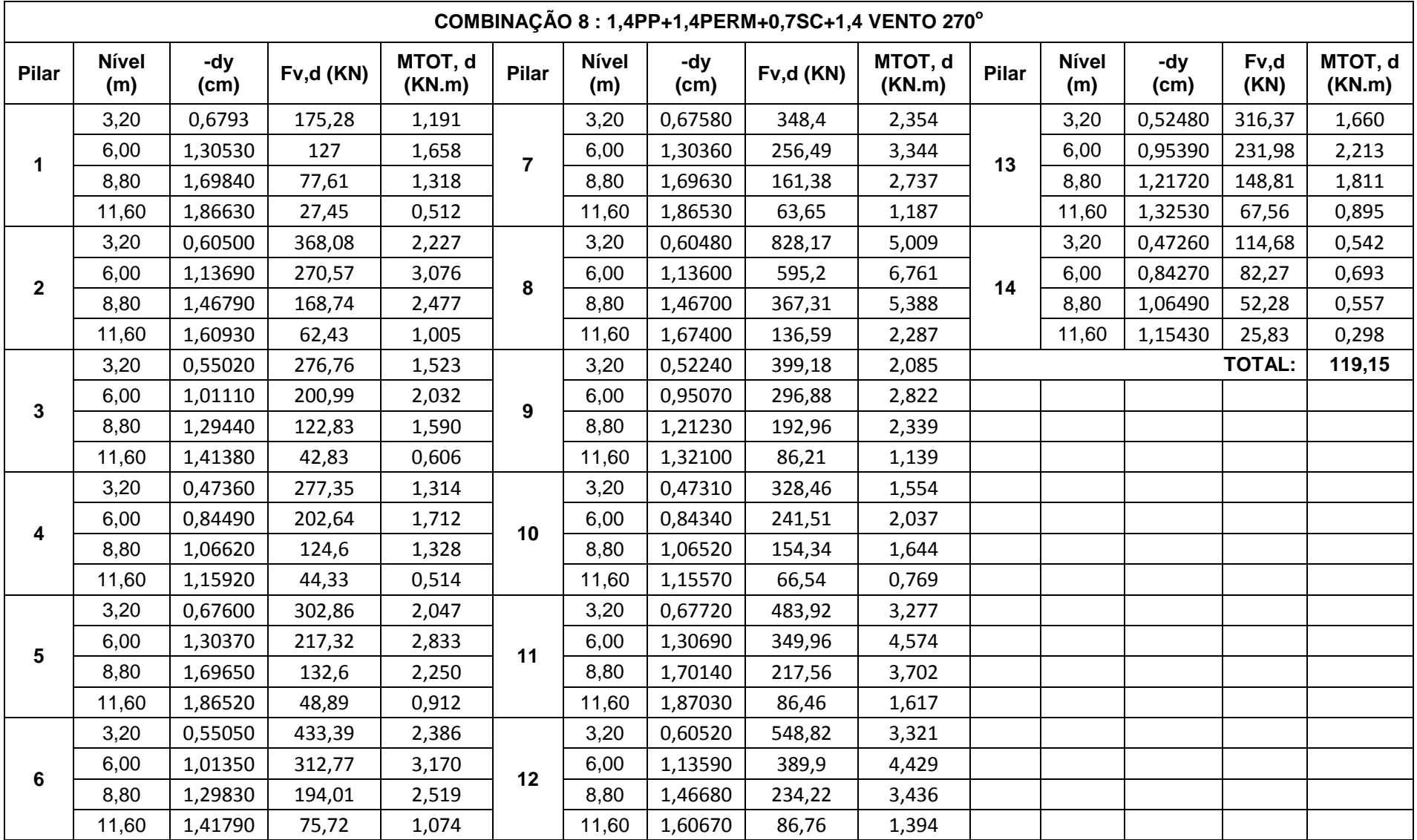

## **APÊNDICE E – Momentos de Solidariedade entre vigas e pilar P1 APÊNDICE D - Momentos de solidariedade entre vigas e pilar P1 - Método aproximado de vigas contínuas com base no item 14.6.6.1 da NBR 6118:2014**

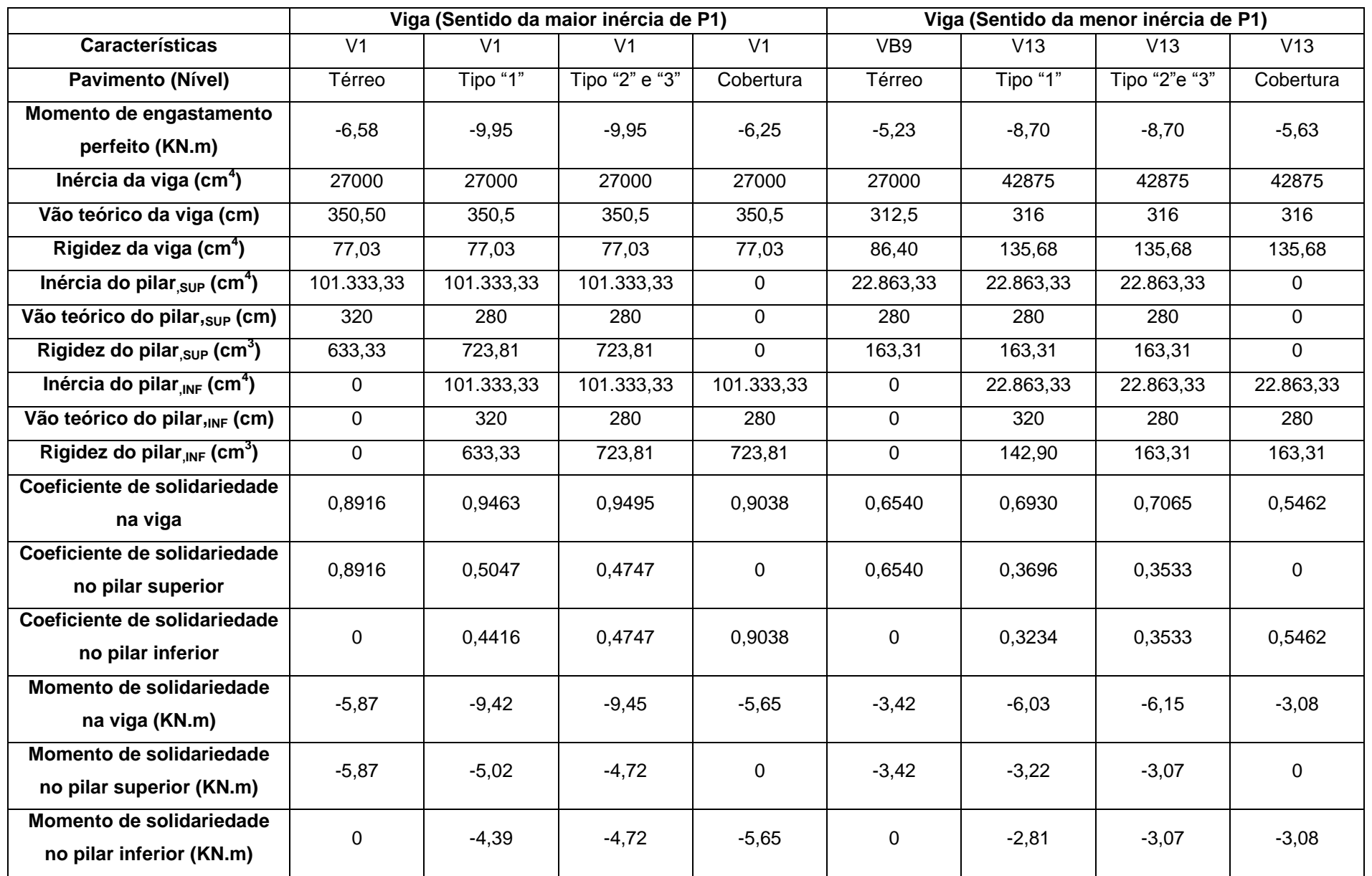

## **APÊNDICE E (Continuação) – Momentos de Solidariedade entre vigas e pilar P8 APÊNDICE D - Momentos de solidariedade entre vigas e pilar P8 - Método aproximado de vigas contínuas com base no item 14.6.6.1 da NBR 6118:2014**

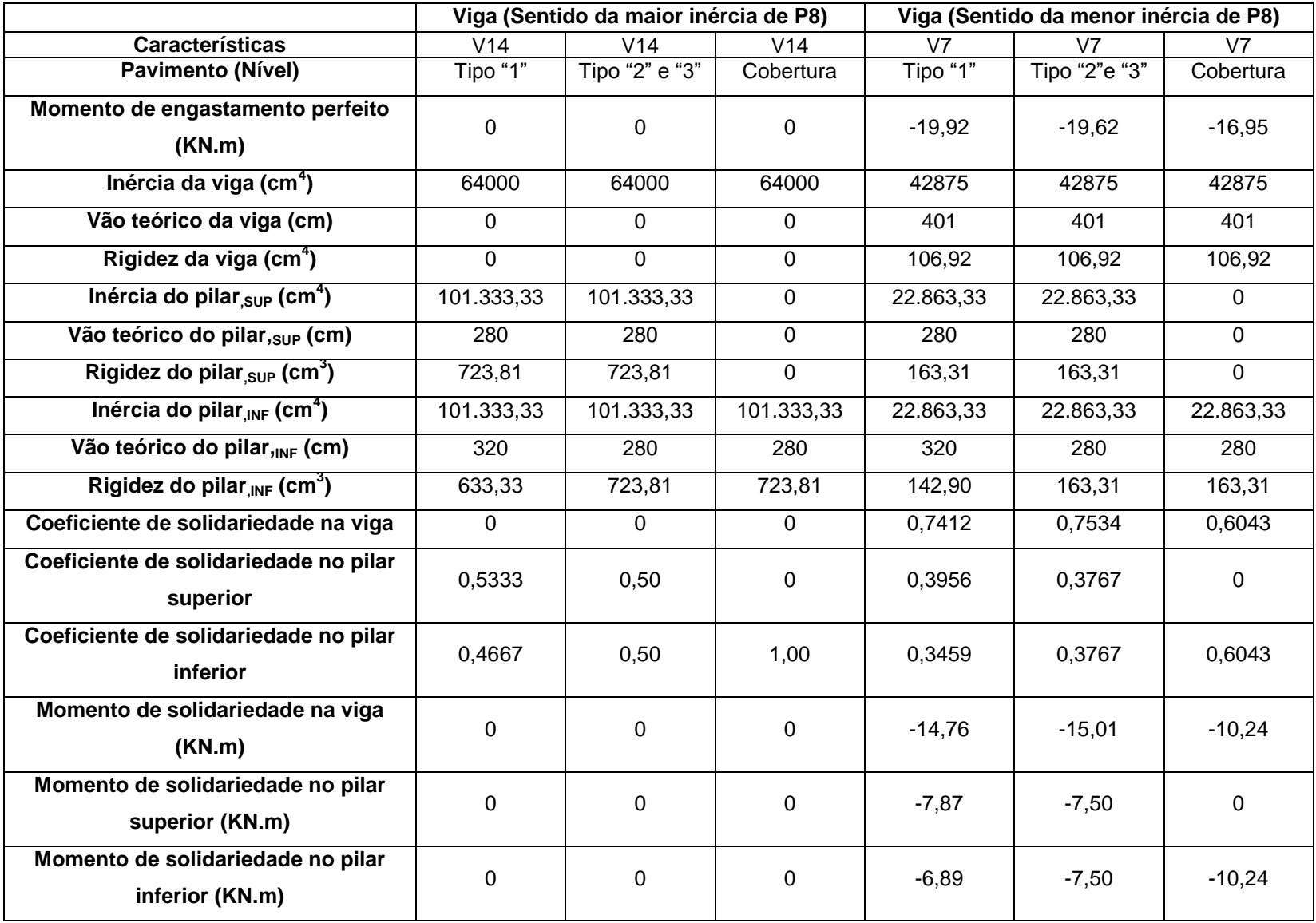

APÊNDICE E - Cálculo da solidariedade entre viga e pilar - Método aproximado de vigas contínuas com base no item 14.6.6.1 da NBR 6118:2014

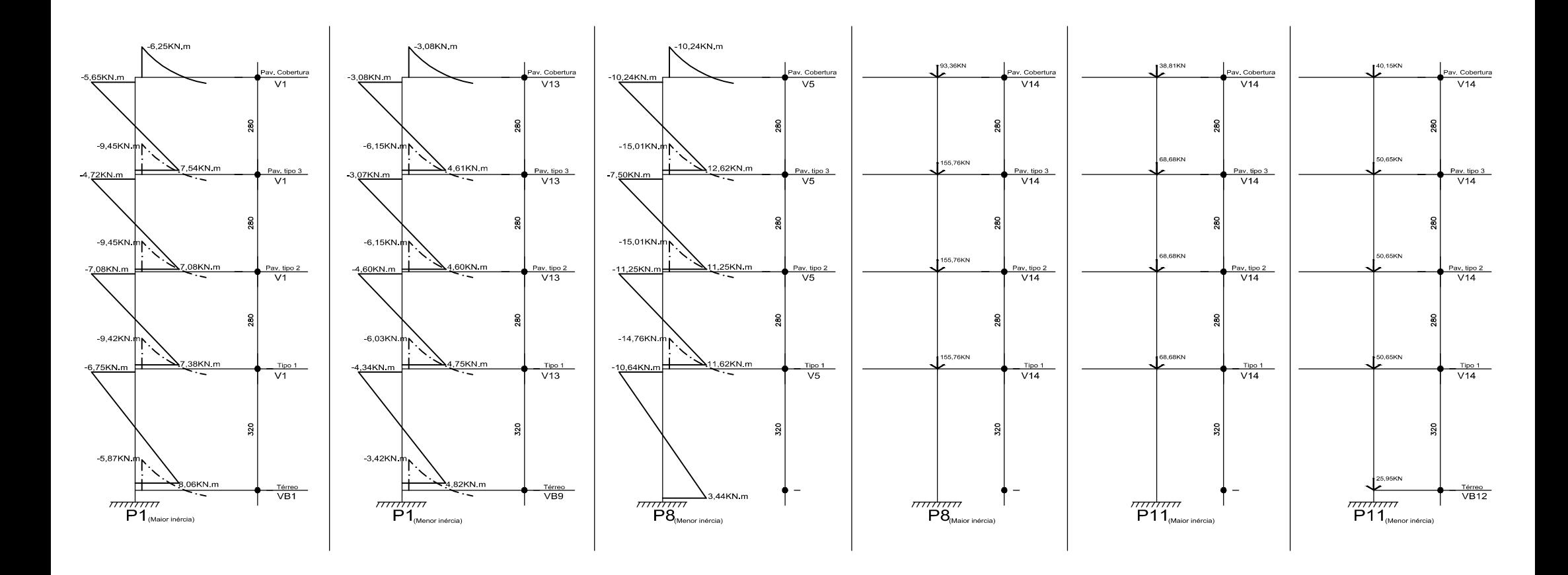